**UNIVERSIDADE TECNOLÓGICA FEDERAL DO PARANÁ**

**MARCOS HENRIQUE TOMAZINI MIKOANSKI**

# **MODELAGEM AMBIENTAL: REVISÃO SISTEMÁTICA SOBRE A UTILIZAÇÃO DE EQUAÇÕES DIFERENCIAIS ORDINÁRIAS EM SISTEMAS AMBIENTAIS**

**FRANCISCO BELTRÃO 2023**

## **MARCOS HENRIQUE TOMAZINI MIKOANSKI**

## **MODELAGEM AMBIENTAL: REVISÃO SISTEMÁTICA SOBRE A UTILIZAÇÃO DE EQUAÇÕES DIFERENCIAIS ORDINÁRIAS EM SISTEMAS AMBIENTAIS**

## **ENVIRONMENTAL MODELING: A SYSTEMATIC REVIEW ON THE USE OF ORDINARY DIFFERENTIAL EQUATIONS IN ENVIRONMENTAL SYSTEMS**

Trabalho de conclusão de curso de graduação apresentado como requisito para obtenção do título de Bacharel em Engenharia Ambiental da Universidade Tecnológica Federal do Paraná (UTFPR). Orientadora: Camila Nicola Boeri Di Domenico.

## **FRANCISCO BELTRÃO 2023**

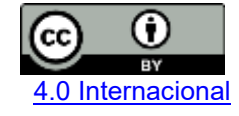

Esta licença permite compartilhamento, remixe, adaptação e criação a partir do trabalho, mesmo para fins comerciais, desde que sejam atribuídos créditos ao(s) autor(es). Conteúdos elaborados por terceiros, citados e referenciados nesta obra não são cobertos pela licença.

#### **MARCOS HENRIQUE TOMAZINI MIKOANSKI**

## **MODELAGEM AMBIENTAL: REVISÃO SISTEMÁTICA SOBRE A UTILIZAÇÃO DE EQUAÇÕES DIFERENCIAIS ORDINÁRIAS EM SISTEMAS AMBIENTAIS**

Trabalho de Conclusão de Curso de Graduação apresentado como requisito para obtenção do título de Bacharel em Engenharia Ambiental da Universidade Tecnológica Federal do Paraná (UTFPR).

Data de aprovação: 20 de junho de 2023

Camila Nicola Boeri Di Domenico Doutora em Engenharia Mecânica Universidade Tecnológica Federal do Paraná

\_\_\_\_\_\_\_\_\_\_\_\_\_\_\_\_\_\_\_\_\_\_\_\_\_\_\_\_\_\_\_\_\_\_\_\_\_\_\_\_\_\_\_\_\_\_\_\_\_\_\_\_\_\_\_\_\_\_\_\_\_\_\_\_\_\_\_\_\_\_\_\_\_\_\_

Marlise Schoenhals Mestre em Engenharia Química Universidade Tecnológica Federal do Paraná

\_\_\_\_\_\_\_\_\_\_\_\_\_\_\_\_\_\_\_\_\_\_\_\_\_\_\_\_\_\_\_\_\_\_\_\_\_\_\_\_\_\_\_\_\_\_\_\_\_\_\_\_\_\_\_\_\_\_\_\_\_\_\_\_\_\_\_\_\_\_\_\_\_\_\_

Marcos Vinicius Pagliarini Mestre em Engenharia Ambiental Prefeitura Municipal de Realeza

\_\_\_\_\_\_\_\_\_\_\_\_\_\_\_\_\_\_\_\_\_\_\_\_\_\_\_\_\_\_\_\_\_\_\_\_\_\_\_\_\_\_\_\_\_\_\_\_\_\_\_\_\_\_\_\_\_\_\_\_\_\_\_\_\_\_\_\_\_\_\_\_\_\_\_

## **FRANCISCO BELTRÃO**

**2023**

Dedico este trabalho à minha mãe, por tudo que já fez por mim.

#### **AGRADECIMENTOS**

Gostaria de iniciar esses agradecimentos expressando minha profunda gratidão a minha orientadora, Camila Nicola Boeri Di Domenico, por ter apostado em mim no início da graduação e me dado a oportunidade de uma experiência que se estendeu em todo meu caminho acadêmico e influenciou diretamente nas escolhas da minha vida. Sua orientação e suporte ao longo de toda a minha trajetória acadêmica foram fundamentais para que eu pudesse alçar meus objetivos. A professora Camila foi uma guia excepcional, me incentivando e acreditando em mim desde o início, o que resultou numa profunda admiração, tomando-a um exemplo profissional e de humanidade pra mim. Por sua ajuda, hoje tenho caminhos que gostaria de trilhar, e se um dia for para alguém o que ela foi para mim, tenho convicção que estarei no caminho certo.

Gostaria também de agradecer a minha mãe, a Sra. Marizete Lúcia Tomazini por todo apoio e incentivo que me deu ao longo da vida. Por sua dedicação e sacrifício, eu pude estar em uma universidade, sou eternamente grato por ter você como mãe.

Agradeço também aos meus colegas de classe, que foram essenciais para tornar os dias mais alegres e esperançosos. Agradeço também a minha namorada Suele da Rosa Trentini, por me apoiar e entender meus momentos de ausência. Agradeço também aos demais professores que fizeram parte da minha jornada, cada um deixou uma marca em minha formação e estão todos guardados no meu coração.

Não poderia deixar de agradecer a instituição da UTFPR, campus Francisco Beltrão, por todo apoio e recursos disponibilizados. Agradeço pela oportunidade de estudar em uma universidade de excelência, que valoriza a pesquisa e o desenvolvimento acadêmico.

Por fim, gostaria de expressar minha gratidão a todos aqueles que, direta ou indiretamente, contribuíram para o sucesso dessa pesquisa. Sou muito grato pela oportunidade de crescer e aprender com cada um de vocês.

#### **RESUMO**

Nos últimos anos, a modelagem matemática tem sido uma ferramenta importante para estudar e entender sistemas ambientais. Neste contexto, equações diferenciais ordinárias (EDO) têm sido amplamente utilizadas para modelar a dinâmica de diferentes processos ambientais. Este estudo apresenta uma revisão sistemática da literatura utilizando o software *State of the Art through Systematic Review* (*StArt*) sobre a aplicação de EDO em sistemas ambientais. A revisão analisou as principais áreas de aplicações das EDO, destacando os estudos relacionados à água, ao solo e atmosfera. O modelo Predador-Presa, desenvolvido por Lotka-Volterra, mostrou-se um método promissor para modelar sistemas ambientais, demonstrando aplicações em diversas áreas. Além disso, o modelo de Street-Phelps foi identificado como uma ferramenta útil para estudar a qualidade da água. A revisão também investigou os métodos mais utilizados para resolver as EDO, destacando dos métodos numéricos o Método de Runge-Kutta de 4° ordem e o Método de Euler e dos métodos analíticos a variável separável e o fator integrante como os mais populares. Quanto as publicações, a maioria das pesquisas selecionadas foram publicadas em revistas científicas. Em suma, esta revisão sistemática destaca a importância das EDO como ferramenta para a modelagem e análise de sistemas ambientais.

Palavras-chave: EDO; sistemas ambientais; modelagem.

### **ABSTRACT**

In recent years, mathematical modeling has been an important tool for studying and understanding environmental systems. In this context, ordinary differential equations (ODEs) have been widely used to model the dynamics of different environmental processes. This study presents a systematic literature review using the State of the Art through Systematic Review (StArt) software on the application of ODEs in environmental systems. The review analyzed the main areas of ODE applications, focusing on studies related to water, soil, and atmosphere. The Predator-Prey model, developed by Lotka-Volterra, emerged as a promising method for modeling environmental systems, with applications in various fields. Additionally, the Street-Phelps model was identified as a useful tool for studying water quality. The review also investigated the most commonly used methods for solving ODEs, highlighting the fourth-order Runge-Kutta method and the Euler method as popular numerical methods, beside the separable variable and integrating factor methods as popular analytical methods. Regarding publications, the majority of the selected research was published in scientific journals. In summary, this systematic review highlights the importance of ODEs as a tool for modeling and analyzing environmental systems.

Keywords: EDO, environmental systems, modeling.

# **SUMÁRIO**

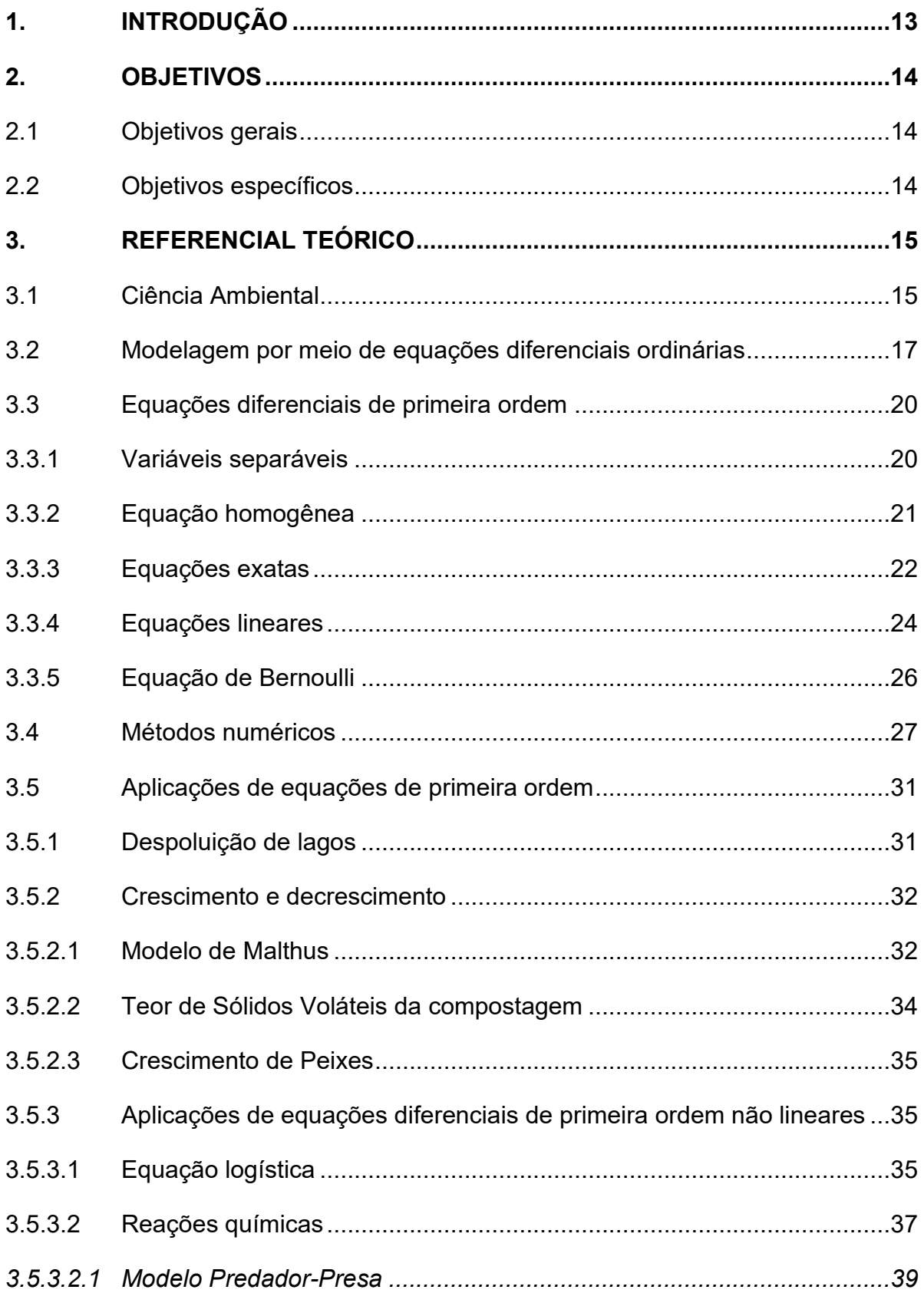

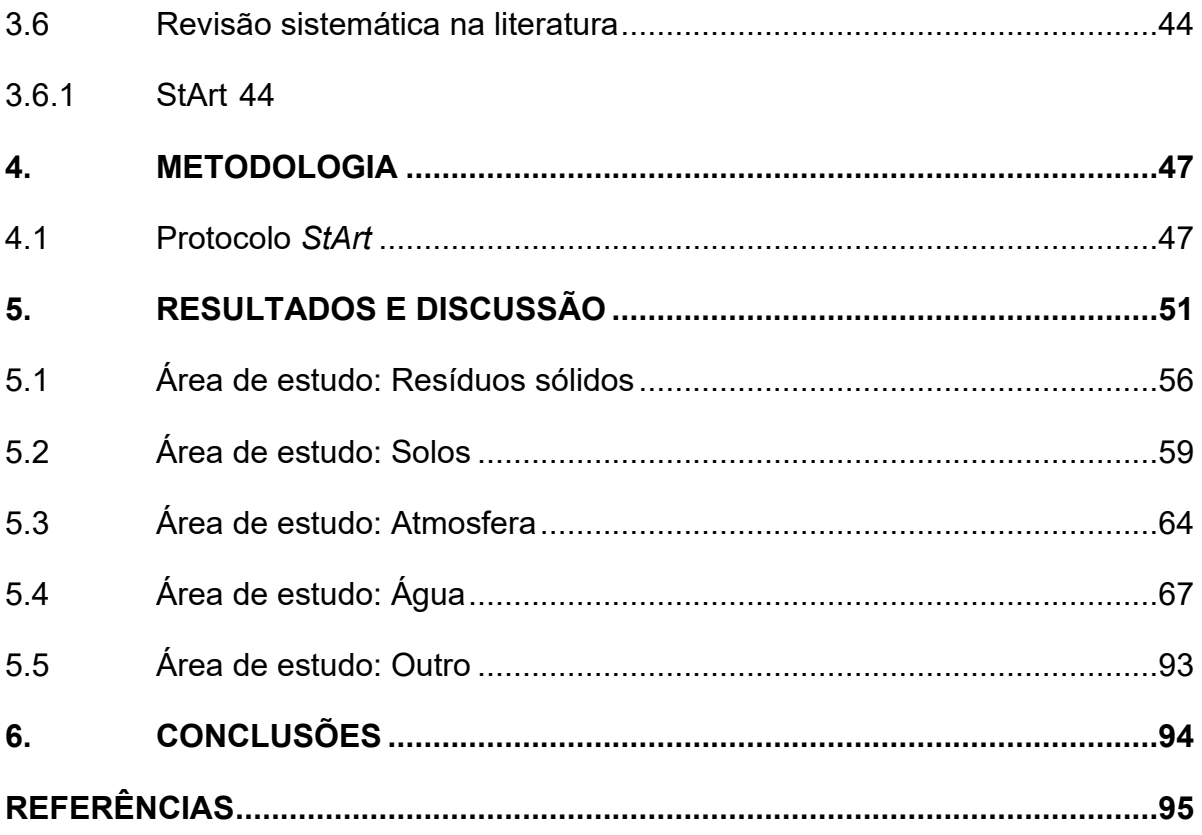

#### <span id="page-9-0"></span>**1. INTRODUÇÃO**

A modelagem ambiental surge para auxiliar na tomada de decisão para o direcionamento do desenvolvimento sustentável, que é caracterizado por um processo que visa atender às necessidades do presente sem comprometer a capacidade das gerações futuras de atender às suas próprias necessidades (WWF BRASIL, [s.d.]), assegurando que o crescimento econômico, bem-estar social e preservação ambiental sejam equilibrados e compatíveis. Em resposta à modernização, se fez necessário que o Homem em espécie mudasse sua inter-relação com o meio ambiente, já que os recursos naturais não têm mais a capacidade de suprir as necessidades humanas mantendo o equilíbrio dos ecossistemas, entretanto, mesmo com o aumento das informações a respeito da conscientização da preservação do meio ambiente, diversos problemas ambientais persistem diante da irresponsabilidade humana, gerando poluição na água, ar, solo e outros (ROSA *et al.* 2012).

Em 31 de agosto de 1981, foi publicada no Brasil a Lei n° 6.938, que versa sobre a Política Nacional do Meio Ambiente, que em seu artigo segundo apresenta o objetivo da lei, sendo a preservação, melhoria e recuperação da qualidade ambiental propícia à vida (BRASIL, 1981), o que demonstra que as políticas públicas expressam seu interesse na preservação e recuperação ambiental.

Entretanto, para o estudo das interações ambientais, é necessário que se tenha um conhecimento dos fenômenos afim de compreender e prever os sistemas, o que não é tarefa fácil, como afirma Rosa *et al.* (2012), a necessidade de estudar sistemas de forma integrada tem se intensificado atualmente, em consonância com o avanço tecnológico que tem permitido o tratamento de dados, cálculos e simulações de forma mais eficiente.

Uma vez projetado, alguns modelos podem ser aplicados para predizer diversas situações físicas (BRONSON e COSTA, 2008). Ao utilizar as Equações Diferenciais Ordinárias (EDO) na modelagem ambiental, é possível representar matematicamente as interações entre elementos do sistema ambiental simulando o comportamento do sistema diante de diferentes cenários. Portanto, a utilização das EDO no estudo de sistemas ambientais se faz necessário, tendo essa pesquisa o intuito de mostrar a aplicação das EDO na área ambiental por meio de uma revisão sistemática na literatura.

## <span id="page-10-0"></span>**2.OBJETIVOS**

### <span id="page-10-1"></span>**2.1 Objetivos gerais**

Explorar o uso de equações diferenciais ordinárias para analisar e modelar os sistemas ambientais, fornecendo uma visão abrangente sobre sua dinâmica e comportamento.

## <span id="page-10-2"></span>**2.2 Objetivos específicos**

- Realizar uma revisão sistemática da literatura, buscando identificar as equações diferenciais ordinárias mais utilizadas na modelagem de sistemas ambientais.
- Analisar os modelos matemáticos mais relevantes para a área ambiental, incluindo suas aplicações e métodos de resolução.
- Identificar lacunas na literatura existente e propor novas pesquisas para aprimorar a modelagem de sistemas ambientais com equações diferenciais ordinárias.

#### <span id="page-11-0"></span>**3.REFERENCIAL TEÓRICO**

Neste capítulo, serão abordados tópicos essenciais para a condução da presente pesquisa, tais como a modelagem por meio das EDO e sua aplicação na área ambiental, os métodos analíticos e numéricos para a resolução das EDO e a revisão sistemática na literatura.

#### <span id="page-11-1"></span>**3.1 Ciência Ambiental**

A exploração dos recursos naturais pelo homem está contida na sua trajetória de evolução ganhando impulso expressivo no período da Revolução Industrial. A consolidação da tecnologia na sociedade mundial forçou o homem a compreender seu espaço na natureza e entrar em sinergia com a mesma.

Na Política Nacional do Meio Ambiente, Lei n° 6.938, artigo terceiro, meio ambiente é definido como "o conjunto de condições, leis, influências e interações de ordem física, química e biológica, que permite, abriga e rege a vida em todas as suas formas" (BRASIL, 1981).

A definição não diz respeito apenas a fauna e a flora, mas sim engloba aspectos sociais, econômicos, culturais e ambientais. Barsano *et al.* (2016) afirma que o termo "meio ambiente" tem sua origem em 1935 por Sint-Hilaire e apresenta cinco classificações a respeito do meio ambiente:

- Meio ambiente natural ambiente sem nenhuma alteração antrópica
- Meio ambiente artificial ambiente formado por ações antrópicas, como as cidades.
- Meio ambiente de trabalho ambiente também antrópico, porém especificado para o ambiente das atividades profissionais.
- Meio ambiente cultural ambiente que constitui o patrimônio cultural brasileiro, tanto patrimônio artístico, paisagismo, arqueológico, histórico, turístico e outros envolvidos na forma de criação.
- Patrimônio genético se relaciona com a engenharia genética, trata da produção de transgênicos, fertilização *in vitro* e células-tronco.

Ao definir a palavra "desenvolvimento", encontra-se uma ideia que remete a ação ou efeito de desenvolvimento, de crescer, progredir. Ao buscar definir a palavra "sustentabilidade" deve-se encontrar o conceito de ações de produção que não

prejudiquem as futuras gerações (DICIO, 2013). Na presença das duas palavras conjuntas intuitivamente se deduz uma visão do desenvolvimento econômico e social baseado na conscientização da exploração.

O termo "desenvolvimento sustentável" foi desenvolvido pela Comissão Mundial sobre Meio Ambiente e Desenvolvimento, também conhecida como Comissão Brundtland, em 1987. Dois anos mais tarde na Conferência do Rio o conceito foi consagrado e direcionado à pauta mundial para a sustentabilidade. Foi notado que os países mais desenvolvidos têm a maior responsabilidade pelos danos causados ao meio ambiente, e também se percebeu que os países em desenvolvimento precisam de investimentos para progredir de maneira sustentável (LAGO, 2023).

Com a percepção do desenvolvimento sustentável, surgiu no mercado uma necessidade de profissionais com conhecimento de tecnologia voltado à sustentabilidade e que tenham capacidade de minimizar efeitos de impactos negativos causados no passado, dos atuais impactos que são inevitáveis e que tenham uma projeção para o futuro. Essa necessidade resultou no surgimento de disciplinas em cursos superiores até o ponto da criação de novos cursos, como a Engenharia Ambiental, criada a partir de propostas na conferência Mundial sobre Meio Ambiente em 1972, em Estocolmo, tida como símbolo do desenvolvimento sustentável, tendo sua primeira turma brasileira em 1992 (APEAM). Isso evidencia a necessidade desses profissionais no mercado. Como descrevem Cruvinel, Marçal e Lima (2014):

> *Para a área de atuação em Meio Ambiente, deve ter capacidade de abstração, pensamento sistêmico, experimentação e trabalho em grupo, bem como habilidades para antever, solucionar e gerenciar os problemas relacionados ao desenvolvimento sustentável de todo o país.*

Ao se aprofundar na compreensão da natureza e suas interações, o pesquisador tenderá o interesse em prever fenômenos ambientais, entretanto, irá perceber a complexidade de agrupar as variáveis que influenciam o sistema, logo, para que seja possível o estudo da modelagem ambiental, busca simplificar os processos, individualizando partes do todo, afim de manusear e compreender elementos que podem ser agrupados em sistemas cada vez mais complexos.

Rosa *et al.* (2012) traz um esquema partindo do problema a ser estudado para a criação do modelo, descrevendo a importância da revisão para validação do modelo, conforme figura 1.

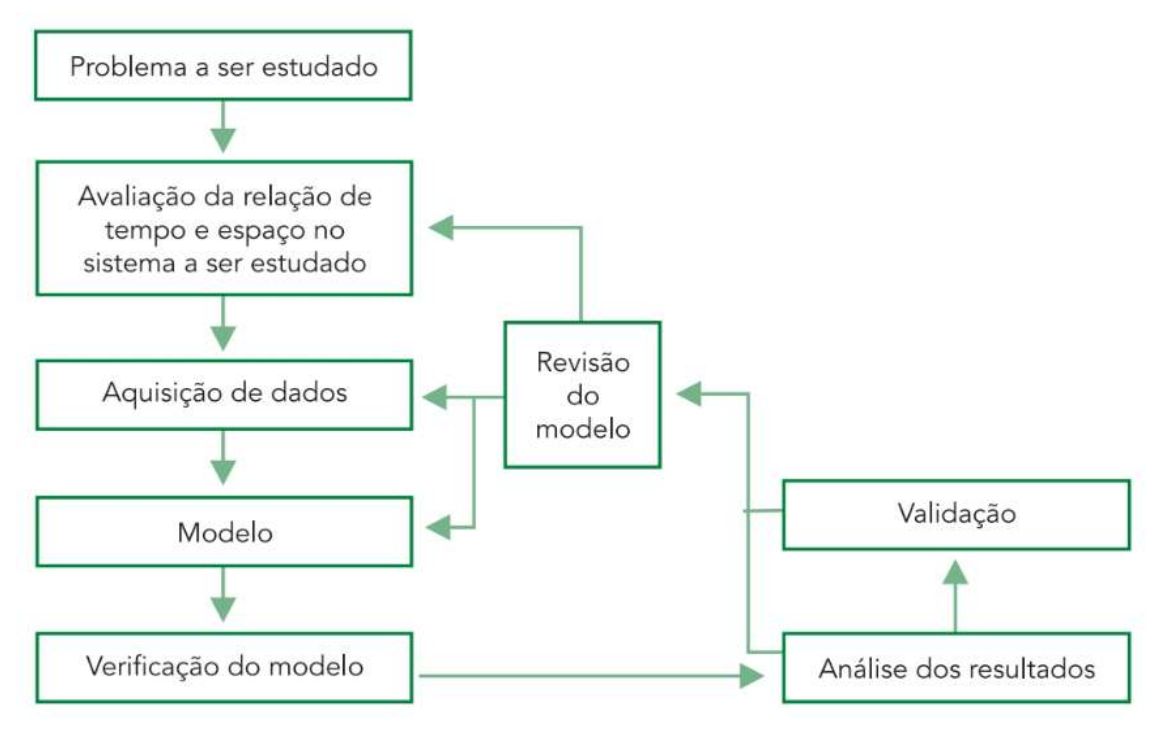

**Figura 1 - fluxo da criação de modelos matemáticos**

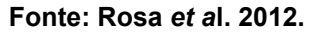

Street e Phelps em 1900 deram início a modelagem ambiental por meio do estudo do perfil de oxigênio dissolvido em corpos hídricos (ROSA *et al.* 2012). Atualmente a modelagem atinge diversas áreas ambientais, tanto direta como indiretamente. Para estudo da dinâmica de sistemas ambientais, o estudo das equações diferenciais possui grande valia no assunto.

### <span id="page-13-0"></span>**3.2 Modelagem por meio de equações diferenciais ordinárias**

Modelos matemáticos para interpretar e predizer fenômenos naturais e sociais surge no princípio da matemática. Quando se tem uma quantificação de um problema, é necessária uma formulação matemática detalhada. Nesse sentido, o agrupamento de símbolos e deduções matemáticas que busca expressar situações estudadas denomina-se "modelo matemático". A estrutura matemática possibilita a criação de modelos que geram melhor compreensão, simulação e previsão do fenômeno estudado (BIEMBENGUT e HEIN, 2021). A matemática busca representar a realidade por meio dos modelos matemáticos, e para essa interação entre matemática e realidade existem etapas na criação do modelo, sendo três grandes grupos destacados por Biembengut e Hein (2021): Interação, que busca o reconhecimento da situação-problema, a Matematização que tem a formulação do problema, ou seja, a hipótese, resolução do problema em termos de modelo e o Modelo Matemático, que faz a interpretação da solução e a validação. Um modelo matemático de um sistema físico geralmente inclui uma variável de tempo de modo que a solução da equação representa o estado do sistema, ou seja, descreve o passado, presente e futuro.

Dentre diversas modelagens matemáticas possíveis, uma área de grande contribuição em conjunto com as matrizes para a soluções de problemas complexos da engenharia, ciências naturais, economia e, até mesmo, negócios estão as equações diferenciais, definida por Zill e Cullen (2001) como "Uma equação que contém derivadas ou diferenciais de uma ou mais variáveis dependentes, em relação a uma ou mais variáveis independentes, é chamado de equação diferencial (ED)".

As derivadas de uma função são valores que descrevem a taxa de variação de uma função em um ponto. Em outras palavras, elas medem a inclinação da reta tangente à curva da função em um ponto dado. Derivadas podem ser calculadas para funções de uma variável e para funções de várias variáveis. Por exemplo, considere um ponto  $Q(x, f(x))$  e um ponto distinto  $P(x_0, f(x_0))$ , a inclinação da reta secante a esses pontos é

$$
m = \frac{f(x) - f(x_0)}{x - x_0}
$$
 (3.2.1)

Quando x tende a  $x_0$ , denota-se  $x \to x_0$ , o ponto Q se desloca na curva e se aproxima de  $P$ . Quando essa aproximação atinge seu limite dizemos que a inclinação desse ponto tangencial descreve a derivada em  $P$ .

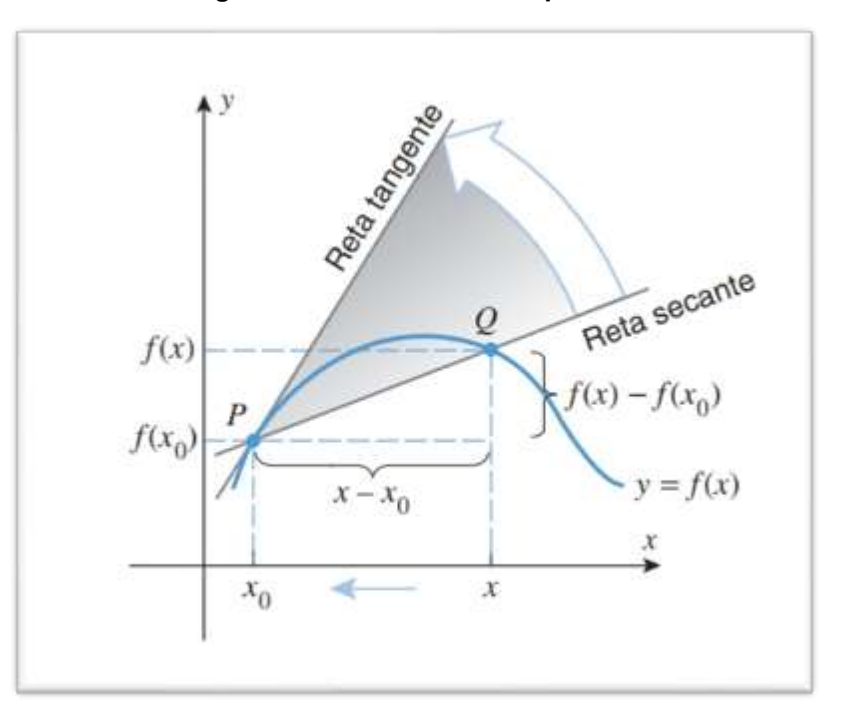

**Figura 2 – Limite entre dois pontos.**

**Fonte: Anton** *et al***. 2014.**

Anton *et al*. (2014) apresenta a definição da derivada da seguinte forma:

Suponha que  $x_0$  seja um ponto do domínio da função f. A reta tangente à curva  $y = f(x)$  no ponto  $P(x_0, f(x_0))$  é a reta de equação

$$
y - f(x_0) = m_{tg}(x - x0)
$$
 (3.2.2)

Onde

$$
m_{tg} = \lim_{x \to x_0} \frac{f(x) - f(x_0)}{x - x_0}
$$
 (3.2.3)

sempre que existir o limite. Para simplificar, também dizemos que essa reta é a reta tangente a  $y = f(x)$  em  $x_0$ .

Ao se inteirar ao assunto das derivadas de uma função, é possível de encontrar três maneiras de expressão, como traz Piva (2016):

- Notação $\frac{dy}{dx}$ : representa a derivada da função  $y = y(x)$  em relação a x.
- Notação y': também representa a derivada da função  $y = y(x)$  em relação a x.
- $\bullet$  Notação  $\frac{\partial y}{\partial x}$ : representa a derivada parcial da função y em relação a x, em que y possui mais de uma variável independente.

No estudo das ED podemos classifica-las pelo seu tipo, ordem e linearidade.

Dizemos equações diferenciais ordinárias (EDO) quando a equação diferencial tem a função incógnita dependente apenas de uma variável independente. Já se a função incógnita depender de duas ou mais variáveis independentes, tem-se uma equação diferencial parcial (EDP) (BRONSON e COSTA, 2008).

A equação $\frac{dy}{dx}$  –  $5y = 1$  é uma EDO, já a equação  $x\frac{\partial u}{\partial x} + y\frac{\partial u}{\partial y} = u$  é uma EDP.

A ordem de uma ED é representada pelo número do maior grau de derivada da equação, por exemplo 4 $x\frac{dx}{dx}$  $\frac{dx}{dy} + y = x$  é de primeira ordem, já  $\frac{d^2x}{dt^2} = a$  é de segunda ordem.

Para uma equação ser considerada linear, ela precisa estar de acordo com duas propriedades:

- a) A variável dependente y e todas as suas derivadas são do primeiro grau: isto é, a potência de cada termo envolvendo y é 1.
- b) Cada coeficiente depende apenas da variável independente x. A equação  $\frac{dy}{x}$  $\frac{dy}{dx}$  =  $xy^{0.5}$  é não linear, pois o expoente do termo em y é diferente de 1.

#### <span id="page-16-0"></span>**3.3 Equações diferenciais de primeira ordem**

A forma padrão de uma EDO de primeira ordem na função incógnita  $y(x)$  é representada por

$$
y' = f(x, y) \tag{3.3.1}
$$

O termo y' representa a derivada e aparece do lado esquerdo da equação. O lado direito da equação pode ser representado também sendo o quociente de duas outras funções  $M(x, y)$  e  $-N(x, y)$ 

$$
\frac{dy}{dx} = \frac{M(x, y)}{-N(x, y)}
$$
(3.3.2)

$$
M(x, y)dx + N(x, y)dy = 0
$$
\n(3.3.3)

Dessa forma é chamada de forma diferencial

#### <span id="page-16-1"></span>3.3.1*Variáveis separáveis*

O nome da equação diferencial já sugere a possibilidade de separar as variáveis, conforme a equação

$$
\frac{dy}{dx} = \frac{g(x)}{h(y)}\tag{3.3.1.1}
$$

Que pode ser escrita como

$$
h(y)dy = g(x)dx
$$
 (3.3.1.2)

O método de resolução parte da integração dos dois lados da equação.

$$
\int h(y)dy = \int g(x)dx + c \qquad (3.3.1.3)
$$

## <span id="page-17-0"></span>3.3.2*Equação homogênea*

Para entender a equação homogênea, prestamos atenção a função homogênea definida por satisfazer a expressão

$$
f(tx,ty) = tn f(x,y)
$$
 (3.3.2.1)

Para algum número real n, então dizemos que f é uma função homogênea de grau n, vejamos como exemplo a função  $f(x, y) = x^2 - 3xy + 5y^2$ 

Segundo a Equação (3.3.2.1).

$$
f(tx, ty) = (tx)^2 - 3txty + 5(ty)^2
$$
 (3.3.2.2)

$$
f(tx, ty) = t2x2 - 3t2xy + 5t2y2
$$
 (3.3.2.3)

Evidenciando  $t^2$ 

$$
t^{2} f(x, y) = t^{2} (x^{2} - 3xy + 5y^{2})
$$
 (3.3.2.4)

Logo, podemos dizer que a equação é uma função de grau 2 homogênea.

Muitas vezes uma função homogênea pode ser reconhecida examinando o grau de cada termo, portanto, uma equação diferencial na forma

$$
M(x, y)dx + N(x, y)dy = 0
$$
\n(3.3.2.5)

é chamada de homogênea se ambos os coeficientes  $M$  e  $N$  são funções homogêneas do mesmo grau, por exemplo

$$
f(x, y) = x^2 - y \tag{3.3.2.6}
$$

Percebemos que o termo  $x$  tem grau dois e  $y$  grau um, nesse caso a função não é homogênea, já a função

$$
f(x, y) = 6xy^2 - x^3
$$
 (3.3.2.7)

é homogênea, já que os termos  $x^1y^2$  e  $x^3$  são de grau três.

Em outros termos

$$
M(tx, ty) = tnM(x, y) e N(tx, ty) = tnN(x, y)
$$
 (3.3.2.8)

O método de solução consiste em uma substituição algébrica, tanto por  $y =$ ux como  $x = vy$ , em que  $u \in v$  são variáveis independentes. Essa substituição transformará a equação em uma equação diferencial de primeira ordem separável.

A equação homogênea

$$
M(x, y)dx + N(x, y)dy = 0
$$
\n(3.3.2.9)

Ao fazer a substituição  $y = ux$  e sua diferencial  $\frac{dy}{dx} = u dx + x du$ 

$$
M(x,ux)dx + N(x,ux)(udx + xdu) = 0
$$
\n(3.3.2.10)

Agora, seguindo a propriedade da homogeneidade

$$
x^{n}M(1, u)dx + x^{n}N(1, u)(u dx + x du) = 0
$$
\n(3.3.2.11)

Ao dividir toda a equação por  $x^{\overline{n}},$  simplificamos para

$$
M(1, u)dx + N(1, u)(u dx + x du) = 0
$$
\n(3.3.2.12)

Fazendo a multiplicação da segunda parte da equação

$$
M(1, u)dx + N(udx + xdu + u^2dx + uxdu) = 0
$$
\n(3.3.2.13)

Agrupando os termos semelhantes entre  $dx e du$ 

$$
M(1, u)dx + N[(u + u2)dx + (x + ux)du] = 0
$$
 (3.3.2.14)

Evidenciando

$$
M(1, u)dx + N[u(1+u)dx + x(1+u)du] = 0
$$
\n(3.3.2.15)

$$
M(1, u)dx + uN(1 + u)dx + xN(1 + u)du = 0
$$
\n(3.3.2.16)

Agrupando novamente os termos semelhantes

$$
[M(1, u) + uN(1 + u)]dx + xN(1 + u)du = 0
$$
\n(3.3.2.17)

Dividindo toda a expressão por  $x$  e por  $M(1, u) + uN(1 + u)$ , temos

$$
\frac{dx}{x} + \frac{N(1+u)du}{M(1,u) + +uN(1+u)}
$$
(3.3.2.18)

Perceba que com essa dedução foi possível separar as variáveis.

<span id="page-18-0"></span>O mesmo processo pode ser realizado fazendo a substituição  $x = vy$ .

#### 3.3.3 *Equações exatas*

Uma expressão diferencial

$$
M(x, y)dx + N(x, y)dy = 0
$$
\n(3.3.3.1)

É uma equação diferencial exata no momento que satisfazer o critério

$$
\frac{\partial M}{\partial y} = \frac{\partial N}{\partial x} \tag{3.3.3.2}
$$

Ou seja, a derivada parcial de  $M(x, y)$  em relação a y igual a derivada parcial de  $N(x, y)$  em relação a  $x$ .

O método de solução parte da igualdade

$$
M(x, y)dx + N(x, y)dy = \frac{\partial f}{\partial x}dx + \frac{\partial f}{\partial y}dy
$$
 (3.3.3.3)

Onde

$$
M(x, y) = \frac{\partial f}{\partial x} \tag{3.3.3.4}
$$

$$
N(x, y) = \frac{\partial f}{\partial y}
$$
 (3.3.3.5)

Ao integrar (3.3.3.4). em relação a  $x$ , considerando  $y$  como constante

$$
\int \frac{\partial f}{\partial x} = \int M(x, y) dx + g(y) \tag{3.3.3.6}
$$

$$
f(x, y) = \int M(x, y) dx + g(y)
$$
 (3.3.3.7)

Derivando a função em relação a y

$$
\frac{\partial f}{\partial y} = \frac{\partial}{\partial y} \int M(x, y) dx + g'(y) \tag{3.3.3.8}
$$

Segundo a Equação (3.3.3.5).

$$
N(x, y) = \frac{\partial f}{\partial y} = \frac{\partial}{\partial y} \int M(x, y) dx + g'(y)
$$
 (3.3.3.9)

Isolando  $g'(y)$ 

$$
N(x, y) - \frac{\partial}{\partial y} \int M(x, y) dx = g'(y)
$$
\n(3.3.3.10)

Integrando ambos os lados em relação a y

$$
\int N(x,y) - \int \left[\frac{\partial}{\partial y}\int M(x,y)dx\right] = \int g'(y) \tag{3.3.3.11}
$$

$$
\int N(x,y) - \int \left[\frac{\partial}{\partial y} \int M(x,y)dx\right] = g(y)
$$
\n(3.3.3.12)

Substituindo  $g(y)$  na Eq. (3.3.3.7)

$$
f(x,y) = \int M(x,y)dx + \int N(x,y) - \int \left[\frac{\partial}{\partial y}\int M(x,y)dx\right] = c
$$
 (3.3.3.13)

$$
f(x, y) = c \tag{3.3.3.14}
$$

Poderíamos também supor

$$
N(x, y) = \frac{\partial f}{\partial y} \tag{3.3.3.15}
$$

Utilizando a mesma lógica chegamos

$$
h'(x) = M(x, y) - \frac{\partial}{\partial x} \int N(x, y) dy
$$
\n(3.3.3.16)

O que equivale a Equação (3.3.3.10)

## <span id="page-20-0"></span>3.3.4*Equações lineares*

Uma equação diferencial na forma

$$
\frac{a_1(x)dy}{dx} + a_0(x)y = g(x)
$$
 (3.3.4.1)

É chamada de linear

Ao dividir a expressão por  $a_1(x)$  e fazendo a substituição  $\frac{a_0(x)}{a_1(x)}$  $\frac{a_0(x)}{a_1(x)} = P(x)$ obtemos a forma mais útil da equação linear

$$
\frac{dy}{dx} + P(x)y = f(x) \tag{3.3.4.2}
$$

Ao encontrarmos um Fator de Integração (Fi), a equação linear pode ser modificada para se tornar uma equação exata, no qual já sabemos o método de solução.

Para encontrar o Fi multiplicamos Equação (3.3.4.2) por dx

$$
dy + P(x)ydx = f(x)dx
$$
\n(3.3.4.3)

$$
dy + P(x)ydx - f(x)dx = 0
$$
 (3.3.4.4)

Evidenciando  $dx$ 

$$
dy + [P(x)y - f(x)]dx = 0
$$
\n(3.3.4.5)

$$
\mu(x)dy + \mu(x)[P(x)y - f(x)]dx = 0 \qquad (3.3.4.6)
$$

Se ela é uma equação exata, logo

$$
\frac{\partial}{\partial x}\mu(x) = \frac{\partial}{\partial y}\mu(x)[P(x)y - f(x)]\tag{3.3.4.7}
$$

Derivando

$$
\frac{d\mu}{dx} = \mu P(x) \tag{3.3.4.8}
$$

Separando as variáveis

$$
\frac{d\mu}{\mu} = P(x)dx\tag{3.3.4.9}
$$

Integrando

$$
\int \frac{d\mu}{\mu} = \int P(x) dx
$$
\n(3.3.4.10)

$$
\ln(\mu) = \int P(x)dx
$$
\n(3.3.4.11)

Fazendo a exponencial de toda expressão

$$
\mu = e^{\int P(x)dx} \tag{3.3.4.12}
$$

Ao encontrar o Fi, substituímos na Equação (3.3.4.6)

$$
e^{\int P(x)dx} dy + e^{\int P(x)dx} [P(x)y - f(x)] dx = 0
$$
 (3.3.4.13)

$$
e^{\int P(x)dx}dy + e^{\int P(x)dx} \times P(x) ydx = e^{\int P(x)dx} f(x)dx
$$
 (3.3.4.13)

Para melhor entender o próximo passo, arrumamos a equação

$$
e^{\int P(x)dx}dy + P(x)e^{\int P(x)dx}ydx = e^{\int P(x)dx}f(x)
$$
 (3.3.4.14)

Utilizando a propriedade da derivada do produto

$$
d[e^{\int P(x)dx} \times y] = e^{\int P(x)dx} f(x)dx
$$
\n(3.3.4.15)

Fazendo a integral

$$
\int d[e^{\int P(x)dx} \times y] = \int e^{\int P(x)dx} f(x)dx
$$
\n(3.3.4.16)

$$
e^{\int P(x)dx} \times y = \int e^{\int P(x)dx} f(x)dx + c \qquad (3.3.4.17)
$$

Isolando o y

$$
y = \frac{\int e^{\int P(x)dx} f(x)dx + c}{e^{\int P(x)dx}}
$$
 (3.3.4.18)

$$
y = e^{-\int P(x)dx} \int e^{\int P(x)dx} f(x)dx + ce^{-\int P(x)dx}
$$
 (3.3.4.19)

Portanto, a solução da equação linear deverá ser da forma acima representada.

O método de solução consiste em V passos, conforme expressado por Zill e Cullen (2001):

|) Coloque a expressão na forma útil

||) Identifique P(x) e encontre o fator de integração

|||) Multiplique a equação pelo fator integração

|V) O lado esquerdo da equação é a derivada do produto do fator de integração e a variável dependente y

V) integre ambos os lados da equação encontrada

<span id="page-22-0"></span>3.3.5*Equação de Bernoulli*

Equações de Bernoulli podem ser modificadas para se tornarem uma equação linear na qual já sabemos o método de solução.

Considere a expressão

$$
\frac{dy}{dx} + P(x)y = f(x)y^n \tag{3.3.5.1}
$$

Para  $n = 0$  e  $n = 1$  a equação é linear em y, entretanto para valores diferentes a equação precisa passar por um procedimento de substituição para se modificar e se apresentar de forma linear.

Primeiramente, devemos eliminar a função que multiplica  $f(x)$  do lado direito da expressão. Para isso, multiplicamos por  $y^{-n}$ 

$$
y^{-n}\frac{dy}{dx} + P(x)y^{1-n} = f(x)
$$
 (3.3.5.2)

Fazendo a substituição  $w = y^{1-n} e^{\frac{dw}{dx}}$  $\frac{dw}{dx} = (1-n)y^{1-n-1}$ ,sendo  $n \neq 0, n \neq 1$ 

$$
\frac{dw}{dx} = (1 - n)y^{1 - n - 1} \frac{dy}{dx}
$$
 (3.3.5.3)

$$
\frac{dw}{dx} = (1 - n)y^{-n}\frac{dy}{dx}
$$
\n(3.3.5.4)

$$
\frac{dw}{(1-n)dx} = y^{-n}\frac{dy}{dx}
$$
\n(3.3.5.5)

Substituindo em (3.3.5.3).

$$
\frac{dw}{(1-n)dx} + P(x)w = f(x)
$$
 (3.3.5.6)

Multiplicando tudo por  $(1 - n)$ 

$$
\frac{dw}{dx} + (1 - n)P(x)w = (1 - n)f(x)
$$
\n(3.3.5.7)

A partir da Equação (3.3.5.7), resolve-se a expressão e substitui  $w = y^{1-n}$ , obtendo assim a solução da Equação de Bernoulli.

#### <span id="page-23-0"></span>**3.4 Métodos numéricos**

Embora o método analítico seja útil para resolver muitos problemas, sua aplicação é limitada a uma classe específica. Como resultado, os métodos numéricos surgiram como uma alternativa viável, oferecendo ferramentas para a solução de problemas complexos utilizando operações aritméticas. Embora haja uma grande variedade de métodos numéricos, todos eles envolvem um número grande de cálculos aritméticos. Desde o fim da década de 1940, o surgimento do computador levou uma verdadeira explosão no uso e desenvolvimento de métodos numéricos. (CHAPRA e CANALE, 2016).

Os métodos numéricos são aproximações que vão reduzindo o erro até a obtenção de uma solução dentro da especificação da tolerância do operador. Para ilustrar um modelo, aplicamos a segunda Lei de Newton para encontrar a velocidade terminal de um objeto em queda livre, conforme demonstra CHAPRA e CANALE (2016). Pela segunda Lei, temos que a soma das forças que agem em um corpo é igual a massa pela aceleração

$$
\sum F = ma \tag{3.4.1}
$$

Em um corpo em queda, as forças que agem são a força da gravidade  $F_g$  e uma força contraria dada pela resistência do ar $F<sub>n</sub>$ 

$$
F_R = F_g + F_D \tag{3.4.2}
$$

Considerando a força para baixo positiva, a força gravitacional  $F_q = mg$  e a força de resistência do ar sendo linear e proporcional a velocidade  $F_p = -kv$ 

$$
\sum F = ma = mg - kv \tag{3.4.3}
$$

Lembrando que a aceleração é igual a variação da velocidade

$$
m\frac{dv}{dt} = mg - kv \tag{3.4.4}
$$

$$
\frac{dv}{dt} = \frac{mg - kv}{m}
$$
\n
$$
\frac{dv}{dt} = g - \frac{kv}{m}
$$
\n(3.4.5)

Sendo a equação diferencial um modelo que relaciona a aceleração do objeto em queda. Como mencionado, os métodos numéricos reformulam os modelos para a obtenção das soluções por meio algébrico. Aplicando o cálculo na variação da velocidade, fazemos a aproximação

$$
\frac{dv}{dt} \approx \frac{\Delta v}{\Delta t} = \frac{v(t_{i+1}) - v(t_i)}{t_{i+1} - t_i}
$$
(3.4.6)

Aplicando o limite infinito ao intervalo t

$$
\frac{dv}{dt} \approx \frac{\Delta v}{\Delta t} = \frac{v(t_{i+1}) - v(t_i)}{t_{i+1} - t_i}
$$
(3.4.7)

Sendo

 $Δν$  e Δ*t* – diferenças na velocidade e no tempo

 $v(t_i)$  – velocidade no instante inicial  $t_i$ 

 $v(t_{i+1})$  – velocidade num instante superior ao inicial

A aproximação é possível pois é finita, dado pelo cálculo

$$
\frac{dv}{dt} = \lim_{\Delta t \to 0} \frac{\Delta v}{\Delta t}
$$
 (3.4.8)

Conforme mostra a figura 3.

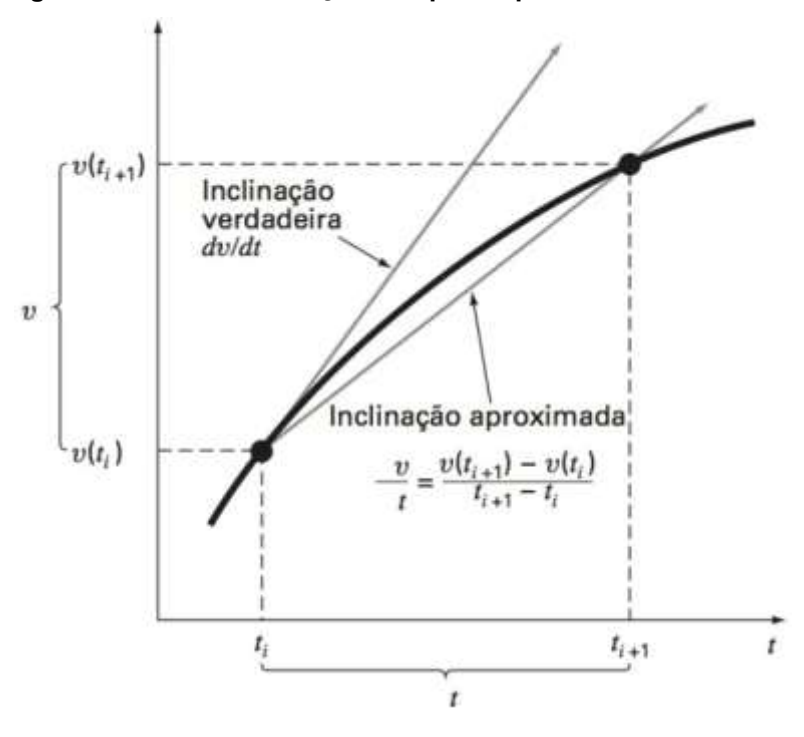

**Figura 3 – uso da diferença finita para a primeira derivada de** 

#### **Fonte: CHAPRA E CANALE, 2016.**

Ao fazer a equivalência entre a equação conhecida como diferenças finitas (3.4.8) e a Equação (3.4.6), temos

$$
\frac{v(t_{i+1}) - v(t_i)}{t_{i+1} - t_i} = g - \frac{kv}{m}
$$
\n(3.4.9)

Multiplicando toda a expressão por  $(t_{i+1} - t_i)$ 

$$
v(t_{i+1}) - v(t_i) = (t_{i+1} - t_i) \left[ g - \frac{kv}{m} \right]
$$
 (3.4.10)

Isolando o termo  $v(t_{i+1})$ 

$$
v(t_{i+1}) = v(t_i) + (t_{i+1} - t_i) \left[ g - \frac{kv}{m} \right]
$$
 (3.4.11)

Ao relembrar a Equação (3.4.6), o termo em colchetes da expressão acima representa a equação diferencial, ou seja, ela apresenta uma forma de calcular a taxa de variação ou a inclinação de  $v$ . Logo, como vemos na Equação (3.4.11), a equação diferencial foi transformada em uma equação que pode ser resolvida algebricamente para determinar a velocidade em  $t_{i+1}$  usando a inclinação e os valores anteriores de  $v e t$ . Logo, para qualquer instante

 $Valor$  novo = Valor velho + inclinação  $\times$  tamanho do passo

Essa abordagem é conhecida como Método de Euler, que em sua forma geral se apresenta

$$
y_{n+1} = y_n + h f(x, y) \tag{3.4.12}
$$

Conforme o intervalo fica menor, a precisão do método numérico aumenta. Na figura 4 temos a comparação do método numérico e analítico do problema da queda de um objeto.

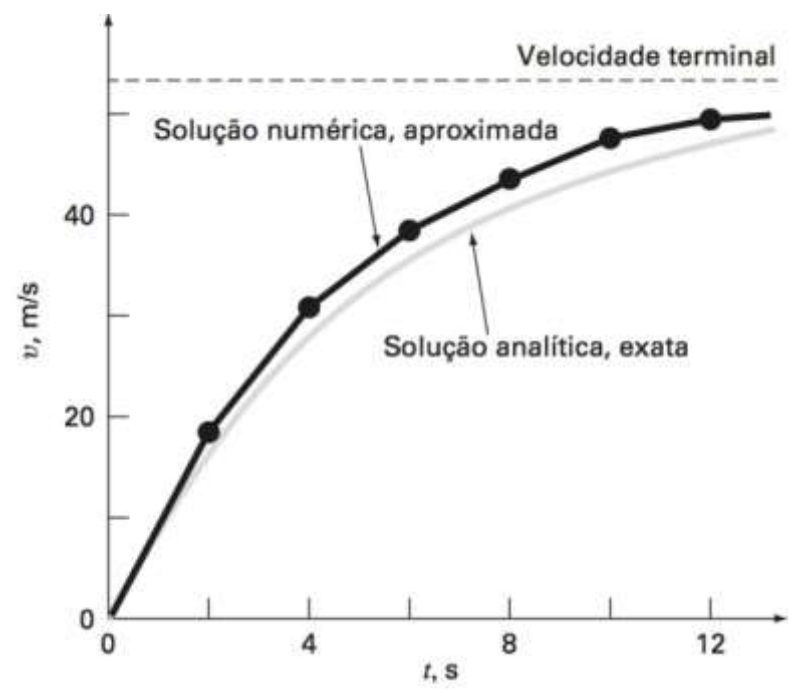

**Figura 4 – comparação entre métodos numéricos e analíticos**

**Fonte: CHAPRA E CANALE, 2016.**

Conforme o intervalo de tempo for menor, mais próximo da solução analítica a solução numérica irá chegar.

Outro modelo numérico popular e considerado mais preciso para resolver problemas de valor inicial é o Modelo de Rung-Kutta de quarta ordem (ZILL e DENNIS, 2016). O modelo de Rung-Kutta abrange diversas ordens, sendo que a primeira ordem é equivalente ao Modelo de Euler, enquanto as ordens superiores apresentam generalização desse método.

No método de Runge-Kutta de primeira ordem, em similar ao de Euler, a inclinação da função f é substituída pela média das inclinações no intervalo  $x_n \leq x \leq$  $x_{n+1}$ .

$$
y_{n+1} = y_n + h(w_1 k_1 + w_2 k_2 + \dots + w_m k_m)
$$
 (3.4.13)

Sendo

 $w$  – constantes

 $k$  – resultado da função f num dado ponto  $(x, y)$ 

A parte  $(w_1 k_1 + w_2 k_2 + \cdots + w_m k_m)$  expressa a média ponderada das inclinações. O número m é chamado de ordem do método, logo, quando  $m = 1$ ,  $w_1 =$ 1, e  $k_1 = (x, y)$ , obtemos a fórmula de Euler (3.4.13).

Já para o método de Runge-Kutta de ordens maiores, a solução baseia-se no polinômio de Taylor.

#### <span id="page-27-0"></span>**3.5 Aplicações de equações de primeira ordem**

#### <span id="page-27-1"></span>3.5.1 Despoluição de lagos

Em determinados casos, a poluição de lagos e rios pode ser remediada naturalmente apenas diminuindo a inserção de poluentes, tendo a auto recuperação baseada na troca gradual das águas. Como considera Bassanezi e Ferreira (1988), temos as seguintes hipóteses simplificadoras:

- Entrada e saída das águas iguais.
- Quando a água entra na lagoa, se mistura de forma instantânea e homogênea.

• Volume constante, ou seja, a água que chove é equivalente a água que evapora.

• A poluição vem das margens que alimenta a lagoa.

Supondo que a poluição das margens cesse, ou seja, a poluição deixe de entrar na lagoa, a variação da quantidade de poluente na lagoa  $\frac{dP}{dt}$  em um dado momento é proporcional a quantidade total do poluente no dado instante.

$$
\frac{dP}{dt} = -\frac{rP}{V} \tag{3.5.1.1}
$$

Sendo

 $dP$  $\frac{dr}{dt}$ – variação de poluente na lagoa

 $r$  – vazão

 $P$  – quantidade de poluente

 $V$  – volume

No tempo inicial  $t = 0$ , temos  $P(0) = P_0$ . Logo, como já visto em (3.3.1) a solução é da forma

$$
P(t) = P_0 e^{-\frac{rP}{V}} \tag{3.5.1.2}
$$

Agora, se a poluição das margens continuar adentrando ao lago, o modelo é modificado adicionando um tempo que representa a entrada do poluente  $P_i(t)$ 

$$
\frac{dP}{dt} = P_i(t) - \frac{rP}{V} \tag{3.5.1.3}
$$

Sendo essa relação a diferença dos poluentes que entra e sai da lagoa como uma equação linear de primeira ordem que utilizando o fator integrante, logo temos a solução na forma

$$
P(t) = P_0 e^{-\frac{rP}{V}} + e^{-\frac{rP}{V}} \int e^{-\frac{rP}{V}} P_i(t) dt
$$
 (3.5.1.4)

<span id="page-28-0"></span>Essa equação é discutida no trabalho de Moreira (5.5)

#### 3.5.2 *Crescimento e decrescimento*

Problemas de crescimento e decrescimento ocorrem frequentemente onde se tem um aumento ou diminuição de algo partindo do valor inicial. Por exemplo, a taxa de crescimento de bactérias, reprodução de roedores, decaimento radioativo e a taxa de variação da temperatura.

Os problemas dessa espécie, possui tal forma

$$
\frac{dx}{dt} = kx, \qquad x(t_0) = x_0 \tag{3.5.2.1}
$$

Onde k é uma constante de proporcionalidade variando para cada modelagem, podendo ser positivo ou negativo dependendo do fenômeno estudado.

Para encontrar o valor da constante, utiliza um valor de tempo maior que o inicial para diminuir as incógnitas.

Esse estilo de equação como já citados tem diversas aplicações, sendo alguns exemplos:

#### <span id="page-28-1"></span>3.5.2.1 Modelo de Malthus

Criado pelo matemático e economista Thomas Robert Malthus, o denominado modelo malthusiano, tem representação central no estudo da dinâmica populacional. A argumentação afirma que o crescimento da população depende da quantidade da população inicial (ZILL e CULLEN, 2001). O modelo descreve de forma simples o crescimento de uma população, expressada numa EDO linear. Denotamos

$$
\frac{dP}{dt} = kP
$$
 (3.5.2.1.1)

Sendo

 $dP$  $\frac{dr}{dt}$ – variação da população

 $k$  – constante

 $P$ - população inicial

Ao resgatar o subitem 3.3.1, percebemos que a equação do modelo possui variáveis separáveis

$$
\frac{dP}{dt} = kP
$$
 (3.5.2.1.2)

$$
\frac{dP}{P} = kdt
$$
 (3.5.2.1.3)

Se temos a diferencial de  $P$  e queremos achar  $P$ , fazemos a integral

$$
\int \frac{dP}{P} = \int k dt
$$
\n(3.5.2.1.4)

$$
lnP = kt + c \tag{3.5.2.1.5}
$$

Para eliminar o logaritmo, fazemos a exponencial

$$
P = e^{kt + c} \tag{3.5.2.1.6}
$$

$$
P = e^{kt}e^c \tag{3.5.2.1.7}
$$

Como  $e^c$  é um termo constante

$$
P = ce^{kt} \tag{3.5.2.1.8}
$$

Ao considerar  $t = 0$ , ou seja, no tempo inicial, a constante  $c$  terá valor de  $P$  inicial  $(P_0)$ 

$$
P = P_0 e^{kt} \t\t(3.5.2.1.9)
$$

Logo o modelo descreve o crescimento populacional de forma exponencial.

A mesma solução é encontrada em utilizar o fator integração, para isso, reescrevemos a Equação (3.5.2.1.1) da forma

$$
\frac{dP}{dt} - kP = 0
$$
 (3.5.2.1.10)

Resgatando o subitem das equações lineares 3.3.4, sabemos que o fator integração será  $e^{-\int k dt}$ , ou seja,  $e^{-kt}$ . Ao multiplicar toda a expressão pelo FI

$$
\frac{d}{dt}[e^{-kt}P] = 0
$$
\n(3.5.2.1.11)

Integrando ambos os lados, temos

$$
e^{-kt}P = c \t\t(3.5.2.1.12)
$$

Isolando

$$
P = \frac{c}{e^{-kt}} \tag{3.5.2.1.13}
$$

Ou

$$
P = ce^{kt} \t\t(3.5.2.1.14)
$$

Obtendo a mesma solução exponencial encontrada separando as variáveis.

Meira *et al*. (2014) aplica o modelo de Malthus para prever a população do município de Manoel Viana, Rio Grande do Sul. Simonato e Gallo, utilizam o método para prever população brasileira. Já Tavoni e Oliveira (2013) aplicam o modelo de Malthus no crescimento de bactérias, e com isso percebe a utilidade do modelo.

#### <span id="page-30-0"></span>3.5.2.2 Teor de Sólidos Voláteis da compostagem

A compostagem é uma forma ambientalmente aceita para o reaproveitamento dos resíduos sólidos orgânicos. Para tal processo, os sólidos voláteis declinam de acordo com o processo da compostagem (Spicker *et al.* 2017). A EDO que descreve a variação do Teor de Sólidos Voláteis é da forma

$$
\frac{dS}{dt} = kS\tag{3.5.2.2.1}
$$

Sendo

 $\frac{dS}{dt}$  $\frac{uS}{dt}$  – variação do teor de sólido volátil

 $k$  – constante de proporcionalidade

– quantidade de teor de sólido volátil

A Equação (3.5.2.2.1) é uma equação de primeira ordem separável que possui solução

$$
S(t) = S_0 e^{-kt} \tag{3.5.2.2.2}
$$

Os autores Kock e Di Domenico (2017) no trabalho com título "Processo de compostagem de resíduos sólidos do campus de Francisco Beltrão: quantificação de sólidos voláteis por meio de equações diferenciais ordinárias" utilizaram a Equação (3.5.2.2.1) em sua metodologia para determinar o teor de sólidos voláteis da compostagem dos resíduos gerados em um restaurante universitário. A mesma equação também foi utilizada por Spicker *et al.* (2017) no trabalho "Utilização de uma equação diferencial para estimar o teor de sólidos voláteis de uma composteira caseira".

<span id="page-31-0"></span>Para o controle da pesca de peixes, são recomendados épocas e tamanhos de peixes que podem ser pescados. Modelos matemáticos são úteis para a medir o efeito desses controles (BASSANEZI e FERREIRA JR, 1988). A equação de von Bertallanfy (obtida experimentalmente) mostra o peso  $p(t)$  de cada espécie

$$
\frac{dp}{dt} = \alpha p^{\frac{2}{3}} - \beta p \tag{3.5.2.3.1}
$$

Sendo

 $\,dp$  $\frac{dp}{dt}$ – variação do peso

 $\alpha$  – constante de anabolismo, representando a taxa de síntese de massa por unidade de superfície do animal

 $\beta$  – constante de catabolismo, representando a taxa de diminuição da massa por unidade de massa

A equação estabelece uma relação de proporcionalidade direta entre o aumento do peso do peixe e a área de sua superfície. Ademais, a Equação (3.5.2.3.1) é uma equação de Bernoulli com método de solução mostrado em (3.3.5).

#### <span id="page-31-1"></span>3.5.3 *Aplicações de equações diferenciais de primeira ordem não lineares*

#### <span id="page-31-2"></span>3.5.3.1 Equação logística

Vimos no modelo de Malthus (3.5.2.1), a respeito do crescimento de uma população, entretanto, essa equação não descreve bem o fenômeno de grandes populações por representar uma exponencial sem limites, ou seja, não existe um parâmetro que limite o crescimento de uma população. Com isso, o pesquisador P. F. Verhulst, se preocupou em compreender o desenvolvimento de uma sociedade, inserindo um fator limitador no momento de superpopulação, como exemplo a falta de alimento, espaço e afins. Com a adição desse limitador, a expressão anterior ganha nova forma, conhecida como equação logística

$$
\frac{dP}{dt} = P(a - bP) \tag{3.5.3.1.1}
$$

Sendo  $dP$  $\frac{dr}{dt}$  – taxa da variação da população  $P$  – população

 $a$  – para  $a > 0$ , expressa a taxa média de nascimento

 $bP$  – taxa média de óbito

Para resolver a Equação. (3.5.3.1.1), separamos as variáveis

$$
\frac{dP}{P(a - bP)} = dt
$$
\n(3.5.3.1.2)

Usando as frações parciais, reescrevemos

$$
\left[\frac{1}{aP} + \frac{b}{a(a - bP)}\right]dP = dt
$$
\n(3.5.3.1.3)

Integrando a equação

$$
\frac{1}{a}\ln|P| - \frac{1}{a}\ln|a - bP| = t + c \tag{3.5.3.1.4}
$$

Multiplicando toda a equação por a

$$
ln |P| - ln |a - bP| = a(t + c)
$$
 (3.5.3.1.5)

Usando a propriedade da diferença entre dois logaritmos

$$
ln\left(\frac{P}{a-bP}\right) = at + ac \tag{3.5.3.1.6}
$$

Fazendo a exponencial dos termos

$$
e^{\ln\left(\frac{P}{a-bP}\right)} = e^{at+ac} \tag{3.5.3.1.7}
$$

Simplificando

$$
\left(\frac{P}{a - bP}\right) = e^{at}e^{ac} \tag{3.5.3.1.8}
$$

Como  $e^{ac}$  é constante, representamos por  $c$ 

$$
\left(\frac{P}{a - bP}\right) = ce^{at} \tag{3.5.3.1.9}
$$

Por ser uma equação de variável separável, isolamos P

$$
P = (a - bP)ce^{at}
$$
 (3.5.3.1.10)

$$
P = ace^{at} - bPce^{at} \tag{3.5.3.1.11}
$$

$$
P + bPce^{at} = ace^{at} \tag{3.5.3.1.12}
$$

$$
P(1 + bce^{at}) = ace^{at}
$$
 (3.5.3.1.13)

$$
P = \frac{ace^{at}}{1 + bce^{at}}
$$
 (3.5.3.1.14)

$$
P = \frac{ac}{bc + e^{-at}} \tag{3.5.3.1.15}
$$

Para uma condição inicial no tempo zero  $P(0) = P_0$ , onde  $P_0 \neq a/b$ , pela Equação (3.5.3.1.9), temos

$$
\left(\frac{P_0}{a - bP_0}\right) = ce^{a0}
$$
\n(3.5.3.1.16)

$$
\left(\frac{P_0}{a - bP_0}\right) = c \tag{3.5.3.1.17}
$$

Substituindo na Equação (3.5.3.1.15)

$$
P = \frac{a\left(\frac{P_0}{a - bP_0}\right)}{b\left(\frac{P_0}{a - bP_0}\right) + e^{-at}}
$$
(3.5.3.1.18)  

$$
P = \frac{\left(\frac{aP_0}{a - bP_0}\right)}{\left(\frac{bP_0}{a - bP_0}\right) + e^{-at}}
$$
(3.5.3.1.19)

Fazendo a soma das frações do denominador de forma isolada

$$
\frac{bP_0}{a - bP_0} + e^{-at} = \frac{bP_0}{(a - bP_0)} + \frac{e^{-at}}{1}
$$
(3.5.3.1.20)  

$$
= \frac{bP_{0+}e^{-at}(a - bP_0)}{(a - bP_0)}
$$

Substituindo na Equação (3.5.3.1.19).

$$
P = \frac{\left(\frac{aP_0}{a - bP_0}\right)}{\frac{bP_{0+}e^{-at}(a - bP_0)}{(a - bP_0)}}
$$
(3.5.3.1.21)

Usando a propriedade das divisões de frações, podemos rescrever a equação como uma multiplicação.

$$
P = \left(\frac{aP_0}{a - bP_0}\right) \times \frac{(a - bP_0)}{bP_{0+}e^{-at}(a - bP_0)}
$$
(3.5.3.1.22)

**Simplificando** 

$$
P = \frac{aP_0}{bP_{0+}e^{-at}(a-bP_0)}
$$
(3.5.3.1.23)

#### <span id="page-33-0"></span>3.5.3.2 Reações químicas

Durante as reações químicas, é comum que uma substância se decomponha em moléculas menores. A velocidade dessa decomposição é proporcional à quantidade da substância inicial, ou seja, quanto maior a quantidade da substância, maior será a taxa de sua decomposição.

$$
\frac{dX}{dt} = kX\tag{3.5.3.2.1}
$$

Sendo

 $dX$  $\frac{u\lambda}{dt}$  – Taxa de variação de uma substância

 $k$  – constante negativa (substância está se desintegrando)

 $X$  – quantidade de substância inicial

Para expandir o pensamento, vamos analisar a Lei de Ação das Massas. Considere duas substâncias A e B. Na combinação dessas duas substâncias irá surgir uma terceira substância  $X$  que será composta por uma parte de A e uma parte de B. Vamos chamar essa proporção de M para a parte de A e N para a parte de B. Representamos a quantidade de A como  $a$  e a quantidade de B como  $b$ . Se A de forma isolada possui a quantidade  $a$ , ao começar a sofrer a combinação com B, o remanescente em qualquer instante de A será dado por

$$
A = a - \frac{M}{M + N}X
$$
 (3.5.3.2.2)

Sendo

A – substância A isolada

a – quantidade total de A

M – parte de A na combinação entre A e B

N – parte de B na combinação entre A e B

X- substância formada pela combinação entre A e B.

O mesmo vale para o remanescente de B

$$
B = b - \frac{N}{N + M}X
$$
 (3.5.3.2.3)

Sendo

B – substância B isolada

b – quantidade total de B

A variação da formação da substância X é proporcional a quantidade remanescente de A e B. Para ajustar o modelo é adicionado uma constante K para dar sentido à proporcionalidade, obtendo a expressão

$$
\frac{dX}{dt} = k \left[ a - \frac{M}{M+N} X \right] \left[ b - \frac{N}{N+M} X \right]
$$
\n(3.5.3.2.4)

Sendo

 $dX$  $\frac{u_{\rm A}}{dt}$  – taxa de formação da substância formada entre A e B

 $k$ - constante de proporcionalidade

Isolando os termos  $\frac{M}{M+N}$  e  $\frac{N}{N+1}$  $\frac{N}{N+M}$ , podemos reescrever

$$
\frac{dX}{dt} = k \left[ \frac{M}{M+N} \left( \frac{a(M+N)}{M} - X \right) \right] \left[ \frac{N}{N+M} \left( \frac{b(N+M)}{N} - X \right) \right] \tag{3.5.3.2.5}
$$

Fazendo a substituição  $\alpha = \frac{a(M+N)}{M}$  $\frac{M+N)}{M}$ e  $\beta = \frac{b(N+M)}{N}$  $\frac{(1+\mu t)}{N}$ e fatorando, resultamos na Lei de Ação das Massas

$$
\frac{dX}{dt} = k(\alpha - X)(\beta - X) \tag{3.5.3.2.6}
$$

O interessante desse modelo é a interpretação que pode ser usada, como o modelo Predador-Presa

#### <span id="page-35-0"></span>*3.5.3.2.1 Modelo Predador-Presa*

Vito Volterra e A. J. Lotka, de forma independente desenvolveram uma equação matemática capaz de prever a interação entre duas espécies, conhecido como modelo Lotka-Volterra, que abrange o modelo de Malthus e a Lei de ação das massas, interpretando como interação entre espécies (ZILL e CULLEN, 2001).

O encontro e interação entre duas espécies podem inferir de forma positiva ou negativa na disseminação da espécie. Como expõe Miller e Spoolman (2021), existem 5 tipos de interação entre espécie.

- Competição interespecífica: Que dispõe sobre a competição entre duas espécies pelo mesmo recurso
- Predação: Diz respeito ao fato de que uma espécie é o predador de outra, ou seja, se alimenta de outra espécie
- Parasitismo: Quando uma espécie vive sobre ou dentro de outra, se beneficiando do hospedeiro
- Mutualismo: Quando duas espécies se beneficiam, fornecendo alimento ou abrigo. Nesse caso as duas espécies têm vantagens e não afetam fortemente a outra.
- Comensalismo: Quando uma espécie se beneficia de outra sem surgir influência na outra.
O modelo considera a interação predatória entre as espécies. Pata e Cara (2017) sintetizam as hipóteses para o desenvolvimento do modelo, sendo  $x(t)$  e  $y(t)$ as densidades das espécies estudadas, considera:

- Na ausência de predadores, a população de presas aumenta a uma taxa proporcional à população atual. Ou seja, a variação da densidade da presa não tem limitador, expressa por um modelo malthusiano  $\frac{dx}{dt} = k_1 x$ ,  $k_1 > 0$ , para quando não existem predadores  $y(t) = 0$
- Na ausência de presas, a população de predadores irá a extinção, pois, estas são sua única fonte de alimento. Assim, na ausência de presas  $x(t) =$ 0, a população de predadores decresce até sua extinção  $\frac{dy}{dt} = -k_2 y$ ,  $k_2 >$ 0.
- O número de encontros entre predadores e presas é proporcional ao produto das duas populações, ou seja, ao produto  $xy$ . Esses encontros tendem a ser benéficos à população de predadores e inibem o crescimento da população de presas. A forma dessa taxa de encontro é derivada da lei de ação das massas, que afirma que a taxa de colisões moleculares de duas espécies químicas em um gás diluído ou solução é proporcional ao produto das duas concentrações.
- A taxa de crescimento da população de predadores é aumentada por um termo da forma  $\beta xy$ , e a taxa de crescimento da população de presas é diminuída por um termo da forma  $-\alpha xy$ , em que α e β são constantes positivas.

Ao considerar a ausência de predadores, a espécie da presa ao ter alimento abundante seguirá o modelo malthusiano crescendo de forma exponencial

$$
\frac{dx}{dt} = k_1 x \tag{3.5.3.2.1.1}
$$

Sendo

 $dx$  $\frac{dx}{dt}$  - taxa de variação da população da presa

 $k_1$  - constante positiva

 $x$  - população da presa

Na interação entre as espécies, a população de presa diminui a uma taxa proporcional ao tamanho da população de ambas as espécies  $\alpha xy$ . Obtendo assim, a variação da presa considerando a interação entre Predador-Presa

$$
\frac{dx}{dt} = k_1 x - \alpha x y = x(k_1 - \alpha y) \tag{3.5.3.2.1.2}
$$

 $\alpha$  - taxa de decréscimo da população de presas como consequência do encontro com predadores

Ao considerar o cenário de ausência da presa, a espécie de predadores irá decair a uma taxa proporcional a sua população, também seguindo o modelo malthusiano

$$
\frac{dy}{dt} = -k_2 y \tag{3.5.3.2.1.3}
$$

Sendo

 $\frac{dy}{y}$  $\frac{dy}{dt}$  - taxa de variação da população da espécie predadora

 $k_2$  – constante positiva

 $y$  - população do predador

Na interação entre as espécies, a população de predadores cresce a uma taxa proporcional ao tamanho das duas espécies  $\beta xy$ . Com isso, podemos obter a taxa de variação da população predadora considerando a interação entre as espécies

$$
\frac{dy}{dt} = -k_2 y + \beta xy = y(-k_2 + \beta x)
$$
\n(3.5.3.2.1.4)

 $\beta$  - taxa de crescimento da população de predadores devido aos encontros entre as espécies

O sistema resultante do modelo descreve duas equações diferencias ordinárias não lineares

$$
\frac{dx}{dt} = k_1 x - \alpha x y = x(k_1 - \alpha y) \tag{3.5.3.2.1.5}
$$

$$
\frac{dy}{dt} = -k_2 y + \beta x y = y(-k_2 + \beta x)
$$
 (3.5.3.2.1.6)

Para esclarecimento das equações e de suas interpretações, tomamos o exemplo didático de Stewart (2022) na interação entre duas populações, sendo lobos os predadores e coelhos as presas.

Na ausência de lobos, os coelhos irão crescer a uma taxa exponencial, conforme modelo malthusiano

$$
\frac{dC}{dt} = k_1 C \tag{3.5.3.2.1.7}
$$

Sendo

 $dC$  $\frac{ac}{dt}$  – taxa de variação de coelhos em função do tempo

 $k_1$  - constante

 $C$ - quantidade de coelhos

Já na ausência de coelhos, os lobos decrescem a uma taxa proporcional a sua população

$$
\frac{dL}{dt} = -k_2 L \tag{3.5.3.2.1.8}
$$

Sendo

 $dL$  $\frac{dL}{dt}$ - taxa de variação de lobos em função do tempo

 $k<sub>2</sub>$ - constante

 $L$  – quantidade de lobos

Aplicando a lógica do modelo de interação entre as espécies Predador-Presa, obtemos as duas equações

$$
\frac{dC}{dt} = k_1 C - \alpha C L \tag{3.5.3.2.1.9}
$$

$$
\frac{dL}{dt} = -k_2 L + \beta CL \tag{3.5.3.2.1.10}
$$

As duas expressões estão acopladas, o que significa que não é possível resolvê-las de forma separada. Portanto, é necessário resolver ambas simultaneamente.

Para o exemplo de Stewart (2020) é considerado  $k_1 = 0.08$ ,  $k_2 = 0.02$ ,  $\alpha =$  $0,001$  e  $\beta = 0,00002$  para as constantes. Logo, as equações ficam

$$
\frac{dC}{dt} = 0,08C - 0,001CL
$$
\n(3.5.3.2.1.11)

$$
\frac{dL}{dt} = -0.02L + 0.00002CL
$$
 (3.5.3.2.1.12)

Isolando  $C$  na Equação (3.5.3.2.11) e  $L$  na Equação (3.5.3.2.1.12)

$$
\frac{dC}{dt} = C(0.08 - 0.001L) \tag{3.5.3.2.1.13}
$$

$$
\frac{dL}{dt} = L(-0.02 + 0.00002C)
$$
 (3.5.3.2.1.14)

Se as derivadas forem zero, significa que  $C$  e  $L$  serão constantes. Vejamos Equação (3.5.3.2.1.13), para a variação ser zero, temos duas soluções, ou  $C = 0$  ou  $0.08 - 0.001L = 0$ . No primeiro caso considera-se que não existe a população de presa, no segundo caso temos

$$
-0.001L = -0.08 \tag{3.5.3.2.1.15}
$$

$$
L = \frac{0.08}{0.001} = 80
$$
 (3.5.3.2.1.16)

Na mesma lógica aplicada na Equação (3.5.3.2.1.14), se  $L = 0$  significa que não existe a população de predador, no caso  $-0.02 + 0.00002C = 0$  temos

$$
0.00002C = 0.02 \tag{3.5.3.2.1.17}
$$

$$
C = \frac{0.02}{0.00002} = 10000
$$
 (3.5.3.2.1.18)

Isso caracteriza como o equilíbrio entre as espécies, ou seja, não tem muitos lobos no qual iria reduzir o número de coelhos e nem pouco coelhos que iriam diminuir o número de lobos. Nesse caso, 80 lobos dão conta de 1000 coelhos de uma forma a manter as duas espécies constantes.

Na figura 4, são representadas as curvas soluções do modelo acima descrito. Perceba que o ponto (1000, 80) está no centro, sendo esse o ponto de equilíbrio.

**Figura 5 – curvas soluções da interação entre lobos e coelhos.**

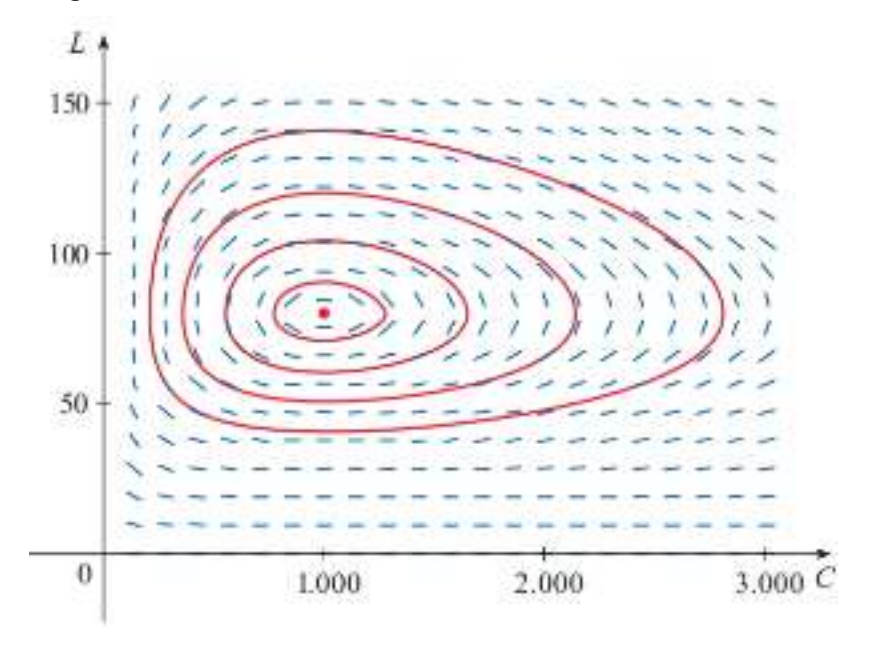

**Fonte: Stewart, 2020)**

Ao traçarmos uma curva solução, poderemos observar como a dinâmica entre as populações de coelhos e lobos evolui ao longo do tempo. À medida que a população de coelhos aumenta, isso pode afetar o tamanho da população de lobos, que tende a crescer em resposta, levando eventualmente a uma redução na população de coelhos. Com a diminuição da população de coelhos, a população de

lobos também tende a diminuir, criando um ciclo de retroalimentação negativa entre as duas espécies.

## **3.6 Revisão sistemática na literatura**

A revisão na literatura abrange a busca e análise de toda a literatura publicada de temas específicos. Já a revisão sistemática da literatura possui alguns processos bem delimitados que buscam organizar e dar um sentido ao universo documental.

No todo, a sistematização da revisão de literatura contribui com o engrandecimento de evidências a qual serve de base para a tomada de decisão nos contextos públicos e privados (GALVÃO e RICARTE, 2019). Para a garantia de execução da revisão sistemática, é necessário explicitar todas as estratégias de busca, demonstrar o processo de seleção, inclusão e exclusão dos artigos científicos, além da análise dos mesmos.

A revisão da literatura gera um grande trabalho repetitivo, logo, ferramentas surgem para dar apoio ao pesquisador, como o software *State of the Art through Systematic Review* (*StArt*) (versão 2.3.4), desenvolvido pelo Laboratório de Pesquisa em Engenharia de Software (LaPES) da Universidade Federal de São Carlos (UFSCAR) com o intuito de auxiliar o pesquisador, dando suporte à aplicação das técnicas da revisão sistemática.

## 3.6.1*StArt*

O software utiliza o idioma inglês e está disponível para download gratuito na página da LaPES. Possui três etapas principais, planejamento, execução e sumarização:

Na etapa do planejamento é preenchido o protocolo, espaço onde irá direcionar toda a revisão. Aqui o pesquisador descreve o seu objetivo e questão principal, posteriormente atribui todas as palavras-chaves que irá utilizar na sua *string* de busca. A inserção das palavras-chaves e sinônimos é extremamente importante, pois a partir dessas palavras é que será baseada a busca nas plataformas.

A ferramenta atribui um score para cada artigo baseado na presença das palavras-chaves definidas no protocolo dos artigos, podendo atribuir valores diferentes para presença no título, nas palavras-chaves e nas aparições nos *abstracts*.

Adiante é definido os critérios de seleção dos textos, a linguagem e quais serão as plataformas de busca. No tópico *Study selection criteria (inclusion and exclusion)* são definidos os critérios de seleção ou exclusão do artigo, como exemplo o critério de inclusão "texto em idioma definido pelo pesquisador" e exclusão "texto completo não disponível". Neste momento, o pesquisador pode definir se todos os critérios de inclusão devem ser atendidos ou se apenas com um critério atendido o texto já pode ser incluído, e o mesmo com os critérios de exclusão. É possível também adicionar a classificação do estudo, separando por teses, congressos, workshops entre outros.

Para a extração de dados, é admissível criar três formatos de perguntas para serem respondidas após leitura do texto para extrair informações, sendo eles*: Text, Pick One List e Pick Many List*.

No formato *Text* a resposta é livre, como exemplo a pergunta: Qual o objetivo principal do texto? Logo a resposta será em texto livre.

O formato Pick One List, a pergunta sugere uma lista de resposta e é possível marcar apenas uma opção, ou seja, é de caráter exclusivo, como exemplo:

Qual o idioma do texto? E como resposta teremos a opção Inglês e português, ou seja, ou é um ou é outro.

O terceiro formato a pergunta sugere uma lista de resposta e pode-se marcar várias opções de resposta, como exemplo: Quais equações o autor utiliza no texto? E como resposta pode-se marcar mais de uma opção.

Na etapa da execução, começamos pela identificação do estudo, aqui o pesquisador utiliza as *strings* de busca nas plataformas definidas no protocolo, como a Scopus e Google Acadêmico. A ferramenta *Start* suporta o formato BIBTEX, MEDLINE, RIS E COCHRANE, além da possibilidade da inclusão de texto de forma manual. Portanto, ao realizar a busca nas plataformas o autor deve exportar os arquivos selecionados no formado que a ferramenta aceita e posteriormente carregar na mesma, ou caso seja necessário, inclui-los manualmente.

Com os arquivos carregados no *Start*, é atribuído automaticamente um *score* para cada texto baseado na presença das palavras-chaves que foram escritas no protocolo, no título, nas palavras-chaves e no abstract do texto.

Já na etapa da seleção, o pesquisador realiza a seleção dos arquivos carregados na ferramenta. O *score* de cada artigo ajuda na tomada de decisão para criar uma ordem de leitura de texto. Em teoria, os textos com score maior têm mais chance de estar dentro do objetivo do autor.

Nessa etapa o autor faz a leitura do título, palavras-chaves e resumo dos artigos e o classifica como aceito, duplicado ou rejeitado, marcando os critérios definidos no protocolo para tal decisão.

Por fim, na extração de dados é aprofundada a leitura do texto, aqui são respondidas as perguntas levantadas no protocolo no tópico da extração, em alguns casos é necessário a compreensão detalhada do artigo para responde-las

Na etapa da sumarização são apresentados os resultados, divulgando informações em gráficos e figuras.

# **4.METODOLOGIA**

A pesquisa foi direcionada através da ferramenta *StArt*. Para tal, buscou-se manter o enfoque na utilização de equações diferenciais ordinárias na área ambiental. A primeira etapa consistiu em preencher o Protocolo na ferramenta *StArt*.

# **4.1 Protocolo** *StArt*

O objetivo da pesquisa foi descrito como "Determinar a utilização das Equações Diferenciais Ordinárias na área ambiental" e tendo como questão principal a ser respondida "Quais EDO são usadas em problemas ambientais?" Para esta pesquisa foram determinadas 14 palavras-chaves que buscavam relacionar as EDO com a área ambiental:

- Água
- Ambiental
- Contaminação
- Drenagem
- EDO
- Enchente
- Equação diferencial
- Equação diferencial ordinária
- Meio ambiente
- Natural
- Poluição
- Resíduo
- Solo
- Sustentabilidade

Para a pontuação de cada texto na *StArt*, a presença dessas palavras nos títulos, palavras-chaves e resumos eram contabilizados.

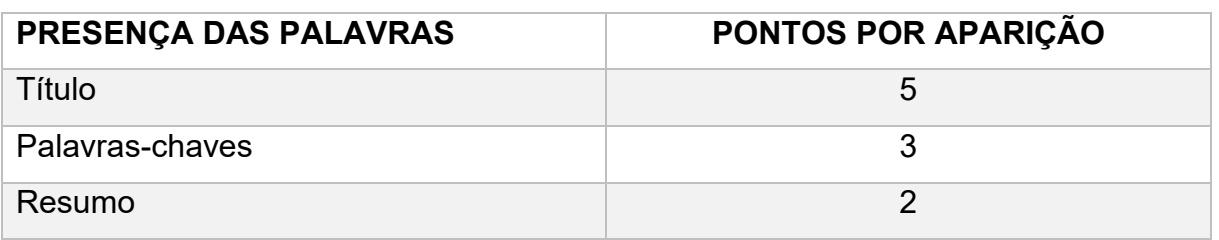

### **Tabela 1 - Pontuação dos trabalhos**

## **Fonte: autor 2023**

Para critério de seleção foram aderidos 4 de inclusão e 4 de exclusão, sendo um o oposto do outro, conforme descrito na tabela 2:

# **Tabela 2 - Critérios de inclusão e exclusão**

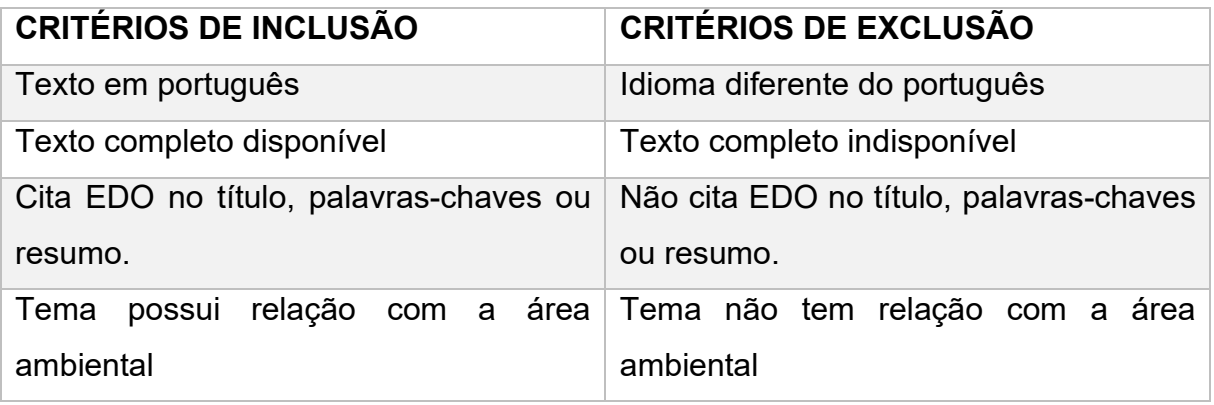

# **Fonte: autor 2023**

Para o artigo ser incluso, todos os critérios definidos devem ser atendidos, já para se o texto não atender a ao menos um dos critérios, é indeferido.

Após os artigos serem selecionados, se inicia a extração com base nas perguntas mostradas na tabela 3:

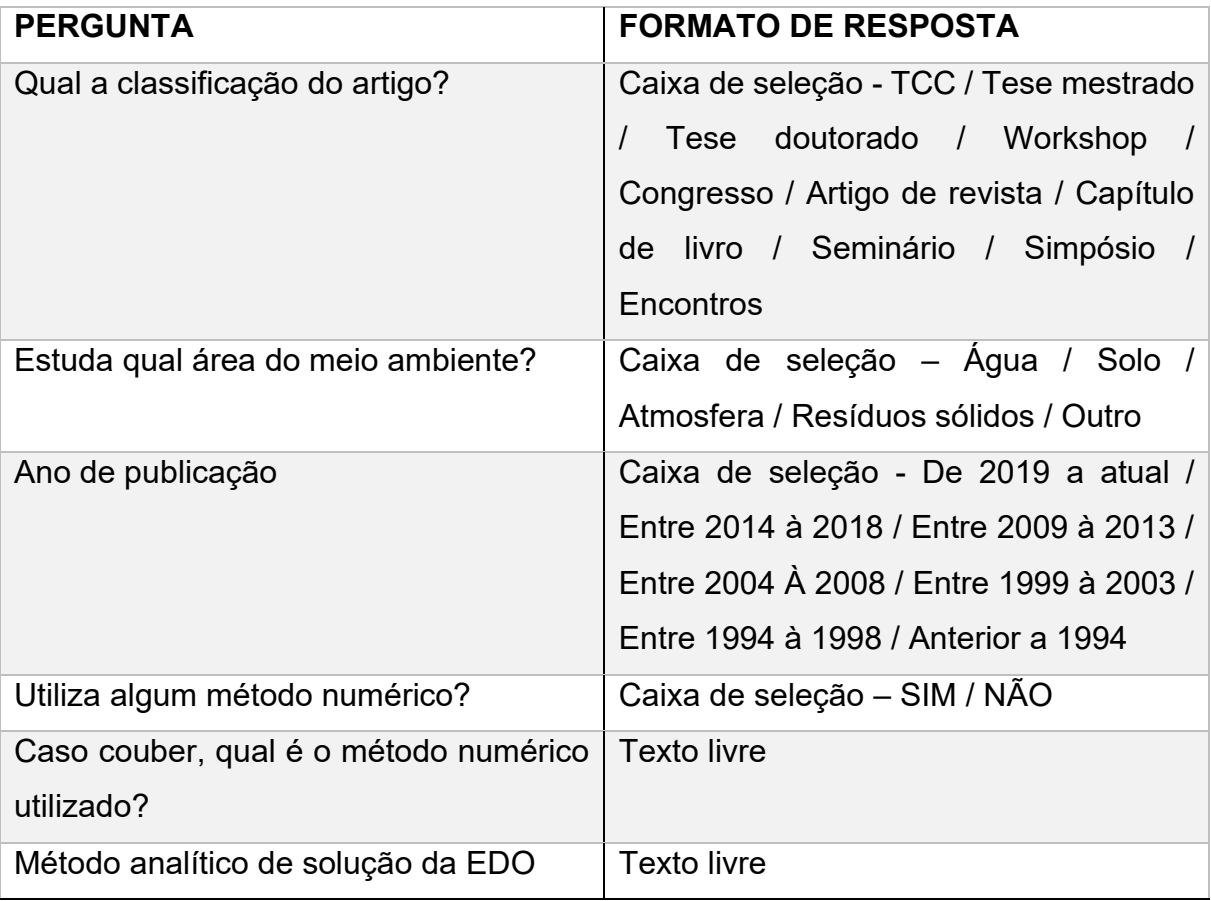

# **Tabela 3 - Questões para a extração de dados**

Na etapa da execução, foram relacionadas as palavras-chaves de acordo com a tabela 4 para fazer as buscas nas plataformas da Periódico Capes<sup>1</sup> e Google Acadêmico<sup>2</sup>.

| <b>BUSCA PRINCIPAL</b>        | <b>BUSCA SECUNDARIA</b> |
|-------------------------------|-------------------------|
| Equação diferencial ordinária |                         |
| Equação diferencial ordinária | Agua                    |
| Equação diferencial ordinária | Ambiental               |
| Equação diferencial ordinária | Contaminação            |
| Equação diferencial ordinária | Drenagem                |
| Equação diferencial ordinária | Enchente                |
| Equação diferencial ordinária | Meio ambiente           |
| Equação diferencial ordinária | <b>Natural</b>          |
| Equação diferencial ordinária | Poluição                |
| Equação diferencial ordinária | Resíduo                 |
| Equação diferencial ordinária | Solo                    |
| Equação diferencial ordinária | Sustentabilidade        |

**Tabela 4 - critérios de inclusão e exclusão**

#### **Fonte: autor 2023**

Nas pesquisas com números muito elevados de resultados, foram analisados para a seleção apenas os 25 primeiros.

O texto para ser importado para a ferramenta *StArt* devia relacionar as equações diferenciais ordinárias com a área ambiental. Os artigos de até três páginas não foram importados, assim como os trabalhos de material didático, planos de ensino e pesquisa de transmissão de doenças que não estão relacionados diretamente com a área ambiental. Artigos protegidos que não possibilitavam copiar informações também não foram inseridos. Na figura 6, encontra-se o resumo das etapas.

<sup>1</sup> https://www-periodicos-capes-gov-br.ezl.periodicos.capes.gov.br/index.php?

<sup>2</sup> https://scholar.google.com.br/?hl=pt

## **Figura 6 - Descrição das etapas da ferramenta** *StArt*

# PROTOCOLO

• Local onde é inserido as informações que irão guiar a pesquisa

# PESQUISAS NAS PLATAFORMAS DE BUSCA

• Usando as palavras chaves definidas no Protocolo, relacionando os termos Equação Diferencial Ordinária com outra palavra chave

# TRIAGEM

• Os 25 primeiros resultados de cada busca são superficialmente avaliados, caso seja claro que o texto não se enquadra com o objetivo da pesquisa ele é rejeitado, os outros são incluídos no *StArt*

## SELEÇÃO DAS PESQUISAS

• Seguindo os critérios definidos no protocolo sobre a inclusão e exclusão dos trabalhos, aqui se avalia precisamente se o trabalho atende os requisitos

# EXTRAÇÃO DOS DADOS

• Etapa de responder as perguntas formuladas no Protocolo na parte da extração. Necessário compreensão aprofundada do trabalho para exatidão das respostas

# SUMARIZAÇÃO DOS DADOS

• Apresentado as informações por meio de gráficos e tabelas

**Fonte: autor 2023**

## **5.RESULTADOS E DISCUSSÃO**

Na plataforma dos Periódicos Capes, foram relacionadas as palavras de busca conforme tabela 5. No momento da leitura dos trabalhos nas plataformas já eram observados os critérios de inclusão e duplicatas, portanto uma breve filtragem já ocorre no momento da inserção dos trabalhos na ferramenta. Com isso, 17 artigos foram coletados da plataforma e inseridos manualmente para a ferramenta *Start*. A escolha de inserir de forma manual se dá pelo fato de que no momento de importar em formato Bibtex (ou outro) para dentro na ferramenta, as palavras com acentos eram desconfiguradas, tornando difícil a leitura e obtenção das informações, além de interferir no score de cada texto.

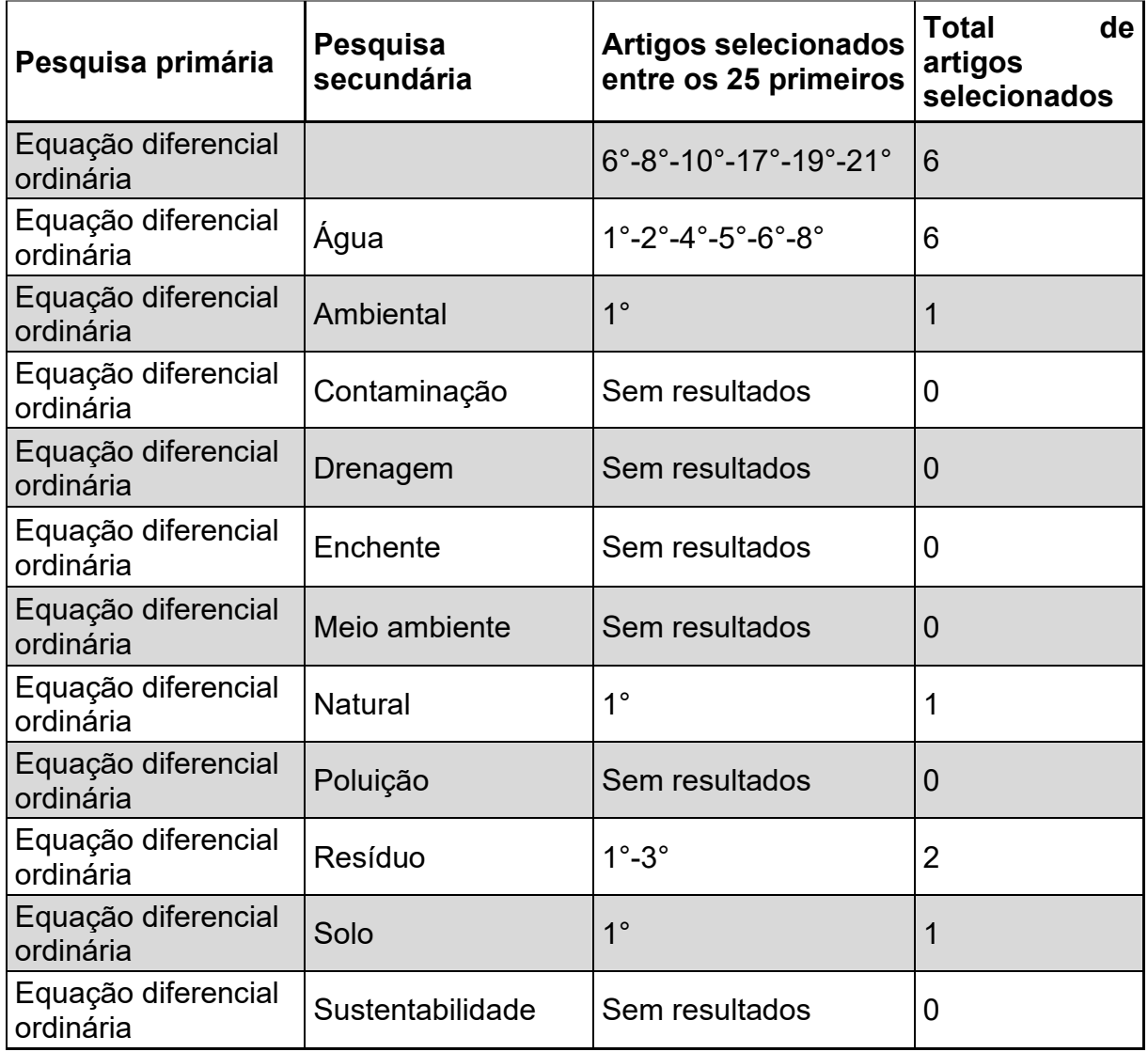

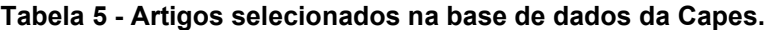

**Fonte: Autor (2023).**

O mesmo também ocorreu na plataforma de busca "Google Acadêmico", onde foram importados 52 trabalhos.

| Pesquisa primária    |             | <b>Pesquisa</b><br>secundária | <b>Artigos selecionados</b><br>entre os 25 primeiros                                                                 | <b>Total</b><br>de<br>artigos<br>selecionados |
|----------------------|-------------|-------------------------------|----------------------------------------------------------------------------------------------------|-----------------------------------------------|
| Equação<br>ordinária | diferencial |                               | $3^\circ$                                                                                                    | 1                                             |
| Equação<br>ordinária | diferencial | Água                          | 8°-12°-13°-14°-21°                                                                                                   | 5                                             |
| Equação<br>ordinária | diferencial | Ambiental                     | $6^{\circ}$ -7 $^{\circ}$ -14 $^{\circ}$ -15 $^{\circ}$ -17 $^{\circ}$ -21 $^{\circ}$                                | 6                                             |
| Equação<br>ordinária | diferencial | Contaminação                  | $1^{\circ}$ -2 $^{\circ}$ -3 $^{\circ}$ -4 $^{\circ}$ -5 $^{\circ}$ -8 $^{\circ}$ -9 $^{\circ}$ -<br>16°-17°-18°-20° | 11                                            |
| Equação<br>ordinária | diferencial | Drenagem                      | $3^{\circ}$ -5 $^{\circ}$ -11 $^{\circ}$ -13 $^{\circ}$ -14 $^{\circ}$ -15 $^{\circ}$ -<br>19°-21°-22°-25°           | 10                                            |
| Equação<br>ordinária | diferencial | Enchente                      | 2°-3°-5°-17°-19°-21°-<br>$24^{\circ}$                                                                                | $\overline{7}$                                |
| Equação<br>ordinária | diferencial | Meio ambiente                 | $25^\circ$                                                                                                    | 1                                             |
| Equação<br>ordinária | diferencial | <b>Natural</b>                | 0                                                                                                    | 0                                             |
| Equação<br>ordinária | diferencial | Poluição                      | $5^\circ - 9^\circ$                                                                                                  | $\overline{2}$                                |
| Equação<br>ordinária | diferencial | Resíduo                       | $4^\circ$ -7 $^\circ$ -16 $^\circ$                                                                                   | 3                                             |
| Equação<br>ordinária | diferencial | Solo                          | $2^{\circ}$ -25 $^{\circ}$                                                                                           | $\overline{2}$                                |
| Equação<br>ordinária | diferencial | Sustentabilidade              | $5^{\circ}$ -11 $^{\circ}$ -18 $^{\circ}$ -21 $^{\circ}$                                                             | 4                                             |

**Tabela 6 - Artigos selecionados na base de dados do Google Acadêmico.**

**Fonte: Autor, 2023**

Os 69 artigos importados passaram por um filtro disponível na ferramenta *StArt* para verificar trabalhos duplicados, resultando em 18 artigos eliminados por duplicatas.

Os 51 artigos restantes foram novamente avaliados na etapa "seleção" para fazer a certificação da utilização de equações diferenciais ordinárias na área ambiental, classificados em "aceitos" e "rejeitados" seguindo os critérios de inclusão e exclusão da Tabela 2. Com isso, 29 trabalhos foram rejeitados, restando 22 para a extração de dados.

Dos 22 trabalhos aceitos, mais de 40% são oriundos de publicações em revistas, seguido de tese de mestrado com 18% e Simpósios com 14%, conforme gráfico 1.

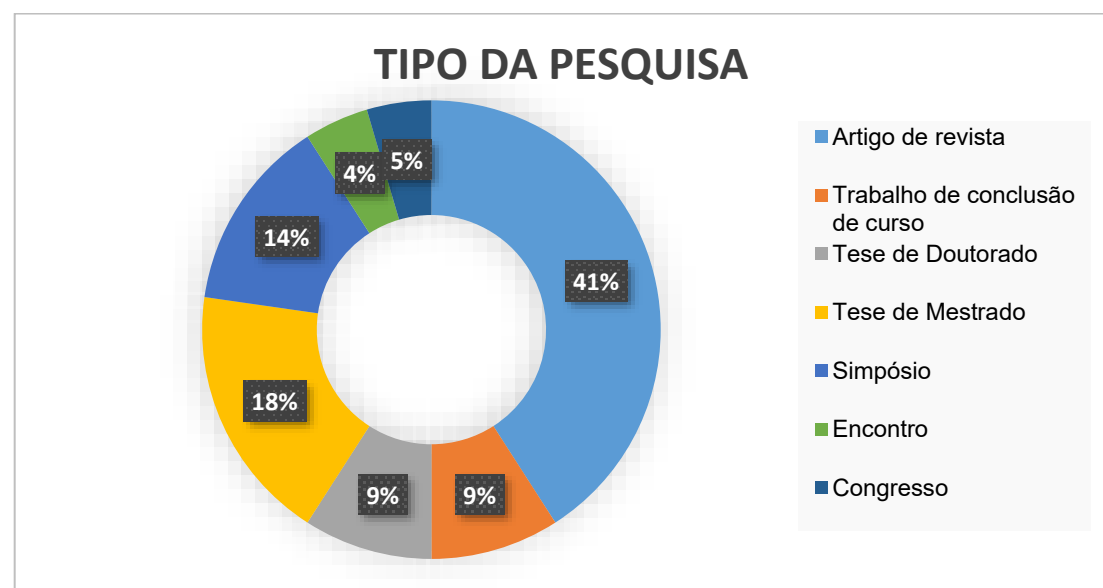

**Gráfico 1 - Publicações**

O local de publicação dos artigos selecionados variou conforme figura 7:

#### **Figura 7 – Local das publicações**

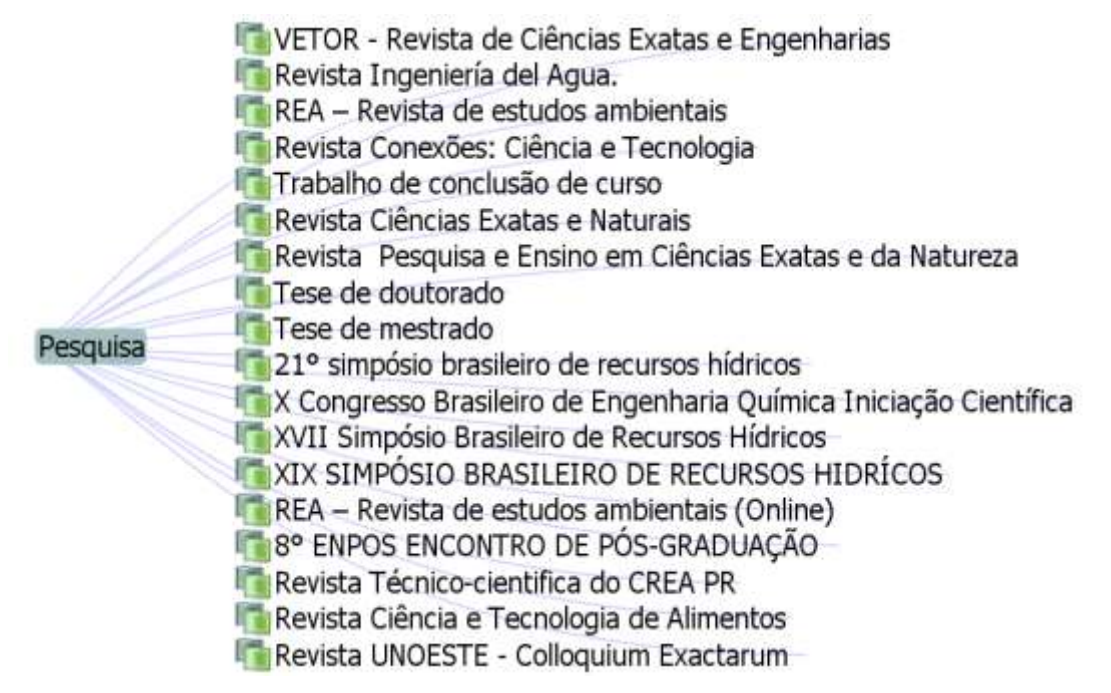

#### **Fonte: Autor (2023)**

Para visualizar quais palavras-chaves são comuns entre as pesquisas aceitas, utilizou-se o *Software Mentimeter* para criar uma nuvem de palavras, onde cada vez que uma palavra se repete ela é representada de forma maior na nuvem. Como

**Fonte: Autor (2023)**

observado na figura 8, as palavras-chaves mais comuns dos trabalhos aceitos são: equações, diferenciais, modelagem e matemática. Se focar em palavras da área ambiental temos como destaque: água, solo, bacia e carbono.

**Figura 8 – Palavras-chaves dos trabalhos aceitos**

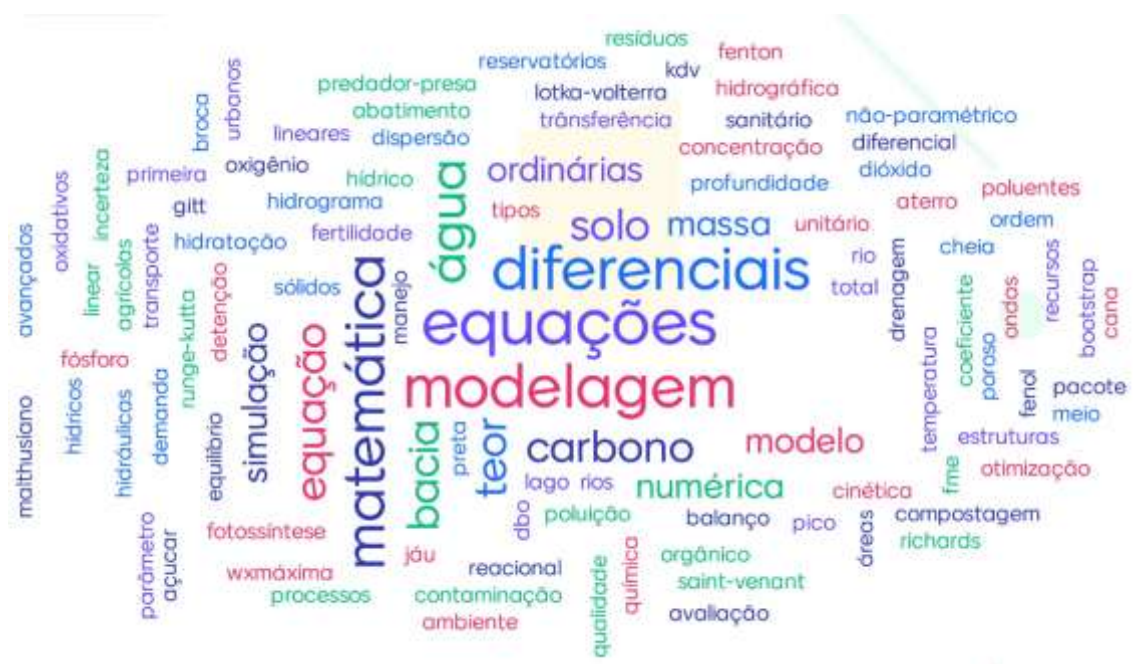

**Fonte: Autor (2023)**

Como percebe-se no gráfico 2, o número de publicações de trabalhos que se enquadram nas especificações dessa pesquisa teve um salto a partir de 2009:

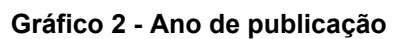

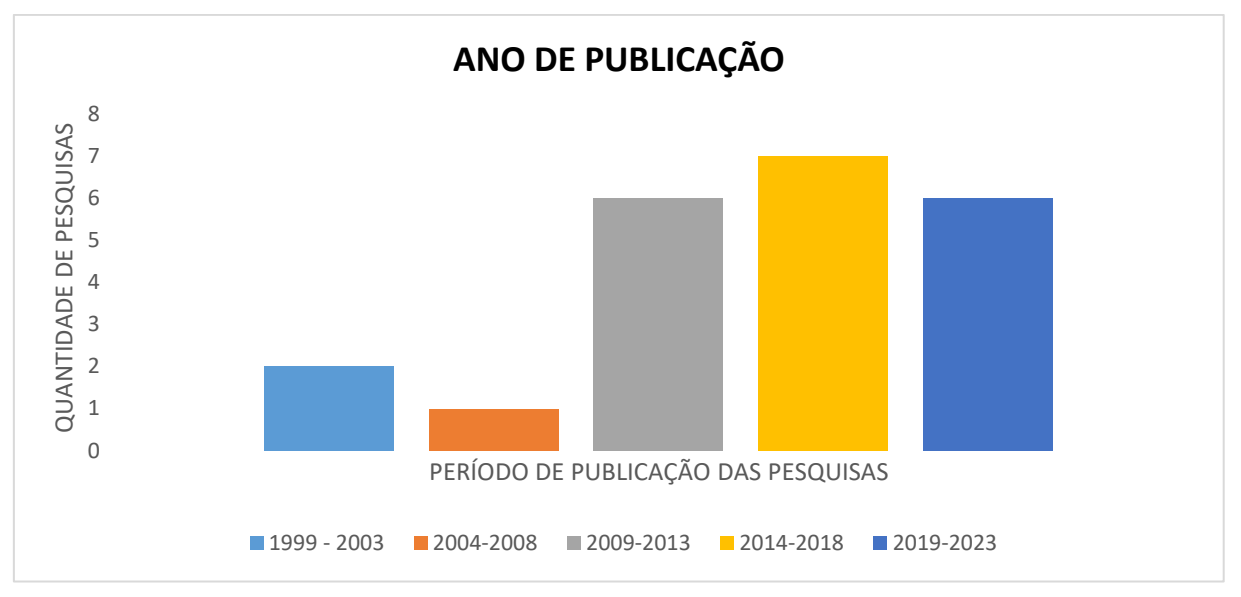

## **Fonte: Autor (2023)**

Com base na análise dos artigos avaliados no contexto dessa pesquisa, foi levantado que 59% deles utilizam métodos numéricos para encontrar as soluções das EDO, enquanto 41% não utilizam. Logo, percebe-se que o estudo das EDO deve vir acompanhadas do estudo de métodos numéricos. Essa informação pode indicar a tendência ao uso dos métodos numéricos devido a disponibilidade de recursos computacionais (BRONSON e COSTA, 2008).

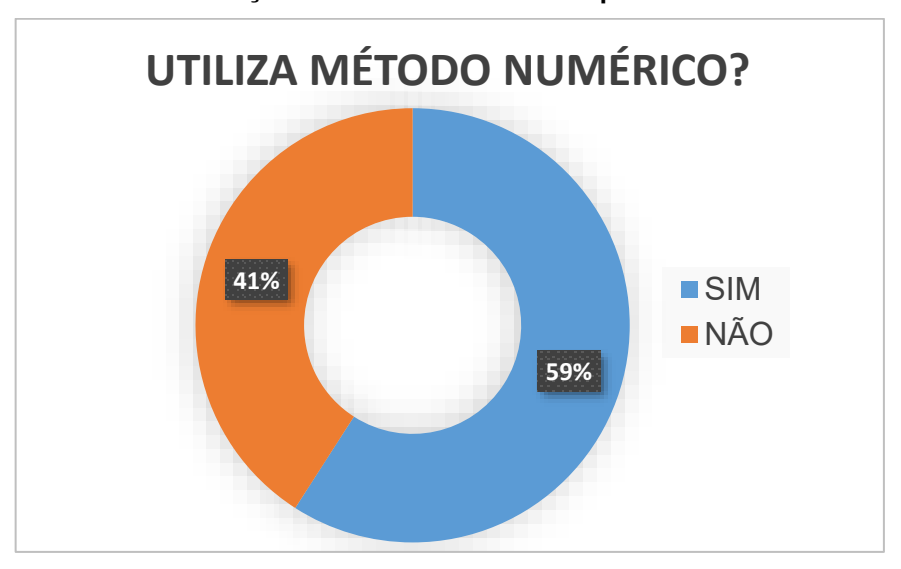

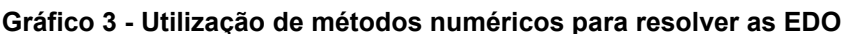

Dentre os principais métodos numéricos utilizados pelos autores dentro dos artigos selecionados, estão o método de Runge-Kutta de 4° ordem (26.67%) e o método de Euler (20.00%), o restante manteve-se equilibrado (6.67%), conforme mostrado no gráfico 4:

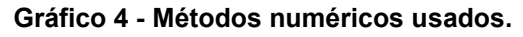

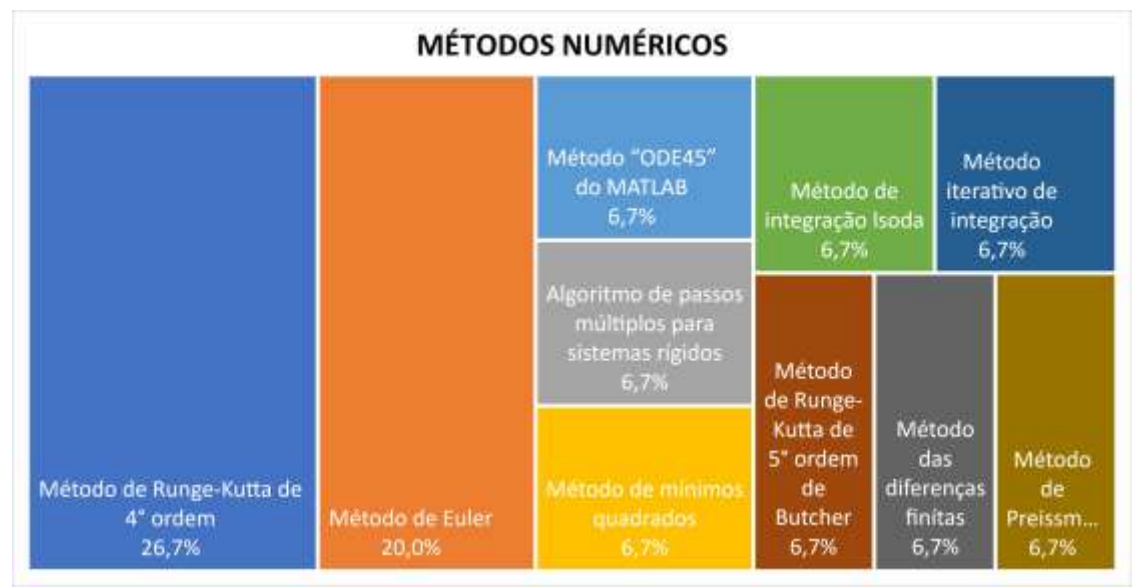

**Fonte: Autor (2023)**

**Fonte: Autor (2023)**

Majoritariamente, as equações diferenciais ordinárias são utilizadas na área ambiental no que diz respeito a água, sendo quase 60% das publicações encontradas, seguido pela aplicação das EDO no solo e na atmosfera com 14%.

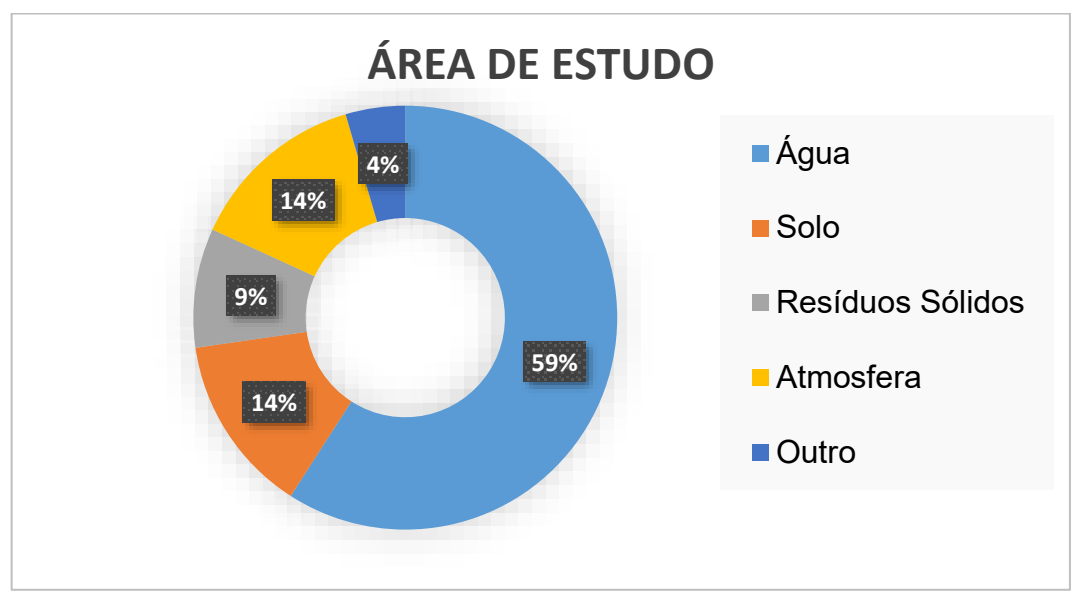

**Gráfico 4 – Área de estudo dos artigos selecionados**

# 5.1**Área de estudo: Resíduos sólidos**

Na área de estudo dos Resíduos Sólidos, dois trabalhos utilizam as EDO em sua metodologia.

O texto com título "A Utilização de Equações Diferenciais Ordinárias na Determinação do Teor de Sólidos e Teor de Umidade de uma Composteira" desenvolvidos pelos autores Di Domenico, da Silva, Cerqueira e de Oliveira (2017) utilizou duas EDO lineares buscando predizer a variação do teor de sólidos e a umidade da composteira, expressa respectivamente por

$$
\frac{dS}{dt} = kS\tag{5.1.1}
$$

Sendo

 $d\mathcal{S}$  $\frac{ds}{dt}$  - taxa de variação do teor de sólidos na composteira

 $k$ - constante

S- teor de sólidos

$$
\frac{dA}{dt} = kA \tag{5.1.2}
$$

Sendo

**Fonte: Autor (2023)**

dA  $\frac{dA}{dt}$  - taxa de variação da umidade da composteira

- $k$  constante
- $A$  umidade

As duas equações são resolvidas analiticamente por variáveis separáveis, conforme método exemplificado em (3.3.1), a solução das expressões é da forma  $A(t)=ce^{kt}$  para o teor de água e  $S(t)=ce^{kt}$  para o teor de sólidos.

A utilização das EDO na determinação do Teor de Sólidos e da umidade partiu do cenário no qual os autores mediram semanalmente em laboratório o Teor de Sólidos e o Teor de Água, entretanto, no momento inicial do processo da compostagem não foi realizado tais medições, o mesmo com as semanas 3 e 7.

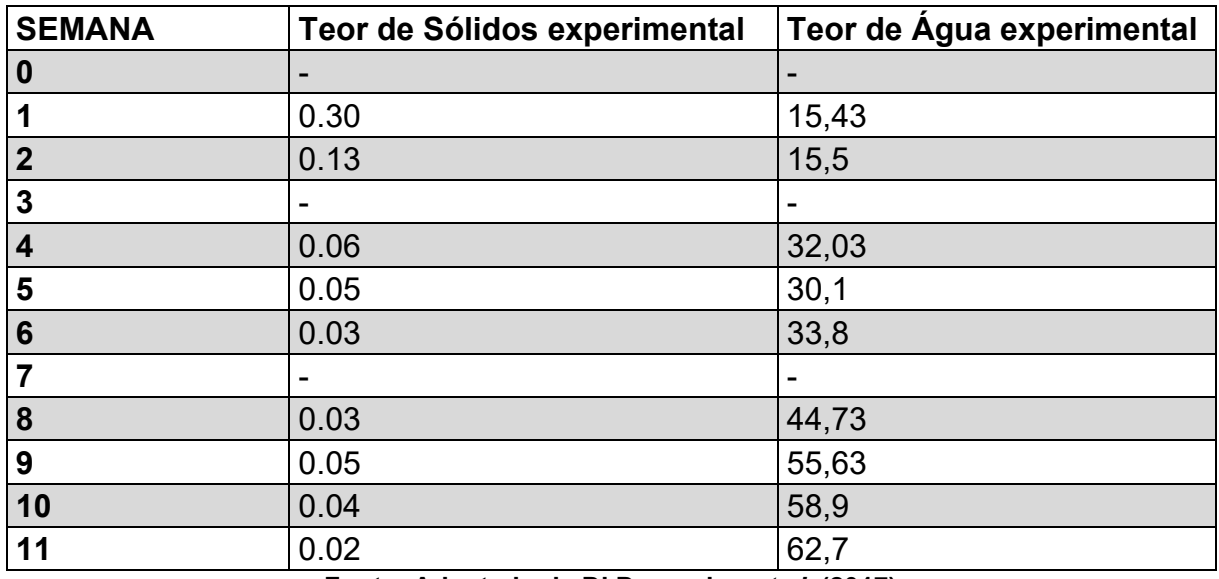

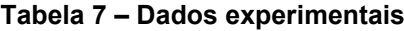

**Fonte: Adaptado de Di Domenico** *et al***. (2017)**

Para preencher as lacunas da tabela 7, utilizou-se as equações expostas acima utilizando os dados experimentais e análise da regressão.

Já o trabalho de Ceci *et al.* (2018), utiliza o modelo de Malthus para predizer a geração de resíduos sólidos no Sul do Brasil nos anos 2017 e 2018.

Como já dito em (3.5.2.1) a equação malthusiana pode ser resolvida facilmente de duas maneiras, tanto por variável separável tanto pelo fator integrante, sendo esse último adotado pelos autores.

$$
\frac{dQ}{dt} = kQ \tag{5.1.3}
$$

Sendo

dQ  $\frac{dQ}{dt}$  – taxa de variação dos resíduos  $K$  – constante

 $Q$  – quantidade de resíduo

Como já vimos, a solução terá forma de

$$
Q(t) = ce^{kt} \tag{5.1.4}
$$

Em posse da geração de resíduos dos anos entre 2012 a 2016, os autores modelaram uma expressão para prever a geração dos anos de 2017 e 2018.

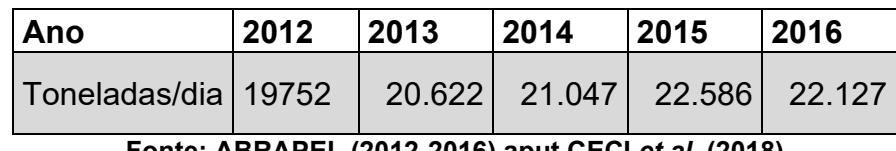

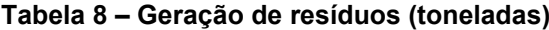

### **Fonte: ABRAPEL (2012-2016) aput CECI** *et al***. (2018)**

Para achar o valor de  $k$  para aplicar no modelo da previsão, foi calculado por meio de cada ano o valor de  $k$  e feito uma média, sendo encontrado pelos autores os valores dispostos na tabela 9.

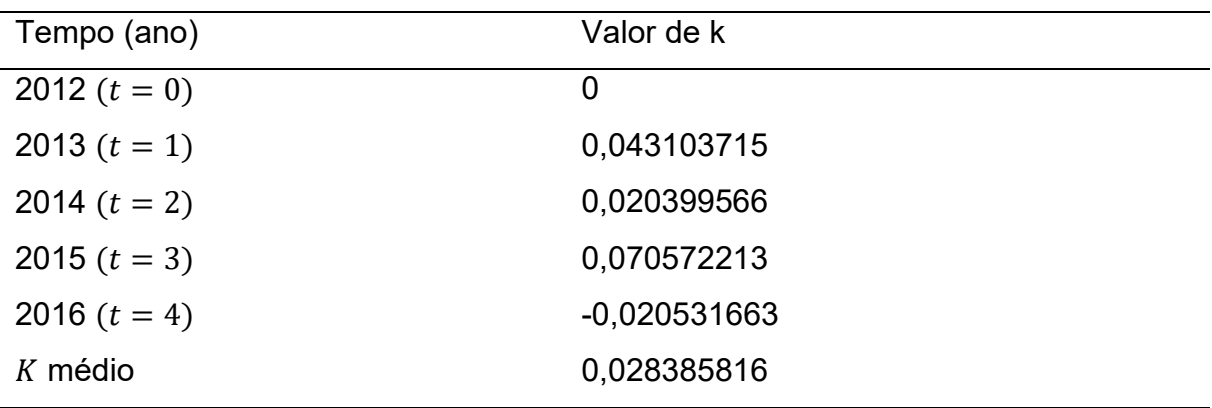

#### **Tabela 9 – Valores de k para cada ano**

**Fonte: CECI** *et al***. (2018)**

Os valores encontrados na tabela 9 foram produzidos utilizando a Equação (5.1.4) e aplicando o tempo inicial  $t = 0$  como a população de 2012,  $t = 1$  para o ano de 2013 e assim sucessivamente.

Para  $t = 0$ 

$$
Q(0) = ce^{k \times 0} \tag{5.1.5}
$$

$$
Q(0) = ce^{k \times 0} = ce^0 = c \times 1 = c \tag{5.1.6}
$$

$$
Q(0) = c \tag{5.1.7}
$$

Como a geração de resíduos no tempo zero é 19752

$$
Q(0) = c = 19752 \tag{5.1.8}
$$

Logo, para  $t = 1$ 

$$
Q(1) = 19752e^{k \times 1} = 19752e^k \tag{5.1.9}
$$

Lembrando que  $Q(1)$  é a geração de resíduos do ano de 2013

$$
20622 = 19752ek
$$
 (5.1.10)

$$
1,04404617 = e^k \tag{5.1.11}
$$

Fazendo o logaritmo de ambos os lados

$$
0.043103715 = k \tag{5.1.12}
$$

Realizando a mesma lógica se obtém os valores da tabela 9.

Em posse do  $k$  médio é utilizada a expressão

$$
Q(t) = 19752e^{0.028385816 \times t} \tag{5.1.13}
$$

para a previsão dos resíduos do ano de 2017 ( $t = 5$ ) e 2018 ( $t = 6$ ).

## 5.2 **Área de estudo: Solos**

Na área de estudo dos solos, três pesquisas utilizaram EDO em suas metodologias.

A primeira a ser comentada tem título "Utilização de equações diferenciais ordinárias na simulação do teor de carbono orgânico em Argissolo sob diferentes tipos de manejo". Partindo da hipótese de a concentração de carbono diminuir conforme aumenta a profundidade do solo, os autores Vinciguerra, Di Domenico e Anderloni (2020) buscaram modelar a taxa de variação do carbono para diferentes tipos de manejos do solo afim de estimar a quantidade de carbono na profundidade de 60 centímetros, baseados nos dados experimentais de Hickmann e Costa (2012).

Para exemplificar o modelo, pegamos como exemplo a estimativa de carbono para manejo do solo com arado a disco (AD).

![](_page_55_Picture_214.jpeg)

![](_page_55_Picture_215.jpeg)

**Fonte – adaptado de Hickmann e Costa (2012) aput Vinciguerra, Di Domenico e Anderloni (2020)**

Utilizando a EDO linear de variáveis separáveis

$$
\frac{dC}{dP} = kC\tag{5.2.1}
$$

Sendo

 $dC$  $\frac{ac}{dP}$  – variação do teor de carbono em relação a profundidade

 $P$  - profundidade

 $k$  – constante

 $C$  – carbono orgânico total

Sabendo que a solução terá forma de  $C(P) = ce^{kP}$ , utiliza-se dados da tabela 10 para encontrar os valores de  $k \neq c$ .

Para  $P = 5$  temos  $C(5) = 0,288$ 

$$
C(5) = ce^{k5} = 0.288 \tag{5.2.2}
$$

Isolando

$$
c = \frac{0.288}{e^{5k}} \tag{5.2.3}
$$

Para  $P = 20$  temos  $C(20) = 0.123$ 

$$
C(20) = ce^{k20} = 0,123
$$
\n<sup>(5.2.4)</sup>

Substituindo o valor de  $c$  da Equação (5.2.3) em (5.2.4)

$$
\frac{0.288 \times e^{k20}}{e^{5k}} = 0.123
$$
 (5.2.5)

Simplificando

$$
e^{15k} = 0.427083\tag{5.2.6}
$$

Fazendo o logaritmo de ambos os lados e isolando  $k$ 

$$
k = -0.0567184\tag{5.2.7}
$$

Em posse de k, substituímos em (5.2.3)

$$
c = \frac{0,288}{e^{5 \times (-0,0567184)}}
$$
(5.2.8)

$$
c = 0.382397 \tag{5.2.9}
$$

Devido ao arredondamento, o valor de c pode apresentar pequenas variações em relação aos valores indicados pelos autores.

Com todas as informações, os autores puderam prever o teor de carbono orgânico para a profundidade de 60 centímetros

$$
C(60) = 0,382397e^{60 \times (-0,0567184)}
$$
\n(5.2.10)

$$
C(60) = 0.0127223 \, dag/kg \tag{5.2.11}
$$

Utilizando a mesma lógica matemática previamente mencionada, foram determinados os valores de  $c e k$  para cada método de manejo do solo, a partir dos quais foi possível realizar a estimativa do teor de carbono orgânico total para a profundidade de 60 centímetros.

O segundo texto a respeito do uso das EDO no estudo dos solos, está o trabalho de SANTOS (2018) intitulado "Conteúdo volumétrico da água no solo via modelos de competição interespecífica". O autor emprega a abordagem de competição de espaços para interpretar o movimento da água no solo. Essa análise se concentra na umidade do solo, razão pela qual o solo é considerado a área de interesse, em detrimento da água.

O autor busca demostrar uma metodologia para determinar a umidade do solo heterogêneo por meio de modelos de dinâmica populacional. Foi discutido o modelo clássico da hidrologia dos solos dado pela equação de Darcy-Buckingham, entretanto, os autores propõem o método baseado no modelo clássico de competição entre espécies conhecido como modelo Lokta-Voltera, conforme subitem (3.5.3.2.1).

Como o autor relata, com o processo de distribuição de água no solo, ocorre uma "competição" entre os níveis de água presentes em diferentes camadas do solo. O modelo proposto para descrever esse processo é do tipo compartimental, o que significa que são consideradas as diferentes camadas de solo como partes separadas pelo motivo de que as diferentes camadas do solo sofrem influências de formas diferentes.

Quando há contato entre as camadas de solo, ocorre uma transferência de água da camada com maior demanda para a camada com menor demanda, seguindo o sentido do maior potencial para o menor potencial hídrico. Isso resulta em flutuações nos valores de umidade do solo ao longo do tempo, onde as camadas do solo competem pela água disponível e essa competição afeta a disponibilidade da água nas diferentes camadas do solo. Os autores propõem que a taxa da variação da umidade na n-ésima camada contabilize a perda de água da camada de menor demanda através de parcelas do tipo

$$
-k(U_i)U_i(t)\left(1-\frac{U_{i+1}(t)}{U_{s+1}}\right) \tag{5.2.12}
$$

Sendo

 $k$  – condutividade hidráulica do solo

 $U_i$  – umidade na camada i

 $U_i(t)$  – taxa de variação da umidade

 $U_s$  – umidade de saturação na camada i

 $U_{i+1}(t)$  – umidade da camada inferior adjacente

 $U_{s+1}$  – umidade de saturação

A Equação (5.2.12) descreve o movimento da água entre as camadas de um solo bem drenado, partindo das camadas superficiais mais úmidas para as camadas internas mais secas, desprezando a ação da capilaridade, onde a água sobe, ficando apenas na interação da gravidade.

No primeiro compartimento que diz respeito a área superficial que tem contato com a atmosfera, o ganho de umidade parte das precipitações (f,  $\frac{volume}{infty}$  $\frac{volume}{\text{area} \times tempo}$ ) e a perda por evapotranspiração (∈, <sup>volume</sup>  $\frac{volume}{\text{area}(\text{temp})}$  e pelo processo de redistribuição. Já na segunda camada, ocorre o ganho de umidade oriunda da perca por redistribuição da camada superficial e perde por redistribuição para a terceira camada, e esse processo ocorre nas demais camadas.

Na pesquisa, foi considerado um solo de apenas três camadas,Onde para a camada superficial, podemos encontrar a variação relacionando os ganhos e perdas de umidade

$$
\frac{dU_1}{dt} = \frac{f}{U_{s1} + h_1} - \frac{\epsilon}{U_{s1} + h_1} - \frac{k(U_1)U_1}{U_{s1} + h_1} \left(1 - \frac{U_2}{U_2}\right)
$$
(5.2.13)

Sendo

 $dU_1$  $\frac{\omega_1}{dt}$ - variação da umidade na camada um  $h_1$ - altura da camada um f  $\frac{1}{U_{s1}+h_1}$ - precipitação ∈  $\frac{e}{U_{s1}+h_1}$ - evapotranspiração  $k(U_1)U_1$  $\frac{k(0,1)\overline{U}_{1}}{\overline{U}_{S1}+h_{1}}$  passagem de um volume de água por um volume total de poros por unidade de tempo, da camada um para a camada dois.

Já para a camada dois, temos a entrada da umidade vinda da camada um e

a perda para a camada três

$$
\frac{dU_2}{dt} = \frac{k(U_1)U_1}{U_{s1} + h_1} \left(1 - \frac{U_2}{U_2}\right) - \frac{k(U_2)U_2}{U_{s2} + h_2} \left(1 - \frac{U_3}{U_3}\right)
$$
(5.2.14)

O mesmo ocorre com a camada três, onde recebe umidade da camada dois, entretanto, não tem perda para a camada 4 pois foi considerado inicialmente um solo de apenas três camadas, ficando com a equação

$$
\frac{dU_3}{dt} = \frac{k(U_2)U_2}{U_{s2} + h_2} \left(1 - \frac{U_3}{U_3}\right) - \frac{k(U_3)U_3}{U_{s3} + h_3} \left(1 - \frac{U_3}{U_3}\right)
$$
(5.2.15)

As três equações descritas formam um sistema de equações diferenciais sujeito a uma condição inicial que na pesquisa é resolvida pelo método numérico de Runge-Kutta de 4°, tomando para teste a hipótese das fontes  $f e \in \mathsf{nulas}$ .

O terceiro artigo parte da tese de doutorado de Albuquerque (2018) que apresenta uma variedade de informações sobre o transporte de contaminantes, em específico do transporte de contaminantes em aterros sanitários, incluindo a aplicação da técnica de Transformada Integral Generalizada (GITT) para resolver equações diferenciais parciais transformando-as em sistemas infinitos e acoplados de equações diferenciais ordinárias.

O problema envolvendo as EDO é do tipo

$$
\frac{d^2C_F(Y)}{dY^2} - Pe\frac{dC_F(Y)}{dY} = 0
$$
\n(5.2.16)

Sendo

 $C_F$ - filtro para o campo de concentração adimensionalizada

 $Y$  - coordenada vertical na direção do fluxo

Pe-Número de Péclet

Com as condições de contorno

$$
C_F(0) = 1 \t\t(5.2.17)
$$

$$
\frac{dC_F(1)}{dY} + BiC_F(1) = 0
$$
\n(5.2.18)

 $Bi$  - Número de Biot

A equação característica associada de (5.2.16)

$$
\lambda^2 - P_e \lambda = 0 \tag{5.2.19}
$$

Logo, como a equação (5.2.19) possui duas raízes reais distintas, a solução de (5.2.16) é da forma

$$
C_F(Y) = c_1 e^{\lambda_1 Y} + c_2 e^{\lambda_2 Y} \tag{5.2.20}
$$

$$
C_F(Y) = c_1 + c_2 e^{P_e Y} \tag{5.2.21}
$$

Utilizando as condições de contorno (5.2.17 e 5.2.18)

$$
c_1 = \frac{-P_e e^{P_e} - B i e^{P_e}}{Bi - P_e e^{P_e} - B i e^{P_e}}
$$
(5.2.22)

$$
c_2 = \frac{Bi}{Bi - Pee^{Pe} - Bie^{Pe}}
$$
 (5.2.23)

Portanto, a solução analítica de (5.2.16) é

$$
C_F(Y) = \frac{e^{P_e}(P_e + Bi) - Bie^{P_eY}}{e^{P_e}(P_e + Bi) - Bi}
$$
\n(5.2.24)

## 5.3 **Área de estudo: Atmosfera**

No que diz respeito a área de estudo da atmosfera, três pesquisas utilizaram EDO.

O trabalho de Brito (2019) utiliza o modelo Predador-Presa para a competição entre árvores e gás carbônico, com título da pesquisa "Aplicação do modelo matemático predador-presa de Lotka-Volterra no consumo do gás carbônico atmosférico por árvores na cidade de Ipatinga/MG".

Assumido a hipótese de que as árvores atuam como predadores naturais do dióxido de carbono CO2, com este gás sendo a presa C e as árvores sendo o predador L, tem-se

Para presa

$$
\frac{dC}{dt} = kC - \alpha CL \tag{5.3.1}
$$

Para predador

$$
\frac{dL}{dt} = -k_1 L + \beta CL \tag{5.3.2}
$$

Sendo

 $dC$  $\frac{ac}{dt}$  - taxa de variação de dióxido de carbono

 $k$  – constante

 $C$  – quantidade de dióxido de carbono atmosférico

 $\alpha$  – taxa de decrescimento de CO2atm devido ao encontro com as árvores

 $L$  – quantidade de árvores

Baseado na metodologia descrita no próprio texto, o autor conclui as seguintes informações para aplicar ao modelo

![](_page_60_Picture_173.jpeg)

![](_page_60_Picture_174.jpeg)

#### **Fonte: BRITO (2019).**

Portanto, o modelo preenchido com as constantes

$$
\frac{dC}{dt} = 0,0044858128C - 0,0000008418CL
$$
\n(5.3.3)

$$
\frac{dL}{dt} = -0.0025646647L + 0.0000011779CL
$$
\n(5.3.4)

Conforme mostrado no referencial teórico, para encontrar o ponto de equilíbrio, temos que fazer  $C = 0$  e  $L = 0$ .

Para a Equação. (5.3.3), fazendo  $C = 0$ 

$$
0.0044858128 - 0.0000008418L = 0 \tag{5.3.5}
$$

$$
0,0000008418L = 0,0044858128 \tag{5.3.6}
$$

$$
L = \frac{0.0044858128}{0.0000008418} = 5328.834402 \approx 5329
$$
 (5.3.7)

Para a Equação (5.3.4), fazendo  $L = 0$ 

$$
-0.0025646647 + 0.0000011779C = 0 \tag{5.3.8}
$$

$$
0,0000011779C = 0,0025646647 \tag{5.3.9}
$$

$$
C = \frac{0.0025646647}{0.0000011779} = 2177,319552 \approx 2177
$$
 (5.3.10)

Isso significa que para suportar uma emissão anual constante de 2177 ppm de CO2, seriam necessárias 5329 árvores, sendo esse o ponto de equilíbrio.

O autor utiliza o método de Euler para encontrar as soluções das interações e apresenta o gráfico da curva solução da interação.

**Figura 9 - curva solução da interação**

![](_page_61_Figure_13.jpeg)

## **Fonte: BRITO (2019).**

Já na pesquisa de doutorado, Adrieli Giaretta Biase (2015) emprega EDO para modelar a produção de metano por meio da fermentação na digestão de alimentos por ruminantes em sua pesquisa intitulada "Parametrização de sistemas de equações diferenciais ordinárias no crescimento de bovinos de corte e produção de gases". A análise é fundamentada em dados sintéticos e em experimentos *in vitro* buscando identificar a abordagem de modelagem com maior qualidade. Para isso, são exploradas três equações não lineares distintas, tanto no enfoque frequentista quanto no procedimento bayesiano. A figura 11 ilustra os procedimentos metodológicos utilizados.

![](_page_62_Figure_1.jpeg)

![](_page_62_Figure_2.jpeg)

![](_page_62_Figure_3.jpeg)

As três equações ordinárias usadas na pesquisa são a equação exponencial (5.3.11), logística (5.3.12) e logística bicompartimental (5.3.13), respectivamente

$$
\frac{\partial y}{\partial t} = \theta_2(\theta_1 - y), \qquad t \ge \theta_3 \tag{5.3.11}
$$

$$
\frac{\partial y}{\partial t} = \frac{4\theta_1\theta_2 e^{4\theta_2(\theta_3 - t) + 2}}{(e^{4\theta_2(\theta_3 - t) + 2} + 1)^2}, \qquad t \ge \theta_3
$$
\n(5.3.12)

$$
\frac{\partial y}{\partial t} = \frac{4\theta_4\theta_5 e^{4\theta_5(\theta_3 - t) + 2}}{(e^{4\theta_5(\theta_3 - t) + 2} + 1)^2} + \frac{4\theta_1\theta_2 e^{4\theta_2(\theta_3 - t) + 2}}{(e^{4\theta_2(\theta_3 - t) + 2} + 1)^2}, \qquad t \ge \theta_3
$$
\n(5.3.13)

Já no texto com título "Estudo da dispersão de poluentes considerando a reação química de primeira ordem", Schuch *et al.* (2011) buscaram apresentar a solução analítica da equação Advecção-Difusão-Reação transiente bidimensional, aplicando a transformada de Laplace na variável temporal, modificando um problema transiente para um problema estacionário, resultando num sistema de EDO para então, utilizar a técnica GILTT (*generalized Integral Laplace Transform Technique*) para resolver de forma analítica a equação.

## 5.4 **Área de estudo: Água**

Já na área de pesquisas que utilizam EDO aplicadas à água, temos 13 trabalhos selecionados.

O autor Battisti (2002) no trabalho com título de "Equações diferenciais aplicadas a escoamento de fluídos" buscou modelar o fenômeno da inundação de uma bacia hidrográfica considerando a taxa de entrada e saída da água na mesma.

Para que o leitor se atente aos parâmetros do modelo, revemos sobre a drenagem através de um orifício.

Como explica ZILL e CULLEN (2001), no estudo da hidrodinâmica, no teorema de Torricelli, a velocidade do fluxo de água através de um orifício localizado no fundo de um recipiente de altura h equivale à velocidade de queda livre de uma partícula, como uma gota de água, que desce da altura h. Ao igualar as energias cinética e potencial, é possível obter a expressão da velocidade do escoamento, desde que a velocidade seja explicitada.

$$
\frac{1}{2}mv^2 = mgh\tag{5.4.1}
$$

$$
v = \sqrt{2gh} \tag{5.4.2}
$$

Sendo

m – massa v – velocidade (m/s) h - altura

A altura h da água em qualquer instante de um tanque que é drenado por meio de um orifício na base, tem relação entre a área do orifício  $A_0$  e a velocidade da água saindo do tanque  $v = \sqrt{2gh}$ . Com o produto de  $A_0$  e  $v$  se obtém o volume de água que sai do orifício:

$$
V(t) = -A_0 \sqrt{2gh} \tag{5.4.3}
$$

Como o volume da água no tanque está diminuindo com o tempo, inclui-se o sinal negativo.

Agora, no instante  $t$  o volume da água pode ser escrito como o produto da altura h no instante  $t$  e da área da superfície da água  $A_W$  (que não tem relação com a altura, em m<sup>2</sup>), logo  $V(t) = A_w h$ . Como a Equação (5.4.3) também expressa  $V(t)$ , igualando as equações, obtemos a equação diferencial para a altura da água em qualquer instante t.

$$
A_W h = -A_0 \sqrt{2gh} \tag{5.4.4}
$$

$$
h = \frac{-A_0}{A_w} \sqrt{2gh} \tag{5.4.5}
$$

Battisti (2002) utiliza esse conhecimento aplicado no contexto de uma bacia hidrográfica. Ele teorizou que a taxa de precipitação, ou seja, o volume de água da chuva que entra na bacia é equivalente ao volume de água que atinge o gargalo da bacia, análogo ao orifício da Equação (5.4.3)

A taxa de precipitação (vazão Q) é determinada multiplicando a área de escoamento e a velocidade que o liquido passa no exutório da bacia.

$$
Q = A_0(t)\sqrt{2gh} \tag{5.4.6}
$$

Também é possível encontrar a taxa de precipitação multiplicando a altura h da água e a área da superfície inundada  $(As)$ , sendo que a altura h varia no tempo. Expressando a As em função da altura h da água devido ao formato irregular da bacia, já que a área de superfície varia com a altura da água, se obtém a equação:

$$
V(t) = As(h).\frac{dh}{dt} \tag{5.4.7}
$$

Logo, fica claro que as equações são equivalentes já que as duas expressam o volume:

$$
A_0(t)\sqrt{2gh} = As(h).\frac{dh}{dt}
$$
\n(5.4.8)

Devido as diferentes bacias hidrográficas e suas diversas características, adicionamos uma constante de escoamento k que deve ser determinada pela proporção do volume acumulado e o volume precipitado.

$$
k = \frac{volume \, acumulado}{volume \, precipitado} \tag{5.4.9}
$$

Logo, reescrevendo a Equação (5.4.8)

$$
As(h). \frac{dh}{dt} = kA_0(t)\sqrt{2gh} \tag{5.4.10}
$$

Battisti (2002) utiliza os dados recolhidos da bacia hidrográfica do rio Canoas no ano de 1983 para analisar seu modelo, obtendo os valores das vazões e altura no período da enchente estudada.

![](_page_65_Figure_0.jpeg)

**Figura 11 – Hidrograma da bacia estudada no período da enchente**

Dispondo do volume de precipitação de 4793 Hm<sup>3</sup> e o volume do escoamento de 3328 Hm<sup>3</sup>, temos o volume acumulado de 1465 Hm<sup>3</sup>. O autor demonstra o volume acumulado como 1475 Hm<sup>3</sup>, sendo possível a diferença aqui exarada por questão de arredondamento, por isso, iremos seguir assumindo o volume acumulado conforme mostra Battisti. Logo, o valor de k

$$
k = \frac{1475}{4793} \approx 0.3\tag{5.4.11}
$$

Isolando  $A_0(t)$  na Equação (5.4.6) e atribuindo o valor de  $k$ 

$$
A_0(t) = \frac{Q(t)}{0.3\sqrt{2gh}}
$$
 (5.4.12)

Junto com o Histograma mostrado na figura 11, é disposto de todas as informações para resolver a Equação (5.4.12), encontrando a área de escoamento  $A_{0}(\mathrm{t})$  em função do tempo. Após obter os dados discretos da área de escoamento, o autor utiliza o software origem40 para encontrar a expressão polinomial que descreve o comportamento de  $A_0(\text{t})$ .

$$
A_0(t) = -1,2413t^4 + 87,6846t^3 - 2231,0720t^2 + 23926,2057t
$$
\n
$$
-75925,5307
$$
\n(5.4.13)

Lembrando que o objetivo principal do texto é encontrar uma expressão para a área inundada  $As(h)$ .

Considerando um fluxo constante, ao integrar em função da altura e tempo a Equação (5.4.10) temos

$$
As(h).\frac{dh}{dt} = kA_0(t)\sqrt{2gh} \tag{5.4.14}
$$

$$
\frac{As(h)}{\sqrt{h}}dh = kA_0(t)\sqrt{2g} dt
$$
\n(5.4.15)

Fazendo a integral

$$
\int \frac{As(h)}{\sqrt{h}} dh = \int kA_0(t)\sqrt{2g} dt
$$
\n(5.4.16)

$$
2As(h)\sqrt{h} = kA_0(t)\sqrt{2g} + C
$$
\n(5.4.17)

No momento inicial  $t = 0$ , temos  $h = h_0$ 

$$
2As(h)\sqrt{h_0} = kA_0(0)\sqrt{2g} + C
$$
 (5.4.18)

$$
2As(h)\sqrt{h_0} = C \tag{5.4.19}
$$

Substituindo o valor da constante em (5.4.17).

$$
2As(h)\sqrt{h} = kA_0(t)\sqrt{2g} + 2As(h)\sqrt{h_0}
$$
 (5.4.20)

$$
2As(h)\sqrt{h} - 2As(h)\sqrt{h_0} = kA_0(t)\sqrt{2g}
$$
 (5.4.21)

Evidenciando  $As(h)$ 

$$
As(h)(2\sqrt{h} - 2\sqrt{h_0}) = kA_0(t)\sqrt{2g}
$$
 (5.4.22)

$$
As(h) = \frac{kA_0(t)\sqrt{2g}}{(2\sqrt{h} - 2\sqrt{h_0})}
$$
\n(5.4.23)

$$
As(h) = \frac{kA_0(t)\sqrt{2g}}{2(\sqrt{h} - \sqrt{h_0})}
$$
\n(5.4.24)

Obtendo nesse caso a solução particular.

Battisti (2002) evidencia duas hipóteses, a primeira com fluxo constante e a segunda com fluxo variável.

Para a primeira hipótese, se considerar que não existe infiltração, ou seja, acúmulo de água na bacia e as condições iniciais em que o fluxo permanece constante, podemos afirmar que a quantidade de líquido que entra na bacia é igual à quantidade que sai, matematicamente expressa por

$$
As(h) = A_0(t) \tag{5.4.25}
$$

Logo, a expressão fica

$$
As(h). \frac{dh}{dt} = kA_0(t)\sqrt{2gh} \tag{5.4.26}
$$

$$
\mathbf{71}
$$

$$
As(h). \frac{dh}{dt} = kAs(h)\sqrt{2gh} \tag{5.4.27}
$$

Simplificando  $As(h)$ 

$$
\frac{dh}{dt} = k\sqrt{2gh} \tag{5.4.28}
$$

Separando os termos

$$
\frac{dh}{\sqrt{h}} = k\sqrt{2g} \ dt
$$
 (5.4.29)

Fazendo a integral

$$
\int h^{-0.5} dh = k\sqrt{2g} \int dt
$$
\n(5.4.30)

$$
2\sqrt{h} = kt\sqrt{2g} + C\tag{5.4.31}
$$

Fazendo  $t = 0$  e  $h(0) = h_0$  temos  $C = 2\sqrt{h_0}$ . Logo, na Equação (5.4.31) temos

$$
2\sqrt{h} = kt\sqrt{2g} + 2\sqrt{h_0} \tag{5.4.32}
$$

Organizando

$$
2(\sqrt{h} - \sqrt{h_0}) = kt\sqrt{2g} \tag{5.4.33}
$$

Essa igualdade pode ser explorada na expressão da solução particular.

$$
As(h) = \frac{k\sqrt{2g}}{2(\sqrt{h} - \sqrt{h_0})} A_0(t)
$$
\n(5.4.34)

Como a Equação (5.4.33) diz que  $2(\sqrt{h}-\sqrt{h_0})=kt\sqrt{2g}$ , na solução particular, a razão entre eles é igual a 1, basta multiplicar toda a equação por t e evidenciar  $As(h)$ 

$$
As(h) = A_0(t)/t
$$
 (5.4.35)

Nesse momento Battisti apresenta a equação primitiva de  $A_0(t)$ , sendo essa a equação polinomial

$$
a(t) = -0.248t^5 + 21.921t^4 \ 743.691t^3 + 11.963.103t^2
$$
 (5.4.36)  
- 75.925.531t

Pela Equação (5.4.36), temos

$$
As(h) = 0,248t4 + 21,921t3 743,691t2 + 11.963,103t
$$
 (5.4.37)  
- 75.925,531

Para entendimento, fazemos a área inundada do sexto e do vigésimo quarto

dia.

| Tabela 12 - Area inundada em fluxo constante |                      |  |
|----------------------------------------------|----------------------|--|
| <b>Dias</b>                                  | Area inundada $(m2)$ |  |
| Sexto dia $t=1$                              | 46.195,51            |  |
| Vigésimo quarto dia $t = 7$                  | 79.418,53            |  |

**Tabela 12 - Área inundada em fluxo constante**

**Fonte – adaptado de Battisti, (2002)**

Para o escoamento variável, a fórmula encontrada para a área inundada se dá pela integral definida da Equação (5.4.10)

$$
As(h). \frac{dh}{dt} = kA_0(t)\sqrt{2gh} \tag{5.4.38}
$$

$$
\frac{As(h)}{\sqrt{h}}dh = kA_0(t)\sqrt{2g} dt
$$
\n(5.4.39)

$$
As(h)\int_{h_0}^{h_1} h^{-0.5}dh = k\sqrt{2g} \int_{t_0}^{t_1} A_0(t)
$$
\n(5.4.40)

$$
2As(h)[\sqrt{h}]_{h_0}^{h_1} = k\sqrt{2g}[A_0(t)]_{t_0}^{t_1}
$$
\n(5.4.41)

Aplicando o intervalo e isolando  $As(h)$ 

$$
2As(h)[\sqrt{h_1} - \sqrt{h_0}] = k\sqrt{2g}[A_0(t_1) - A_0(t_0)]
$$
\n(5.4.42)

No momento inicial, a altura é zero  $h_0 = 0$ 

$$
2As(h)[\sqrt{h_1}] = k\sqrt{2g}[A_0(t_1) - A_0(t_0)]
$$
\n(5.4.43)

$$
As(h) = \frac{k\sqrt{2g}[A_0(t_1) - A_0(t_0)]}{2\sqrt{h_1}}
$$
\n(5.4.44)

Essa expressão demonstra a área inundada no fluxo não constante. Battisti obtém  $A_0(t_0)$  =159.829,42 e  $\frac{k\sqrt{2g}}{2}$  = 0,664 e com isso calcula a área inundada descrita na tabela 12 para o período de cheia dado no Histograma da figura 11.

| <b>Dias</b>              | Área inundada (km <sup>2</sup> ) |
|--------------------------|----------------------------------|
| $9^\circ$ dia $t=1$      | 7.256x10 <sup>2</sup>            |
| 12 $\degree$ dia $t=2$   | 51.781x10 <sup>2</sup>           |
| 15 $\degree$ dia $t=3$   | 48,276x10 <sup>2</sup>           |
| 18° dia $t=4$            | 45.944x10 <sup>2</sup>           |
| 21° dia $t = 5$          | 37.438x10 <sup>2</sup>           |
| 24 $\degree$ dia $t = 6$ | 32.124x10 <sup>2</sup>           |

**Tabela 13 - Área inundada em fluxo variável**

**Fonte: adaptado de BATTISTI (2002)**

Com base nos dados disponíveis sobre a área alagada, podemos realizar uma previsão acerca das regiões da bacia hidrográfica serão afetadas. Como mostrado pela tabela 12, a área alagada atinge seu ápice por volta do 12° dia e, em seguida, começa a diminuir, retornando ao seu patamar normal após o período crítico de enchentes.

A segunda pesquisa a ser aqui apresentada foi desenvolvida por Kavisky, Da Cunha e Garcia no ano de 2007, publicado no XVII Simpósio Brasileiro de Recursos Hídricos, intitulado como "Propagação De Cheias Em Reservatórios: o caso do Lago Municipal de Cascavel – PR". É importante ressaltar que, apesar de haver uma possível inconsistência no título, o texto em questão trata sobre o escoamento não permanente em um reservatório localizado na cidade de Cascavel – PR.

De acordo com o estudo, o reservatório em questão possui superfície horizontal, o que resulta na variação suave do efluente de entrada.

O trabalho compreende a Lei de conservação das massas, e descreve a variação do volume como a diferença entre o volume de entrada de afluentes e do volume de saída, sendo a saída dependente do tempo e do volume da bacia.

$$
\frac{dV}{dt} = V_{e(t)} - V_s(t, V) \tag{5.4.45}
$$

A volume pode ser encontrado multiplicando a altura do perfil da água  $h$  com a área de superfície  $S(y)$ 

$$
\frac{S(y)dh}{dt} = V\tag{5.4.46}
$$

Logo, substituindo na Equação (5.5.45)

$$
\frac{S(y)dh}{dt} = V_{e(t)} - V_s(t, V)
$$
\n(5.4.47)

O autor usa o método iterativo de integração, regra do trapézio, o método interativo de Newton-Rapshon e aproximações numéricas para a solução da sua proposta de equação que o auxilia a criar a variação do volume baseado no volume de entrada e saída do reservatório. Um dos resultados do trabalho expresso em gráfico consiste em considerar o tempo de retorno de 10 anos e coeficiente de escoamento  $C = 0.80$ 

![](_page_70_Figure_0.jpeg)

**Fonte: KAVISKY, DA CUNHA e GARCIA (2007).**

De acordo com a comparação entre a vazão do afluente e a vazão efluente no reservatório, nota-se que a vazão do afluente se apresenta maior nos instantes iniciais, o que implica no aumento do volume do reservatório. Dado que o reservatório é caracterizado por sua disposição horizontal, a variação do volume ocorre de maneira gradual, mesmo na presença de um pico de entrada de volume.

Já na dissertação de Mestrado de Moreira (2020) com título "Modelos Matemáticos e Educação Ambiental: Um olhar sobre a Lagoa de Maricá", foi modelado a despoluição do Lago de Maricá por meio de dois métodos. No primeiro método, Moreira (2020) propõe um modelo de despoluição de lagos que considera a autodepuração do ecossistema, em que a água poluída é gradualmente substituída por água limpa através do fluxo natural do corpo da água. Nesse modelo, a sedimentação e a degradação biológica dos resíduos não são consideradas, tratando a despoluição de lagos como problema de diluição.

As considerações da autora para o modelo são

- As vazões de entrada e saída são iguais, logo o volume da lagoa é constante.
- A água limpa que entra rapidamente se mistura com a água com poluentes de uma forma homogênea .
- A única forma pela qual os poluentes deixam a lagoa é através do fluxo de saída.
- A poluição provém de esgotos não tratados envolta da lagoa.

Com essas considerações, percebemos que a quantidade de poluentes na lagoa é igual a quantidade de poluentes que entra  $P_e$  menos a quantidade de poluentes que sai  $P_s$ 

$$
P(t) = P_e(t) - P_s(t)
$$
\n(5.4.48)

É um conhecimento amplamente difundido na área da química que a concentração de uma substância é obtida pela relação entre a quantidade dessa substância e o volume em que ela está dissolvida. Em outras palavras, a concentração de poluentes no lago é a medida da quantidade de poluentes presente pelo volume do lago.

$$
C(t) = \frac{P(t)}{V} \tag{5.4.49}
$$

Sendo importante ressaltar que a vazão de entrada e saída se mantém iguais, portanto, o volume do lago se mantém constante, enquanto a concentração dos poluentes varia ao longo do tempo

A quantidade de poluentes que sai da bacia é determinada pelo produto da vazão e da concentração de saída desse composto.

$$
P_s(t) = C_s(t) \times Q \tag{5.4.50}
$$

Como a concentração de poluente que sai do lago em um instante t é igual a concentração do poluente da bacia nesse mesmo instante, como consequência da consideração que a água de entrada se mistura de forma homogênea e instantânea no lago com o poluente, podemos substituir a Equação (5.4.49) em (5.4.50) e posteriormente expressando em (5.4.48)

$$
P(t) = P_e(t) - \frac{P(t)}{V} \times Q
$$
 (5.4.51)

Considerando a poluição inicial  $P(0) = P_{e0}$ , obtemos uma equação diferencial linear com problema de valor inicial PVI que descreve o modelo de despoluição de um lado com volume constante.

Moreira (2020) desenvolve sua dissertação a partir da Equação (5.4.51), considerando dois cenários distintos: o primeiro pressupõe uma entrada constante de poluentes, enquanto o segundo propõe uma redução na entrada desses compostos, possivelmente decorrente de ações de controle ambiental
Para a entrada do poluente constante, em qualquer tempo a poluição de entrada será igual poluição de entrada inicial  $P(t) = P_0$ , logo a variação da poluição será

$$
\frac{dP}{dt} = P_{e0} - \frac{P(t)}{V} \times Q \tag{5.4.52}
$$

Para que não tenha variação da concentração de poluente no lago, a variação do mesmo deve ser zero $\frac{dP}{dt}=0$ , ou seja

$$
0 = P_{e0} - \frac{P(t)}{V} \times Q \tag{5.4.53}
$$

$$
P_{e0} = \frac{P(t)}{V} \times Q \tag{5.4.54}
$$

$$
P(t) = \frac{P_{e0}V}{Q}
$$
 (5.4.55)

Esse seria o ponto de equilíbrio da concentração de poluentes do lago. Com a Equação (5.4.55) podemos deduzir tais informações

Se  $P_{e0} > \frac{P(t)}{V}$  $\frac{(t)}{V} \times Q$ , então a variação  $\frac{dP}{dt} > 0$ , ou seja, cresce em relação ao

tempo.

Se  $P_{e0} < \frac{P(t)}{V}$  $\frac{(t)}{V} \times Q$ , então a variação  $\frac{dP}{dt} < 0$ , ou seja, decresce em relação ao

tempo.

### **Figura 13 – Poluentes por meio da constante disposição de detritos**

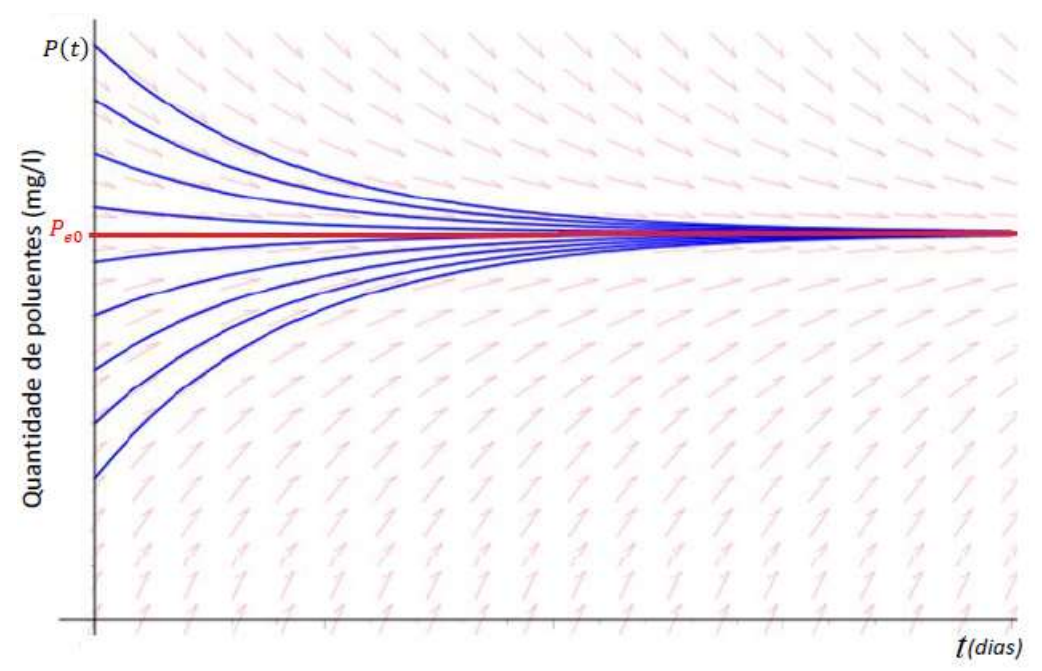

**Fonte: MOREIRA (2020)**

Agora, para a concentração de entrada de poluente de forma decrescente, a Equação (5.4.52) pode ser escrita

$$
\frac{dP}{dt} + \frac{P(t)}{V} \times Q = P_{e0}
$$
\n(5.4.56)

Como visto na revisão sistemática, usamos o fator integração para resolver a equação, sendo o fator integração como  $u^{\int \!\frac{\!Q}{V}}$  $\frac{q}{v}dt = u^{\frac{Qt}{V}}$ V

Fazendo o processo descrito na utilização do fator integração, obtemos a solução geral

$$
P(t) = \frac{Q}{V}P_{e0} + ce^{-\frac{Qt}{V}}
$$
\n(5.4.57)

Para a quantidade de poluente inicial  $P(0) = P_0$ 

$$
P(0) = \frac{Q}{V}P_{e0} + ce^{-\frac{Q \times 0}{V}} = P_0
$$
\n(5.4.58)

$$
P_0 = \frac{Q}{V} P_{e0} + c \tag{5.4.59}
$$

$$
c = P_0 - \frac{Q}{V} P_{e0} \tag{5.4.60}
$$

Substituindo o valor da constante em (5.4.57)

$$
P(t) = \frac{Q}{V}P_{e0} + (P_0 - \frac{Q}{V}P_{e0})e^{-\frac{Qt}{V}}
$$
(5.4.61)

Se consideramos que cesse totalmente a entrada de poluente no lago  $P_{e0}$  = 0, a Equação (5.4.61) fica

$$
P(t) = P_0 e^{-\frac{Qt}{V}} \tag{5.4.62}
$$

Com isso, Moreira (2020) demonstra o comportamento do poluente no lago quando é interrompido a entrada de poluente para algumas condições iniciais.

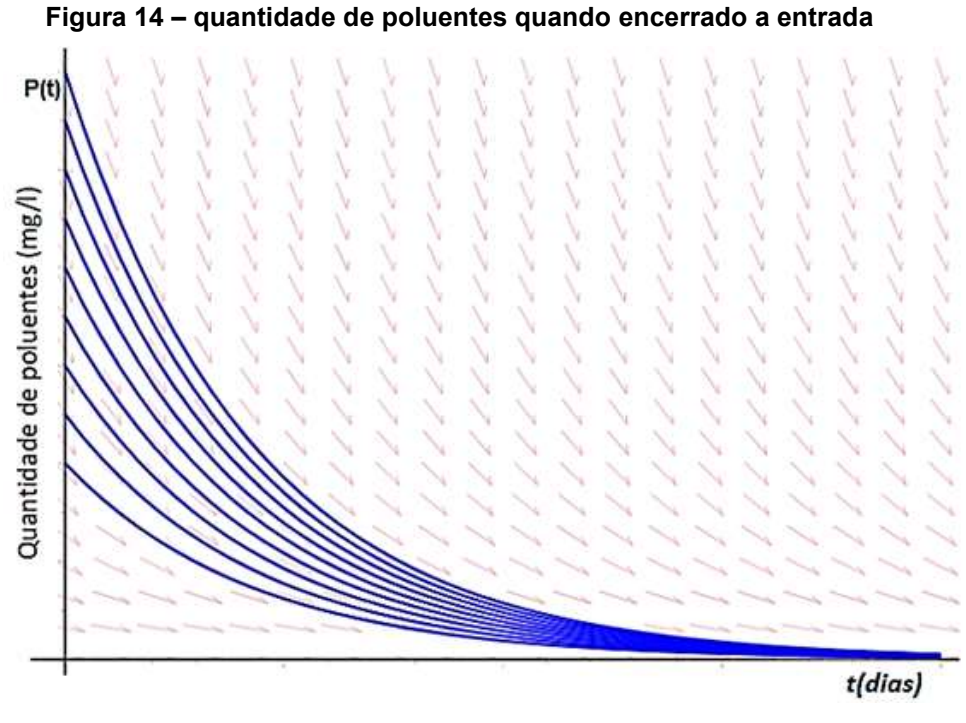

## **Fonte: MOREIRA (2020).**

O interessante da Equação (5.4.62), é que se variarmos a vazão na mesma condição inicial, a concentração de poluentes varia mais rápido ou mais lento para zero. Verifica-se que, quanto maior a vazão mais rápida a quantidade de poluentes tende a zero, o oposto também é valido, quanto menor a vazão, mais lento os poluentes deixam o lago.

Agora, se a quantidade de poluentes que entram no lago for diminuindo com o tempo, ele não encerra abruptamente, mas sim vai reduzindo a entrada com o passar do tempo, Moreira segue a explicação mostrando que a quantidade de poluentes que entram no lago como  $P(t) = P_0 e^{-bt}$ , logo a Equação (5.4.57) fica

$$
\frac{dP}{dt} + \frac{P(t)Q}{V} = P_0 e^{-bt}
$$
\n(5.4.63)

Com a equação expressa acima, Moreira (2010) expressa a concentração de poluente no lago considerando que a entrada do mesmo está decrescendo.

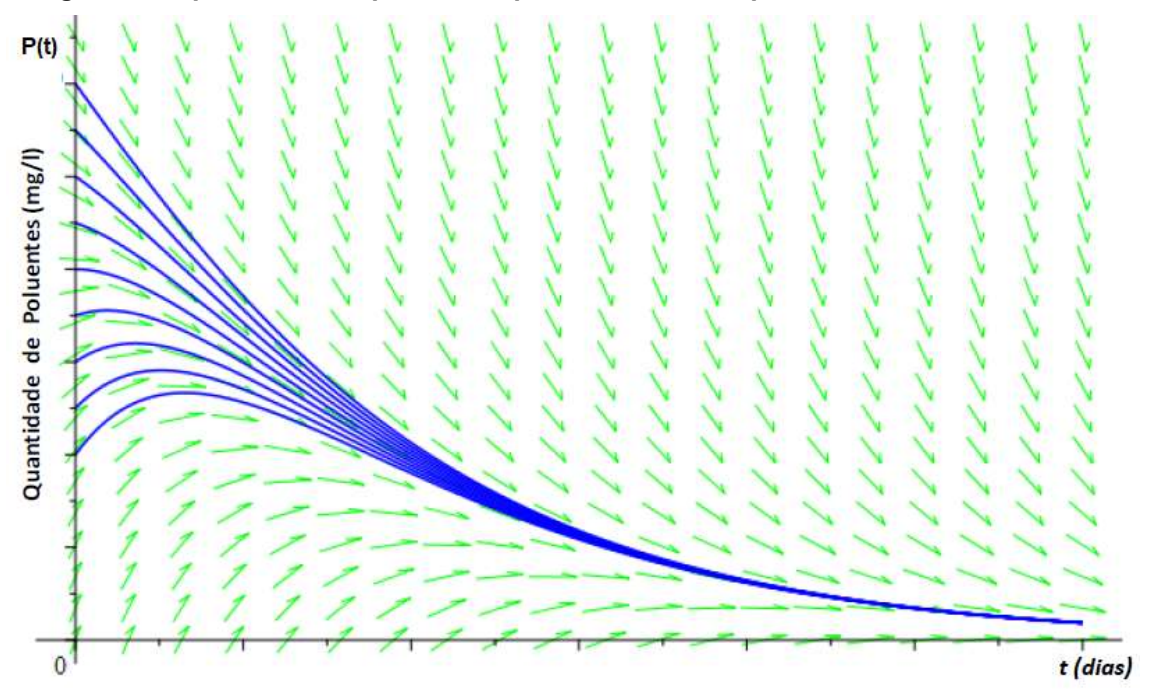

**Figura 15 – quantidade de poluentes quando entrada de poluentes é decrescente**

**Fonte: MOREIRA (2020).**

A Equação (5.4.63) é uma EDO linear que pode ser resolvida por meio do fator integração. Após aplicação do método de solução, tem-se a equação para a concentração de poluente

Se  $b = Q/V$ , se tem

$$
P(t) = P_0 - P_e(t)e^{-bt}
$$
 (5.4.64)

Para  $b \neq Q/V$ , se tem

$$
P(t) = P_{e0} \left( \frac{V}{Q - bV} \right) e^{-bt} + [P_0 - P_{e0} \left( \frac{V}{Q - bV} \right)] e^{-bt}
$$
 (5.4.65)

O segundo método para a despoluição do lago utilizado por Moreira (2020) foi o modelo de Streeter-Phelps que é composto por duas equações diferenciais ordinárias que descrevem a evolução temporal de oxigênio dissolvido (OD) e da demanda bioquímica de oxigênio (DBO).

A DBO é a quantidade de oxigênio consumido pelos microrganismos, sendo essa decomposição da matéria orgânica simplificada sem levar em consideração a variação da temperatura, Ph e ademais fatores que possam intervir na decomposição da matéria, sendo representada como uma equação de primeira ordem. Percebe-se que ao diminuir a quantidade de matéria orgânica também se diminuí a taxa de consumo (TREVISAN, 2011).

A taxa de consumo (desoxigenação) é modelada pela equação linear de primeira ordem

$$
\frac{dL}{dt} = -k_1 L\tag{5.4.66}
$$

Sendo

 $dL$  $\frac{dL}{dt}$ - taxa DBO remanescente

 $k$ - constante de desoxigenação

 $L - DBO$  remanescente

Tendo  $L(0) = L_0$ , A Equação (5.4.66) representa uma equação de variável separável com um problema de valor inicial, que resolvendo pelos métodos já expostos, tem-se a quantidade de oxigênio consumida pelas bactérias.

$$
L(t) = L_0 e^{-k_1 t} \tag{5.4.67}
$$

Obviamente, conforme o tempo aumenta o oxigênio dissolvido tende a zero.

O fenômeno de Reoxigênação que trata da transição do ar da atmosfera para a água, também ocorre e é expressa pelo mesmo principio

$$
\frac{dL(t)}{dt} = -k_2 D(t) \tag{5.4.68}
$$

 $\frac{dL(t)}{dt}$ —taxa de variação da quantidade de oxigênio dissolvido

 $k$  – constante de reoxigênação

 $D(t)$ - déficit de oxigênio dissolvido.

Para determinar o déficit de oxigênio dissolvido, fazemos a diferença entre a concentração de saturação do oxigênio dissolvido e a concentração de oxigênio dissolvido no instante t.

$$
D(t) = Cs - C(t) \tag{5.4.69}
$$

 $\mathcal{C}_{\mathcal{S}}$ - concentração de saturação de oxigênio

 $C(t)$ - concentração de oxigênio no instante t.

Percebemos que quanto menos a concentração de oxigênio num dado momento, maior será o valor do déficit de oxigênio.

Como demonstra ANDRADE (2010), a variação do déficit de oxigênio é causada pela interação entre a entrada e saída de oxigênio, ou seja, pela interação dos fenômenos da desoxigenação e reoxigenação. Como se trata do déficit de oxigênio, a saída do mesmo é positiva e a entrada negativa.

$$
\frac{dD}{dt} = k_1 L - k_2 D \tag{5.4.70}
$$

Resgatando a equação (5.4.67), organizando a expressão

$$
\frac{dD}{dt} + k_2 D = k_1 L_0 e^{-k_1 t} \tag{5.4.71}
$$

Resultando numa equação linear não homogênea de primeira ordem.

Como visto no método de solução na seção (3.3.4) podemos usar o fator integrante para resolve-la, sendo o  $FI=e^{\int k_2 dt}=e^{k_2t}.$ 

$$
e^{k_2t} \frac{dD}{dt} + e^{k_2t} k_2 D = e^{k_2t} k_1 L_0 e^{-k_1t}
$$
 (5.4.72)

$$
e^{k_2 t} \frac{dD}{dt} + e^{k_2 t} k_2 D = k_1 L_0 e^{(k_2 - k_1)t}
$$
\n(5.4.73)

$$
\frac{d}{dt}\left[e^{k_2t}D\right] = k_1L_0e^{(k_2-k_1)t} \tag{5.4.74}
$$

Integrando ambos os lados

$$
e^{k_2 t} D = k_1 L_0 \int e^{(k_2 - k_1)t} \tag{5.4.75}
$$

Sendo  $k_1 \neq k_2$  e fazendo a substituição  $w = k_2 - k_1$ 

$$
e^{k_2t}D = k_1L_0 \int e^{wt} \tag{5.4.76}
$$

$$
e^{k_2 t} D = \frac{k_1 L_0 e^{wt}}{w} + c \tag{5.4.77}
$$

Retornando a substituição de

$$
e^{k_2 t} D = \frac{k_1 L_0 e^{(k_2 - k_1)t}}{k_2 - k_1} + c \tag{5.4.78}
$$

No tempo inicial  $t = 0$  temos a condição inicial  $D(0) = D_0$ 

$$
e^{k_2 \cdot 0} D_0 = \frac{k_1 L_0 e^{(k_2 - k_1)0}}{k_2 - k_1} + c \tag{5.4.79}
$$

$$
D_0 = \frac{k_1 L_0}{k_2 - k_1} + c \tag{5.4.80}
$$

Isolando a constante  $c$ 

$$
D_0 - \frac{k_1 L_0}{k_2 - k_1} = c \tag{5.4.81}
$$

Substituindo a expressão de  $c$  na Equação (5.4.78)

$$
e^{k_2 t} D(t) = \frac{k_1 L_0 e^{(k_2 - k_1)t}}{k_2 - k_1} + D_0 - \frac{k_1 L_0}{k_2 - k_1}
$$
(5.4.82)

Agora, basta isolar  $D$  e obter a expressão de déficit de oxigênio

$$
D(t) = \left(\frac{k_1 L_0 e^{(k_2 - k_1)t}}{k_2 - k_1} + D_0 - \frac{k_1 L_0}{k_2 - k_1}\right) e^{-k_2 t}
$$
(5.4.83)

Agora, se  $k_1 = k_2$  na Equação (5.4.76), temos

$$
e^{k_2t}D = k_1L_0 \int e^{0.t} = k_1L_0 \int 1 \tag{5.4.84}
$$

$$
e^{k_2 t} D = k_1 L_0 t + c \tag{5.4.85}
$$

Aplicando a condição inicial  $t = 0$ ,  $D(0) = D_0$ 

$$
e^{k_2 \cdot 0} D_0 = k_1 L_0 \cdot 0 + c \tag{5.4.86}
$$

Logo

$$
D_0 = c \tag{5.4.87}
$$

Portando, para encontrar o déficit de oxigênio dissolvido no caso de  $k_1 = k_2$ 

$$
D(t) = (k_1 L_0 t + D_0)e^{-k_2 t}
$$
\n(5.4.88)

Se resgatarmos a Equação (5.4.69), percebemos que é demonstrado a concentração de oxigênio dissolvido em qualquer tempo

Considerando  $k_1 = k_2$ 

$$
C(t) = Cs - (k1L0t + D0)e-k2t
$$
 (5.4.89)

E para  $k_1 \neq k_2$ 

$$
C(t) = C_s - \left(\frac{k_1 L_0 e^{(k_2 - k_1)t}}{k_2 - k_1} + D_0 - \frac{k_1 L_0}{k_2 - k_1}\right) e^{-k_2 t}
$$
(5.4.90)

O texto "Avaliação da influência do coeficiente de desoxigenação na autodepuração de um corpo hídrico" feito pelos autores Ricciardone, Torres e Pereira (2014) também utiliza o modelo Streter-Phelps, conforme demonstrado no trabalho de Moreira (2020), aplicando a equação (5.4.90).

O objetivo do texto é avaliar a capacidade de autodepuração do Rio das Mortes situados no Município de Vassouras no Rio de Janeiro, isso por meio do coeficiente de desoxigenação obtido experimentalmente para melhor utilizar o modelo de Street-Phelps para avaliar as concentrações de oxigênio dissolvido ao longo do tempo.

Os autores selecionaram três pontos para avaliar o comportamento do processo de autodepuração. O primeiro ponto representa a área de maior despejo de matéria orgânica sendo localizado no início do córrego estudado. O segundo ponto representa o meio do percurso, já o terceiro ponto expressa o local de deságue do Rio estudado. Sendo a distância do ponto 1 ou ponto 3 igual a sete quilômetros.

O objetivo da pesquisa de Simões, Porto e Schulz (2015), com título de "Código para o dimensionamento de bacias de detenção com o método numérico de Runge e Kutta de 4ª ordem**"** é apresentar um código para a resolução numérica de uma Equação Diferencial Ordinária que modela o trânsito da onda de cheia em reservatórios. O texto discute a utilização do método numérico de Rung-Kutta de 4° ordem para obter a solução da referida EDO e a inclusão de interpolações como parte do esquema numérico para resolver problemas com curvas irregulares para a relação cota-volume e para o hidrograma afluente. O texto também apresenta um exemplo aplicado à cidade de São Carlos – SP.

A equação utilizada no texto é a equação de conservação de massa em volume de controle deformável, que é escrita como

$$
\frac{dV}{dt} = Q_e - Q_s \tag{5.4.91}
$$

Sendo

 $dV$  $\frac{dv}{dt}$  – variação do volume de água no reservatório

 $Q_e$  – vazão de entrada de água

 $Q_s$  – vazão de saída de água

A equação apesar de ser uma EDO de primeira ordem, não possui solução analítica definida, portanto, segue por integral numérica. Percebemos pelo trabalho de Simão, Porto e Schulz, que em alguns casos na modelagem ambiental relacionando as EDO não terão soluções analíticas, sendo necessário complemento de métodos numéricos para se obter as soluções.

Os mesmos autores Simões, Schulz e Porto em conjunto com o quarto autor Neto (2011) desenvolveram o trabalho intitulado "Simulação numérica de ondas hiperbólicas contínuas e descontínuas em hidráulica", que buscava discutir o desenvolvimento de códigos gratuitos para resolver as equações de Saint-Venant e a equação de conservação de massa para o fluxo em reservatórios usando métodos numéricos. As equações de Saint-Venant são utilizadas para modelar o fluxo em canais abertos. O texto utiliza equações diferenciais parciais (EDP) hiperbólicas para resolver os problemas hidráulicos apresentados. Entretanto, o texto menciona a resolução de uma equação diferencial ordinária, a qual nos interessa, sendo resolvida usando o método explícito de Runge-Kutta de quinta ordem de Butcher.

A EDO utilizada é a equação de conservação de massa para fluxo em reservatórios, sendo apresentada como uma variação da Equação (5.4.91)

$$
\frac{dh}{dt} = (Q_e - Q_s)A\tag{5.4.92}
$$

ℎ  $\frac{d n}{dt}$  – variação da altura do reservatório

 $Q_e$  – vazão de entrada de água

 $Q_s$  – vazão de saída de água

A- área da seção transversal do reservatório

Essa equação é resolvida usando o método explícito de Runge-Kutta de quinta ordem de Butcher, ou seja, por um método numérico.

O objetivo do texto de OMOTO *et al. (*2009) com título de "Modelagem matemática e análise da hidratação de grãos de ervilha" é apresentar um estudo sobre a hidratação de grãos de ervilha, com o desenvolvimento de um modelo matemático para estimar a concentração de água na ervilha em diferentes condições de temperatura e tempo de hidratação. O modelo utilizado é o modelo generalizado, que utiliza correlação do coeficiente de transferência de massa por convecção em função da temperatura e um valor médio para a densidade dos grãos de ervilha. A EDO é usada para representar a variação da massa de água no grão com o tempo durante o processo de hidratação. O texto não apresenta uma modelagem da secagem, mas sim da hidratação dos grãos de ervilha.

Os autores partem de um balanço de massa em regime transiente e da consideração que a concentração de água na ervilha é uniforme, desenvolvem a EDO de primeira ordem da forma

$$
\frac{dM_a}{dt} = F_m A \tag{5.4.93}
$$

 $dM_a$  $\frac{d \mathcal{M}a}{dt}$  – variação da massa de água na ervilha

 $F_m$  – fluxo mássico de água

 $A$  – Área externa do grão

A massa de água na ervilha pode ser relacionada pelo produto entre a densidade  $(p)$  e o volume  $(V)$ ,  $Ma = pV$ 

Podendo a Equação (5.4.93) ser expressa por

$$
\frac{dpV}{dt} = F_m A \tag{5.4.94}
$$

O fluxo mássico  $F_m$  é tratado pelos autores como o produto do coeficiente de transferência de massa por convecção ( $K_{\rm s}$ ) pela diferença entre a concentração de equilíbrio de água no grão  $(p_e)$  e a concentração de água no grão em um instante t  $(p_t)$ , logo podemos expressar o fluxo mássico como  $F_m = k_S(p_e - p_t)$ .

Fazendo a substituição do  $F_m$  na Equação (5.4.94) e considerando o volume constante e a geometria esférica da ervilha, temos

$$
\frac{d(p)}{dt}\frac{4}{3}\pi r^3 = k_S(p_e - p_t)4\pi r^2
$$
\n(5.4.95)

Simplificando

$$
\frac{d(p)}{dt} = \frac{3k_S}{r}(p_e - p_t)
$$
\n(5.4.96)

Essa expressão é a desenvolvida pelos autores para analisar a hidratação da ervilha com base na variação da densidade de água no grão. A equação é resolvida numericamente utilizando a rotina "ode45" do MATLAB.

Os autores Pórtela e Hipólito (1999) no trabalho "Modelo do escoamento superficial em malhas triangulares irregulares. Resolução numérica pelo método explicito de Euler e por um método implícito" buscaram introduzir um modelo matemático que simula o escoamento superficial em bacias hidrográficas irregulares, buscando abordar os métodos numéricos para solucionar o sistema de equações diferenciais ordinárias presentes no modelo e apresentar os resultados da aplicação do modelo em duas bacias hidrográficas em Portugal. Além disso, são discutidas a estabilidade e convergência dos métodos numéricos as leis de resistência de Manning Strickler e Chézy, e a condição de Courant para a modelagem numérica do escoamento superficial.

No trabalho de Garcia *et al.* (2009) "Definição do coeficiente de difusão para propagação de poluentes em águas rasas empregando um modelo baseado em soluções exatas para a equação de Korteweg-de Vries" o objetivo era obter uma solução analítica para a equação de Korteweq-de-Vries (KdV) a fim de avaliar o coeficiente de difusão baseado na ação de ondas de gravidade em corpos hídricos. A contribuição deste estudo é fornecer uma solução analítica para a equação KdV, permitindo uma estimativa mais precisa da amplitude, frequência e número de onda das vagas produzidas pela ação do vento e da gravidade na superfície de corpos hídricos de baixa profundidade em relação distância entre margens. Isso pode ser útil na redução do tempo de processamento necessário para simular a propagação de poluentes em problemas tridimensionais, através de métodos numéricos.

A equação KdV é uma equação diferencial parcial que descreve a propagação de ondas em corpos hídricos rasos. Para obter uma solução analítica para a equação Kdv, o texto propõe uma transformada que permite converter a EDP em uma EDO de terceira ordem. Essa transformação é realizada por meio da substituição de uma função de onda complexa na equação KdV, que resulta em uma EDO de terceira ordem que representa a amplitude da onda. A solução é obtida por meio de integração, o que permite obter uma solução analítica para a equação KdV em termos de funções racionais.

A equação Kdv é dada por

$$
f_t + 6ff_x + f_{xxx} = 0 \tag{5.4.97}
$$

Ao substituir as variáveis por  $u = at + bx + c = 0$  e redefinir as derivadas pela regra da cadeia, obtém-se a EDO

$$
a\frac{df}{du} + b^3 \frac{d^3f}{du^3} + 6bf \frac{df}{du} = 0
$$
 (5.4.98)

Integrando

$$
a\int \frac{df}{du} + b^3 \int \frac{d^3f}{du^3} + 6b \int f \frac{df}{du} = \int 0 \tag{5.4.99}
$$

$$
af + b^3 \frac{d^2 f}{du^2} + \frac{6bf^2}{2} + c = 0
$$
 (5.4.100)

Simplificando

$$
af + b^3 \frac{d^2 f}{du^2} + 3bf^2 + c = 0
$$
 (5.4.101)

Dividindo toda a expressão por  $b^3$  e reagrupando as constantes em termos de

 $\mathcal{C}_{0}$ 

$$
\frac{d^2f}{du^2} + C_1f^2 + C_2f + C_3 = 0
$$
\n(5.4.102)

Para encontrar uma solução exata, a Equação (5.4.102) precisa sofrer uma redução de ordem. Para tal, é multiplicado todas as parcelas da equação por  $\frac{2df}{du}$ , e integrando novamente em relação a u, essa equação sofre nova redução de ordem e fica da forma

$$
\left(\frac{df}{du}\right)^2 + \frac{2}{3}C_1f^3 + C_2f^2 + 2C_3f + C_4 = 0
$$
\n(5.4.103)

A solução dessa equação admite expressar em termos racionais. Os autores chegam na expressão em termos de funções racionais para a solução da equação KdV

$$
f(x,t) = -\frac{a}{6b} + \frac{2b^2}{(c+bx+ac)^2}
$$
 (5.4.104)

Conforme os mesmos autores desse trabalho (exceto POFFAL) explicam no livro Fenômenos de Transporte (2016, p. 104)

> Essa solução constitui um caso típico de soliton, ou onda solitária, função que representa um padrão local que se desloca com velocidade constante, frequentemente associado a partículas em movimento. Diversas equações diferenciais não lineares costumam admitir soluções do tipo soliton. Nesse caso particular, essa solução, que tem o formato aproximado de um pico gaussiano, será́ utilizada para estimar a quantidade de água deslocada pela formação das vagas entre um elemento de volume e suas vizinhanças. Desse modo, podem-se obter valores médios ou locais para o respectivo coeficiente de difusão.

Na pesquisa com título "Modelo cinético versátil de oxidação baseado em dados de DWO e COT: aplicação à degradação de fenol pelo processo de Fenton" de Vieira e Wenzel (2018), são utilizadas as equações diferenciais ordinárias para modelar as velocidades líquidas de reação das espécies envolvidas na oxidação de compostos orgânicos em efluentes utilizando o processo de Fenton. A solução do problema consiste na solução de um sistema de equações diferenciais ordinárias, que por fim, foi solucionada por método numérico.

Os autores buscaram determinar a quantidade inicial de matéria orgânica, e para tal, buscam uma relação entre a Demanda Química de Oxigênio (DQO), que representa a quantidade de oxigênio necessária para oxidação da matéria orgânica oxidável pelo método analítico, e o Carbono Orgânico Total (COT), que representa a quantidade de oxigênio necessária para a oxidação de todo o carbono orgânico. O texto apresenta equações que permitem relacionar a DQO e o COT com as variáveis de reação e de oxidação envolvidas no processo de Fenton.

Para um reator de mistura perfeita operando em batelada, um balanço material fornece a relação para uma espécie j qualquer. A variação da concentração em função do tempo é igual à velocidade líquida de reação.

$$
\frac{dC_j}{dt} = r_j \tag{5.4.105}
$$

Sendo

 $C_i$  – concentração do composto j no sistema

 $r_i$  – velocidade líquida de reação do composto j

Na tabela 13 estão as velocidades de reação das substâncias descrita pelos autores

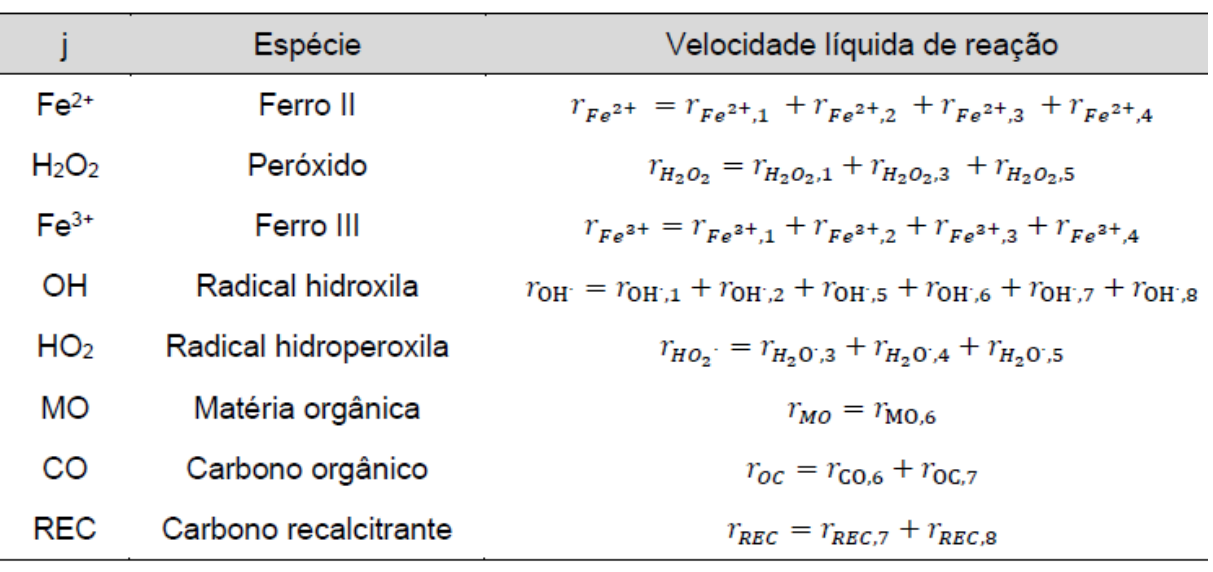

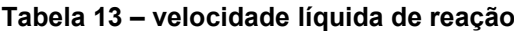

#### **Fonte – Vieira e Wenzel 2018**

Os autores em posse das velocidades de reação conforme tabela 13, combinaram a Equação (5.4.105) com os dados da tabela. Essa combinação resulta em um sistema de equações diferenciais ordinárias que foi solucionado com um algoritmo de passos múltiplos para sistemas rígidos (stiff) baseado na diferenciação numérica.

Os autores consideram que quando as velocidades de consumo de COT e DQO são iguais, tem-se um ponto onde há o consumo da mesma parcela de carbono orgânico, sendo esse o ponto onde as diferenças da concentração pelo tempo são iguais (considerando um reator em batelada)

$$
\frac{dC_{DQO}}{dt} = \frac{dC_{COT}}{dt}
$$
\n(5.4.106)

Sendo

 $d\mathcal{L}_{DQO}$  $\frac{\partial DQO}{\partial t}$  – concentração de DQO  $\it{dC_{COT}}$  $\frac{c\,COT}{dt}$  – concentração de COT

Esse ponto está em equilíbrio  $C_{DQE=C_{COE}}$ 

Foi utilizado a Equação (5.4.106) para encontrar a concentração inicial de matéria orgânica

$$
C_{m00} = C_{C0Te} + (C_{DQ00} - C_{DQ0e})
$$
\n(5.4.107)

Em posse da concentração inicial em conjunto com a equação (5.4.105) e os dados das velocidades liquidas da tabela 13, é organizado um sistema de equações que é resolvida por método numérico embasado em um algoritmo de passos múltiplos para sistemas rígidos (stiff) baseado em diferenciação numérica., sendo o sistema de EDO classificado como rígido devido ao fato de que algumas variáveis apresentam mudanças rápidas, enquanto outras têm variações mais lentas, além de possuírem ordens de grandeza distintas.

Já Ariany Dias (2022) em sua pesquisa de conclusão de curso intitulada "Modelagem e simulação computacional da poluição do lado água preta", buscou apresentar um modelo matemático para o comportamento dos poluentes em lagos com foco na poluição causada pelo fósforo no lago Água Preta em Belém do Pará. O texto utiliza uma equação diferencial ordinária linear de primeira ordem para modelar a poluição e apresentar uma estratégia de solução analítico-numérica da EDO modelo, com o auxílio do software Wxmaxima.

Para o desenvolvimento do modelo, Dias faz algumas considerações equivalentes as de Bassanezi e Ferreira (1988) descrito em (3.5.1).

- Desconsiderado a sedimentação ou degradação biológica dos matérias;
- Volume do lago constante, ou seja, a vazão de entrada e saída são iguais, além de que a água que evapora equivale a água de precipitação;
- Quando a água entra no reservatório ela se mistura de forma instantânea e homogênea;
- Os poluentes são retirados da bacia apenas pelo fluxo de saída;
- A fonte de poluição está localizada as margens do canal que alimenta o reservatório.

Com essas considerações, o modelo toma forma. Supondo que não tenha entrada de poluente, a variação da quantidade de poluição diminui ao longo do tempo devido a diluição causada pela vazão de entrada e saída de água. A variação do poluente no lago ( $\frac{dP}{dt}$ ) tem relação com a quantidade de poluente inicial no lago ( $P_0$ ) e a vazão ( $Q$ , entrada e saída iguais), fazendo a divisão pelo volume ( $V$ , constante) para encontrar a concentração do poluente.

$$
\frac{dP}{dt} = -\frac{QP_0}{V} \tag{5.4.108}
$$

Agora, se considerar que o poluente continua a entrar no reservatório, adicionamos o termo que representa a entrada desse poluente no lago em função do tempo  $(P_i(t))$  na equação (5.4.108)

$$
\frac{dP}{dt} = P_i(t) - \frac{QP_0}{V}
$$
 (5.4.109)

Sendo uma equação diferencial de primeira ordem resolvida pela autora de maneira analítica e numérica de forma conjunta utilizando o software Wxmaxima.

Nepomuceno (2018) em sua tese de doutorado "Modelo para simulação de nitrogênio e fósforo em sistemas de recursos hídricos, aplicações em região do alto curso do rio Piranhas-PB", discute a modelagem matemática de sistemas aquáticos como reservatórios e rios, para entender e gerenciar a qualidade da água, com enfoque na simulação de nitrogênio e fósforo em recursos hídricos. O autor parte da modelagem de nitrogênio e fósforo nas áreas agrícolas, considerando os principais fluxos de entrada e saída desses macronutrientes no solo para então definir os sistemas de equações diferenciais ordinárias que possam representar a dinâmica comportamental de nitrogênio e fósforo nos corpos hídricos, ou seja, rios e reservatórios.

O balanço de massa dos nutrientes foi realizado a nível mensal, sendo que o autor se baseou na equação de Tucci (2008)

$$
\frac{dC_{c.r.t}V_{r.t}}{dt} = \left(\sum_{c=1}^{n} C_{c.t}XQ_{r.t} + \sum_{c=1}^{n} C_{c.r.t}XV_{r.t}XK_{c.r.t} + \sum_{c=1}^{n} \frac{S_{c.r.t}}{H_{r.t}}\right) - \left(\sum_{c=1}^{n} C_{c.t}XQ'_{r.t} + \sum_{c=1}^{n} C_{c.r.t}XV_{r.t}XK'_{c.r.t}\right)
$$
\n(5.4.110)

Sendo

 $\mathcal{C}_{c.r.t}$ - concentração do constituinte c no reservatório r e no mês t;

 $V_{r.t}$ - volume do reservatório r no mês t;

 $Q_{r.t}$ - vazão que proporciona entrada de um constituinte c ao reservatório r no mês t;

 $\mathcal{C}_{c.t}$ - concentração do constituinte c na vazão afluente ao reservatório r durante o mês t;

 $\mathit{K}_{c.r.t}$ - coeficiente que representa a entrada de um constituinte c na massa líquida do reservatório r por meio de uma reação de conversão no mês t;

 $\mathcal{S}_{c.r.t}$ - coeficiente relacionado a entrada de um constituinte c na massa líquida do reservatório r por meio da liberação do sedimento de fundo no mês t;

 $H_{r.t}$  - profundidade do reservatório r no mês t;

 ${Q'}_{r.t}$  - vazão defluente do reservatório r no mês t;

 ${K'}_{c.r.t}$  - coeficiente que representa a saída de um constituinte c da massa líquida do reservatório r em um mês t por meio de conversão, sedimentação ou outras formas;

A determinação da concentração de um determinado constituinte em função do tempo  $t$  envolve resolver a equação diferencial ordinária (5.4.110). No caso dos nutrientes nitrogênio e fósforo, tem-se a quantificação por meio da solução de um sistema de EDO onde cada equação vai representar uma das formas do nutriente em questão. Devido à dificuldade de encontrar a solução, o sistema de EDO não linear é resolvido pelo método numérico de Runge-Kutta de 4° ordem utilizando o Matlab.

Os autores Gonçalves, Sardinha e Boesso (2011) no artigo "Modelo numérico para a simulação da qualidade da água no trecho urbano do Rio Jaú, município de Jaú (SP)" buscaram avaliar e simular a qualidade da água durante as estações chuvosa e seca baseado na concentração de condutividade, oxigênio dissolvido, cloreto, amônia, nitrato e demanda bioquímica de oxigênio nas águas do trecho urbano do rio Jaú. O texto aplica o princípio da conservação de massa para as variáveis a serem estudadas. Para a aplicação da conservação de massa para oxigênio dissolvido, temos a expressão modelado pela equação

$$
V\Delta C_{OD} = [UAC_{OD} - (UAC_{OD} + UA\frac{\partial C_{OD}}{\partial x}\Delta x) + K_2(C_s - C_{OD})V - K_1VC_{DBO} - R_{NH_3}K_{NH_3}C_{NH_3}V]\Delta t
$$
\n
$$
(5.4.111)
$$

Os autores na primeira parte da equação expressaram da forma  $V\Delta\Delta_{OD}$ , sendo um possível erro de digitação, pois a intenção é representar a concentração de oxigênio dissolvido pelo volume  $V\Delta C_{OD}$ .

Organizando a equação (5.4.111)

$$
V\Delta C_{OD} = UAC_{OD} - UAC_{OD} - UA\frac{\partial C_{OD}}{\partial x}\Delta x
$$
  
+  $K_2V(C_S - C_{OD}) - K_1VC_{DBO}$   
-  $R_{NH_3}K_{NH_3}C_{NH_3}V$  (5.4.112)

Sendo  $UAC_{OD} - UAC_{OD} = 0$  e considerando  $\Delta xA = V$ , ao dividir a equação (5.4.112) por  $V$  e por  $\Delta t$ , temos

$$
\frac{V\Delta C_{OD}}{V\Delta t} = -U\frac{\partial C_{OD}V}{\partial xV} + \frac{K_2V}{V}(C_s - C_{OD}) - \frac{K_1VC_{DBO}}{V}
$$
(5.4.113)  

$$
-\frac{R_{NH_3}K_{NH_3}C_{NH_3}V}{V}
$$

**Simplificando** 

$$
\frac{\Delta C_{OD}}{\Delta t} = -U \frac{\partial C_{OD}}{\partial x} + K_2 (C_s - C_{OD}) - K_1 C_{DBO}
$$
\n
$$
- R_{NH_3} K_{NH_3} C_{NH_3}
$$
\n(5.4.114)

Quando o tempo tende a zero  $t \to 0$ , temos a equação em diferencial

$$
\frac{dC_{OD}}{dt} = -U\frac{\partial C_{OD}}{\partial x} + K_2(C_s - C_{OD}) - K_1 C_{DBO} - R_{NH_3} K_{NH_3} C_{NH_3}
$$
(5.4.115)

Para o regime permanente, o termo  $\frac{d\mathcal{C}_{OD}}{dt}$  é igual a zero, com isso temos

$$
U\frac{\partial C_{OD}}{\partial x} = K_2(C_s - C_{OD}) - K_1 C_{DBO} - R_{NH_3} K_{NH_3} C_{NH_3}
$$
(5.4.116)

Sendo

 $C_{OD}$  – concentração de oxigênio dissolvido

 $\Delta x$  – comprimento do volume de controle

 $\Delta t$  – intervalo de tempo

– velocidade média do escoamento

 $V$  – volume

 $K_{1},K_{2}$   $e\;K_{NH_3}$  – coeficientes cinéticos que quantificam a velocidade de reação

 $R_{NH_3}$  – coeficiente estequiométrico de conversão de nitrogênio em oxigênio

 $C_s$  – concentração de saturação de oxigênio dissolvido no corpo d'água

 $C_{DBO}$  – concentração de DBO

 $\mathcal{C}_{NH_3}$  – concentração de amônia

A Equação (5.4.116) é resolvida numericamente pelo método de Euler, obtendo assim a equação geral

$$
C_{n+1} = C_n + (taxa\ de\ reação \times \Delta x \tag{5.4.117}
$$

Sendo

 $C_{n+1}$  – concentração em uma posição qualquer

 $C_n$  – concentração na posição anterior

 $taxa de reação - declividade da reta usada para encontrar o próximo ponto$ Que por fim expressa a Equação (5.4.117) como

$$
C_{OD_{n+1}} = C_{OD_n} + \left(\frac{K_2(C_s - C_{OD}) - K_1 C_{DBO} - R_{NH_3} K_{NH_3} C_{NH_3}}{U}\right) \Delta x
$$
\n(5.4.118)

Os autores também encontram equações para a condutividade, cloreto, nitrato, amônia e demanda bioquímica de oxigênio baseado no balanço de massa.

## 5.5**Área de estudo: Outro**

Na área de estudo descrito como "Outro", está o trabalho de Martins *et al*. (2021) com título de "Análise matemática do modelo de interação entre a broca da cana-de-açúcar (*Diatraea Saccharalis*) e o seu parasitoide *Trichohramma Galloi*". O trabalho demonstra o estudo sobre o combate da praga da cana de açúcar por meio do controle biológico sem o uso de defensivos agrícolas, inserindo seus inimigos naturais para conter as pragas, o que reduz o consumo de defensivos agrícolas

Sintetizando as informações, a fêmea do parasitoide *Trichohramma Galloi* localiza os ovos da broca da cana de açúcar e insere seus ovos. Com isso, a broca cessa seu desenvolvimento, fazendo assim, o controle da mesma.

A modelagem matemática é baseada no modelo Predador-Presa para predizer a interação entre as espécies. O artigo considera a broca da cana de açúcar no estágio de ovo e larval em competição com seu parasitoide.

## **6.CONCLUSÕES**

Com base na análise do uso das EDO em sistemas ambientais, podemos constatar que essa ferramenta matemática é amplamente utilizada na modelagem ambiental e sua utilização é mais comum em estudos relacionados a água, conforme a investigação feita neste trabalho apontou. Mais da metade das EDO encontradas nesta pesquisa foram resolvidas numericamente, o que destaca a importância de estudar tanto as soluções analíticas quanto as numéricas para a compreensão desses modelos, sendo o Método de Runge-Kutta de 4° ordem o modelo numérico mais usado junto com o Método de Euler.

Dentre os modelos analisados, o modelo Presa-Predador desenvolvido por Lotka-Volterra apareceu em estudos de áreas diferentes, mostrando ser promissor na aplicação em sistemas ambientais O modelo de Street-Phelps também mostrou grande utilidade para o estudo da qualidade da água. Ademais, nas soluções analíticas o método de separar as variáveis e a utilização do fator integrante contribuíram fortemente para a obtenção das soluções.

Como trabalhos futuros, sugere-se além da utilização do modelo de crescimento e decrescimento baseado no modelo de Malthus, que seja utilizado com mais frequência o modelo da Equação Logística, já que a mesma fornece uma precisão maior para situações de grandes populações. Além disso, o modelo Predador-Presa, originalmente desenvolvido para predizer a interação entre duas espécies teve sua aplicação em dois enfoques interessantes, sendo a interação entre árvores e o gás carbono, e na competição entre os níveis da água em diferentes camadas para determinar a umidade do solo, portanto, entende-se um potencial de aplicação do modelo em diferentes contextos de sua criação.

# **REFERÊNCIAS**

ALBUQUERQUE, Flavio Alves de. **Estudo da propagação de Contaminantes em Aterros Sanitávios Via GITT.** 2018. Tese (Doutorado em Engenharia Mecânica) - Universidade Federal da Paraíba, Paraíba, 2018. Disponível em: <https://repositorio.ufpb.br/jspui/handle/123456789/16762>. Acesso em: 05 fev. 2023.

ANDRADE, Larice Nogueira de. **Autodepuração dos corpos d'água.** Revista da Biologia. São Paulo. ISSN 1984-5154, p. 16-19, 2005. Disponível em: <https://www.revistas.usp.br/revbiologia/issue/view/8244/501>. Acesso em: 24 mar. 2023.

ANTON, Howard; BIVENS, Irl C.; DAVIS, Stephen L.; et al. **Cálculo**. v.1. Porto Alegre: Grupo A, 2014. E-book. ISBN 9788582602263. Disponível em: <https://integrada.minhabiblioteca.com.br/#/books/9788582602263/>. Acesso em: 15 fev. 2023.

BARSANO, Paulo R.; BARBOSA, Rildo P.; IBRAHIN, Francini Imene D. **Legislação ambiental**. São Paulo: Saraiva, 2016. *E-book.* ISBN 9788536528311. Disponível em: <https://integrada.minhabiblioteca.com.br/#/books/9788536528311/>. Acesso em: 21 fev. 2023.

BASSANEZI, Rodney C.; FERREIRA JR, Wilson C. **Equações diferenciais com aplicações.** São Paulo. HARBRA LTDA, 1988.

BIASE, Adriele Giaretta. **Parametrização de Sistemas de Equações Diferenciais Ordinárias no crescimento de bovinos de corte e produção de gases**. 2015. Tese (Doutorado em Estatística e Experimentação Agronômica) – Escola Superior de Agricultura Luiz Queiroz, Universidade de São Paulo, Piracicaba SP, 2015. Disponível em: <https://www.teses.usp.br/teses/disponiveis/11/11134/tde-19042016- 104539/pt-br.php>. Acesso em: 13 mar. 2023

BIEMBENGUT, M. S.; HEIN, N. **Modelagem Matemática no Ensino**. 5 ed. São Paulo. Contexto, 2007.

BRASIL. **Lei nº 6.938, de 31 de agosto de 1981**. Dispõe sobre a Política Nacional do Meio Ambiente, seus fins e mecanismos de formulação e aplicação, e dá outras providências. Brasília: Diário Oficial de União, 1981. Disponível em: <https://www.planalto.gov.br/ccivil\_03/leis/l6938.htm>. Acesso em: 21 fev. 2023.

BRITO, Heitor Cardoso de. **Aplicação do modelo matemático predador-presa de lotka-Volterra no consumo do gás carbônico atmosférico por árvores na cidade de Ipatinga/MG**. 2019. Dissertação (Mestrado em Tecnologia, Ambiente e Sociedade) - Universidade Federal dos Vales do Jequitinhonha e Mucuri, Teófilo Otoni, 2019. Disponível em: <http://acervo.ufvjm.edu.br/jspui/handle/1/1967>. Acesso em: 12 mar. 2023.

BRONSON, Richard; COSTA, Gabriel B. Equações Diferenciais. Porto Alegre: Grupo A, 2008. E-book. ISBN 9788577802982. Disponível em:

<https://integrada.minhabiblioteca.com.br/#/books/9788577802982/>. Acesso em: 30 mai. 2023

CARVALHO, M. *et al*. **Avaliação da influência do coeficiente de desoxigenação na autodepuração de um corpo hídrico**. Rio de Janeiro: UFRRJ, X Congresso Brasileiro de Engenharia Química, v. 1, n. 1, dez. 2014. ISSN: 2359-1757. Disponível em: <http://pdf.blucher.com.br.s3-sa-east

1.amazonaws.com/chemicalengineeringproceedings/cobec-ic/01-ea-008.pdf>. Acesso em: 12 mar. 2023.

CECI, Raoni, Stefano L. et al. **Modelo matemático aplicado à produção de resíduos sólidos na região sul do Brasil.** Revista técnico-científica do CREA-PR. Edição especial, out. 2018. ISSN: 2358-5420. Disponível em: <https://revistatecie.crea-pr.org.br/index.php/revista/article/view/453>. Acesso em: 10 mar. 2032.

CHAPRA, Steven C.; CANALE, Raymond P. Métodos numéricos para engenharia. Porto Alegre: Grupo A, 2016. E-book. ISBN 9788580555691. Disponível em: <https://integrada.minhabiblioteca.com.br/#/books/9788580555691/>. Acesso em: 10 mai. 2023.

CRUVINEL, Karla Alcione; MARÇAL, Débora Raíssa; LIMA, Yan Carlo Rodrigues. **Evolução da Engenharia Ambiental no Brasil.** Belo Horizonte: IBEAS, V Congresso Brasileiro de Gestão Ambiental, 24 a 27/11/2014. Disponível em: <https://www.ibeas.org.br/congresso/Trabalhos2014/XI-028.pdf>. Acesso em: 18 jan. 2023.

DESENVOLVIMENTO. *In*: DICIO, Dicionário Online de Português. Porto: 7Graus, 2023. Disponível em: <https://biblio.direito.ufmg.br/?p=5742>. Acesso em: 18 jan. 2023.

DIAS, Ariany Dias e; **Modelagem e simulação computacional da poluição do lago Água Preta.** 2022. Trabalho de Conclusão de Curso (Licenciatura em Matemática) – Universidade Federal do Pará, Abaetetuba, 2022. Disponível em: <https://bdm.ufpa.br:8443/jspui/handle/prefix/3909>. Acesso em: 10 nov. 2022.

DOMENICO, Camila Nicola Boeri Di *et al*. **A Utilização de Equações Diferenciais Ordinárias na Determinação do Teor de Sólidos e Teor de Umidade de uma Composteira.** Universidade Estadual do Centro-Oeste - UNICENTRO/PR: Revista Ciências Exatas e Naturais – RECEN, 2017. ISSN 2175-5620, p. 98-105. Disponível em: <https://revistas.unicentro.br/index.php/RECEN/article/view/4741/pdf>. Acesso em: 30 mar. 2023.

GALVÃO, Maria Cristina. B.; RICARTE, Ivan Luiz M. **Revisão sistemática da literatura: conceituação, produção e publicação**. Logeion: Filosofia da Informação, Rio de Janeiro, v. 6, n. 1, p. 57–73, 2019. DOI: 10.21728/logeion.2019v6n1.p57-73. Disponível em: <https://revista.ibict.br/fiinf/article/view/4835>. Acesso em: 30 maio. 2023.

INÁCIO GONÇALVES, Julio César de Souza; SARDINHA, Diego de Souza; BOESSO, Fernando Fricher. **Modelo numérico para a simulação da qualidade da água no trecho urbano do rio jaú, município de jaú (SP)**. Revista de Estudos Ambientais, [S.l.], v. 13, n. 2, p. 44-56, dez. 2011. ISSN 1983-1501. Disponível em: <https://proxy.furb.br/ojs/index.php/rea/article/view/2491>. Acesso em: 08 jun. 2023.

KAVISKY, Eloy; CUNHA, Laertes Munhoz da; GARCIA, Candice Schauffert. **Propagação de cheias em reservatórios: o caso do Lago Municipal de Cascabel – PR**. São Paulo: XVII Simpósio Brasileiro de Recursos Hídricos, 2007. Disponível em:

<https://www.abrhidro.org.br/SGCv3/publicacao.php?PUB=3&ID=19&SUMARIO=45 12&ST=propagacao de cheias em reservatorios o caso do lago municipal de c ascabel\_pr>. Acesso em: 15 mar. 2023.

KOCK, Maria Luiza; DOMENICO, Camila Nicola Boeri Di. **Processo de compostagem de resíduos sólidos do câmpus de Francisco Beltrão: quantificação de sólidos voláteis por meio de equações diferenciais ordinárias.**  Francisco Beltrão : WCTI - IV Workshop de Ciência, Tecnologia e Inovação, 2017, p. 207-209. Disponível em: <https://wcti.fb.utfpr.edu.br/anais/anaiswcti2017.pdf>

LAGO, André Aranha Corrêa do. **Conferências de Desenvolvimento Sustentável.** Brasília: FUNAG, 2013. ISBN: 978-85-7631-444-8. Disponível em: <http://funag.gov.br/loja/download/1047-conferencias-de-desenvolvimentosustentavel.pdf>. Acesso em: 08 mar. 2023.

MARTINS, Maria Eduarda Ribeiro; SOUZA, Fernando Pereira de; SILVA, Renato César da. **Análise matemática do modelo de interação entre a broca da cana de açúcar (Diatraea Saccharalis) e o seu parasitoide Trichogramma Galloi.**  Colloquium Exactarum, 2021. ISSN: 2178-8332, p. 19-28. Disponível em: <https://journal.unoeste.br/index.php/ce/article/view/4195>. Acesso em: 30 mar. 2023.

MEIRA, Juliano Silveira *et al*. **Modelo Malthusiano aplicado ao crescimento populacional do Município de Manoel Viana/RS**. Bagé: UNIPAMPA, XX EREMAT (Encontro Regional de Estudantes de Matemática da Região Sul), 13-16 nov. 2014. ISSN 2177-9139, p. 445-450. Disponível em:

<https://eventos.unipampa.edu.br/eremat/files/2014/12/PO\_Meira\_01550181084.pd> . Acesso em: 27 fev. 2023.

MILLER, G T.; SPOOLMAN, Scott E. Ciência ambiental. São Paulo: Cengage Learning Brasil, 2021. E-book. ISBN 9786555583922. Disponível em: <https://integrada.minhabiblioteca.com.br/#/books/9786555583922/>. Acesso em: 30 mai. 2023.

MOREIRA, Bruna Silva dos Santos. **Modelos Matemáticos e Educação Ambiental: Um olhar sobre a Lagoa de Maricá**. 2020. Dissertação (Mestrado em Matemática em Rede Nacional (PROFMAT)) - Faculdade de Formação de Professores. Universidade do Estado do Rio de Janeiro, São Gonçalo, 2020. Disponível em: <http://www.bdtd.uerj.br/handle/1/18731>. Acesso em: 16 mar. 2023 PATA, Rafael Biase; CARA, Elisa Regina. Modelo de Lotka-Volterra: a dinâmica predador-presa. Santana do Livramento: SIEPE – 9° Salão internacional de ensino, pesquisa e extensão. 2017. Disponível em:

<https://dspace.unipampa.edu.br/bitstream/riu/6835/1/Mat%202017%20Rafael%20B %20Pata.pdf>. Acesso em: 10 mar. 2023.

PIVA, Rogério. **Modelos Matemáticos e Equações Diferenciais Ordinárias.** 2016. Dissertação (Mestrado em Matemática em Rede Nacional (IGCE)) - Instituto de Geociências e Ciências Exatas, Universidade Estadual Paulista (UNESP), Rio Claro, 2016. Disponível em: <http://hdl.handle.net/11449/147095>. Acesso em: 10 mar. 2023.

PÓRTELA, Maria Manuela; HIPÓLITO, João Reis. **Modelo do escoamento superficial em malhas triangulares irregulares. Resolução numérica pelo método explícito de Euler e por um método implícito.** Lisboa: *Ingenieria del Água*. Vol. 6, p. 163-178. Disponível em: <https://upcommons.upc.edu/handle/2099/2866>. Acesso em: 20 dez. 2023.

ROSA, André H.; FRACETO, Leonardo F.; MOSCHINI-CARLOS, Viviane. **Meio ambiente e sustentabilidade.** Porto Alegre**;** Bookman: 2012. E-book. ISBN 9788540701977.

SANTOS, Wilian Jeronimo dos. **Conteúdo volumétrico da água no solo via modelos de competição interespecífica**. Cajazeiras: UFCG/CFP/UACEN, Pesquisa e Ensino em Ciências Exatas e da Natureza 2 (edição especial), 2018. ISSN 2526-8236, p. 30-39. Disponível em:

<https://cfp.revistas.ufcg.edu.br/cfp/index.php/RPECEN/article/view/1038>. Acesso em: 30 mar. 2023.

SCHUCH, Daniel *et al.* **Dispersão de poluentes considerando reação química de primeira ordem.** Cidade: 8° ENPOS, Pelotas, [s.d.]. Disponível em: http://www2.ufpel.edu.br/enpos/2012/. Acesso em: 10 jan. 2023.

SIMÕES, André Luiz Andrade *et al*. **Simulação numérica de ondas hiperbólicas contínuas e descontínuas em hidráulica.** Maceió: XIX Simpósio Brasileiro de Recursos Hídricos, 2011. Disponível em: <https://anais.abrhidro.org.br/job.php?Job=11587>. Acesso em: 29 mar. 2023.

SIMÕES, André Luiz Andrade; PORTO, Rodrigo de Melo; SCHULZ, Harry Edmar. **Código para o dimensionamento de bacias de detenção com o método numérico de Runge e Kutta de 4ª ordem**. Brasília: XXI Simpósio Brasileiro de Recursos Hídricos, 22-27 nov. 2015. ISSN: 2318-0358. Disponível em: <https://anais.abrhidro.org.br/job.php?Job=8412&Name=codigo\_para\_o\_dimensiona mento de bacias de detencao com o metodo numerico de runge e kutta de 4 \_ordem>. Acesso em: 31 mar. 2023.

SIMONATO, Adriano Luís; GALLO, Kenia Cristina. **Aplicação da modelagem no crescimento populacional brasileiro.** Bebedouro: FAFIBE, Revista Hispeci & Lema, 2005, v. 08. ISSN 1519-7824, p. 112-114. Disponível em:

<https://unifafibe.com.br/revistahispecilema/pdf/revista8.pdf>. Acesso em: 27 fev. 2023.

SPICKER, Cristian Eduardo *et al.* **Tratamento dos resíduos sólidos orgânicos na UTFPR campus Francisco Beltrão.** Francisco Beltrão: WCTI - IV Workshop de Ciência, Tecnologia e Inovação, 2017, p. 169-171. Disponível em: <https://wcti.fb.utfpr.edu.br/anais/anaiswcti2017.pdf>

State of the Art through Systematic Review. Versão 2.3.4. Laboratório de Pesquisa em Engenharia de Software da Universidade Federal de São Carlos. Disponível em: <http://lapes.dc.ufscar.br/tools/start\_tool>. Acesso em: 25 nov. 2022.

STEWART, James; CLEGG, Daniel; WATSON, Saleem. **Cálculo**. v.2. São Paulo: Cengage Learning Brasil, 2022. E-book, v. 02. ISBN 9786555584103.

SUSTENTABILIDADE. *In*: DICIO, Dicionário Online de Português. Porto: 7Graus, 2023. Disponível em: <https://www.dicio.com.br/sustentabilidade/>. Acesso em: 18 jan. 2023.

TAVONI, Robison; OLIVEIRA, Renata Z. G. **Os modelos de crescimento populacional de Malthus e Verhulst - uma motivação para o ensino de logaritmos e exponenciais.** C.Q.D. - Revista Eletrônica Paulista de Matemática, Bauru, v. 2, n. 2, p. 86-99, dez. 2013 DOI: 10.21167/cqdvol22201323169664rtrzgo8699 - Disponível em:

<http://www2.fc.unesp.br/revistacqd/index.jsp>. Acesso em: 10 jan. 2023.

TREVISAN, Alexandre Bach. **Estudos e modelagem da qualidade da água do Rio Papaquara**. 2011. Dissertação (Mestrado em Engenharia Química) – Universidade Federal de Santa Catarina, Florianópolis, 2011. Dissertação. Disponível em: <https://repositorio.ufsc.br/handle/123456789/95444>. Acesso em: 23 mar. 2023.

VIEIRA, Valnei V. S.; WENZEL, Bruno M. **Modelo cinético versátil de oxidação baseado em dados de DGO e COT:** aplicação à degradação de fenol pelo processo fenton. Blumenau: FURB, Revista de Estudos Ambientais (on-line), v.20, n. 1, jan./jun. 2018. ISSN 1983 1501, p. 29-43. Disponível em: <https://proxy.furb.br/ojs/index.php/rea/article/view/6971>. Acesso em: 29 mar. 2023.

VINCIGUERRA, Taiana; DI DOMENICO, Camila, Nicola B.; ANDERLONI, Natália. **Utilização de equações diferenciais ordinárias na simulação do teor de carbono orgânico em Argissolo sob diferentes tipos de manejo.** Conex. Ci. e Tecnol. Fortaleza, v. 14, n. 2, p. 28 - 37, abr. 2020. Disponível em: http://conexoes.ifce.edu.br/index.php/conexoes/article/view/1326>. Acesso em: 10 mar. 2023.

WWF BRASIL. **O que é preciso fazer para alcançar o desenvolvimento sustentável?** Rede WWF: on-line. Disponível em: <https://www.wwf.org.br/natureza\_brasileira/questoes\_ambientais/desenvolvimento\_ sustentavel/>. Acesso em: 13 mai. 2023.

ZABADAL, Jorge Rodolfo S.; RIBEIRO, Vinicius G. **Fenômenos de Transporte:** Fundamentos e Métodos. São Paulo: Cengage Learning Brasil, 2016. E-book. ISBN 9788522125135. Disponível em:

<https://integrada.minhabiblioteca.com.br/#/books/9788522125135/>. Acesso em: 28 mar. 2023.

ZILL, Dennis G.; CULLEN, Michael R. **Equações diferenciais.** São Paulo; 2001. v.1, 3° ed. ISBN: 978-85-346-1291-3.

ZILL, Dennis G. **Equações diferenciais: com Aplicações em Modelagem** - Tradução da 10ª edição norte-americana. São Paulo: Cengage Learning Brasil, 2016. E-book. ISBN 9788522124022. Disponível em: <https://integrada.minhabiblioteca.com.br/#/books/9788522124022/>. Acesso em: 17 mai. 2023.